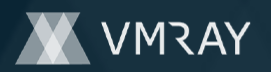

# **MALICIOUS**

Classifications: -

Threat Names: Mal/Generic-S

Verdict Reason: -

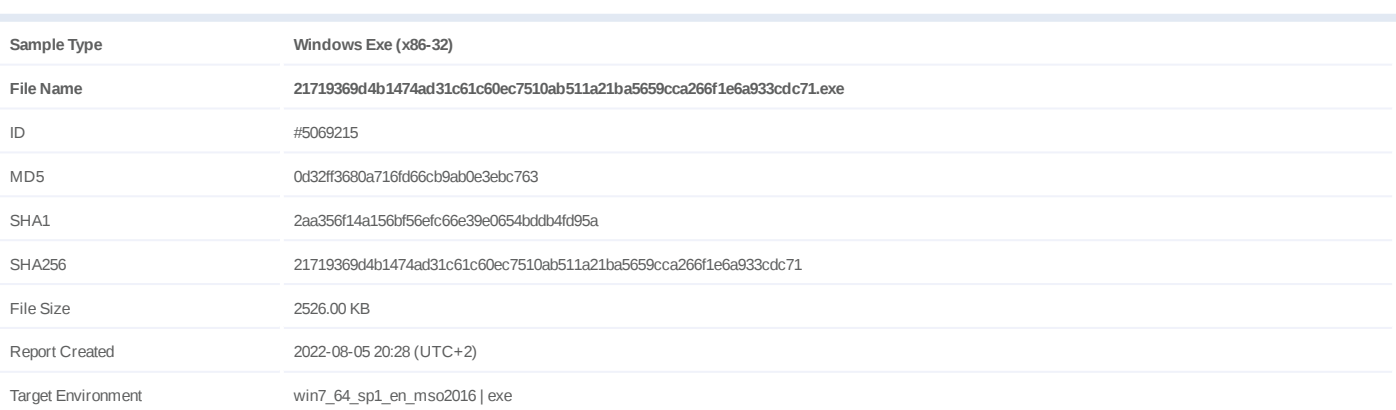

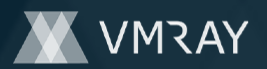

### **OVERVIEW**

**VMRay Threat Identifiers (14 rules, 75 matches)**

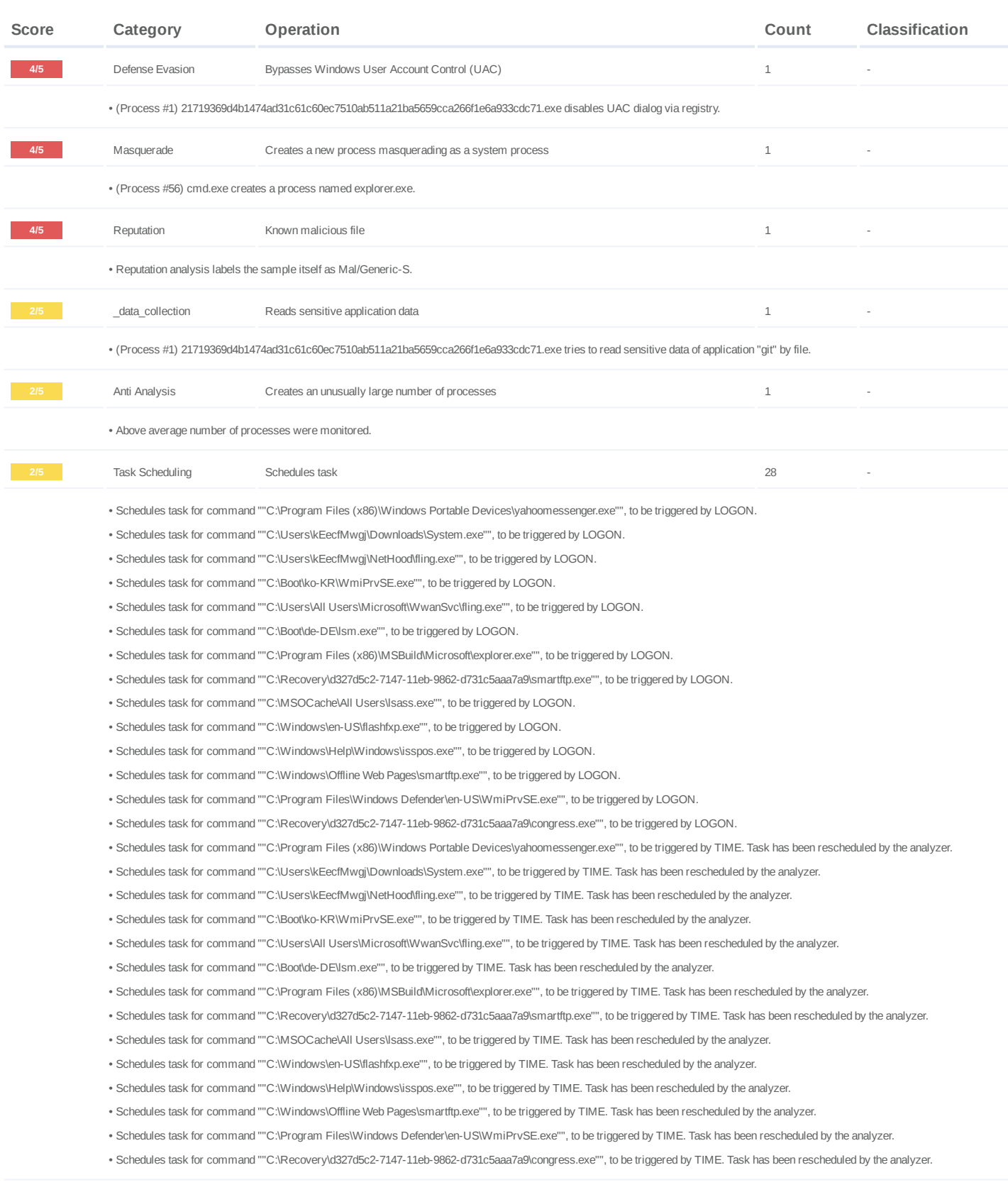

## **DYNAMIC ANALYSIS REPORT**

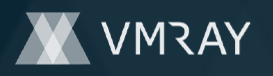

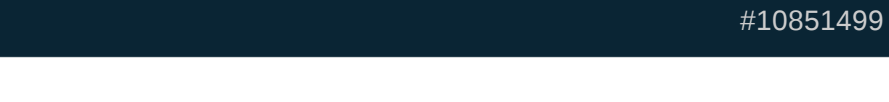

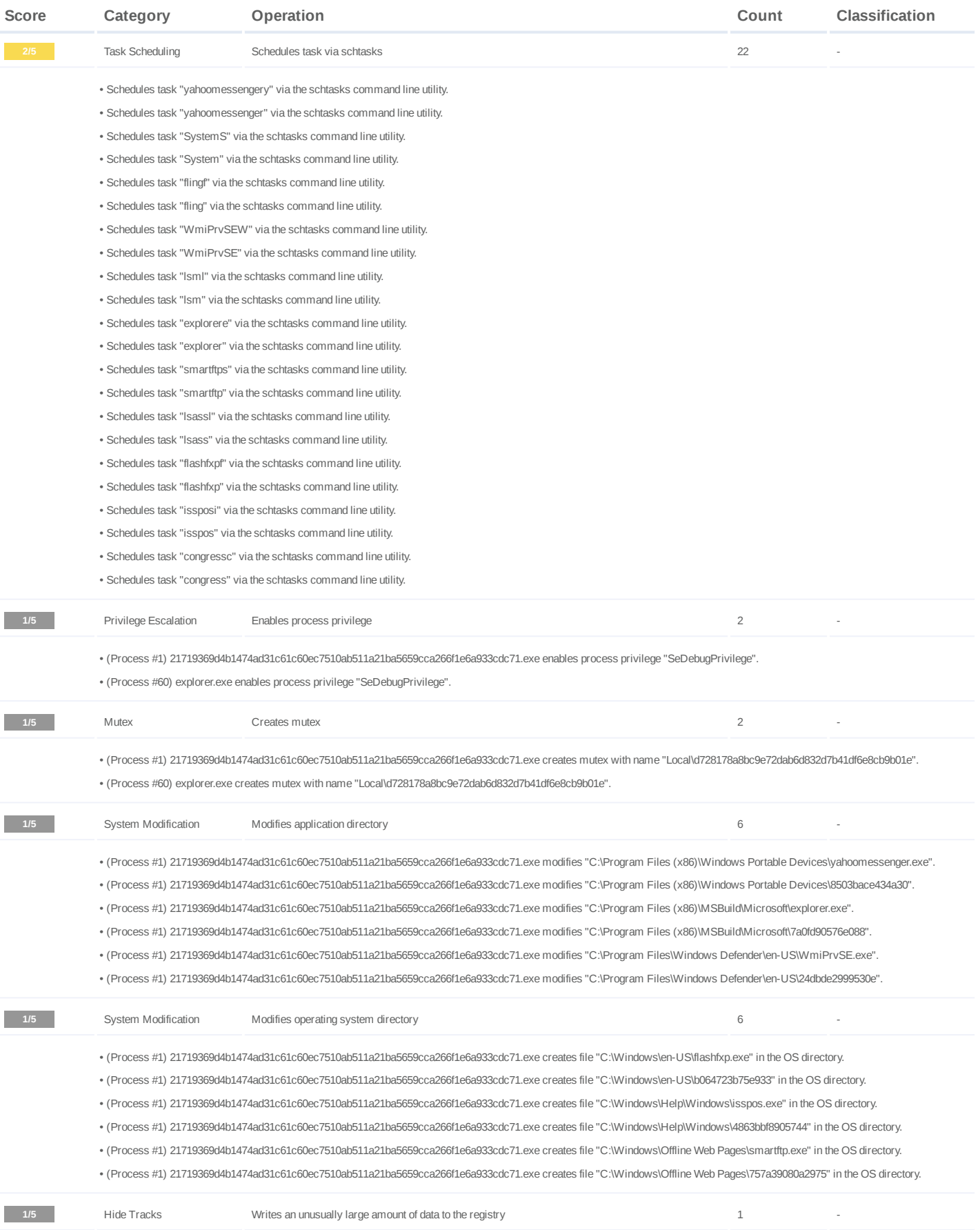

## **DYNAMIC ANALYSIS REPORT**

#10851499

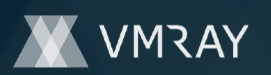

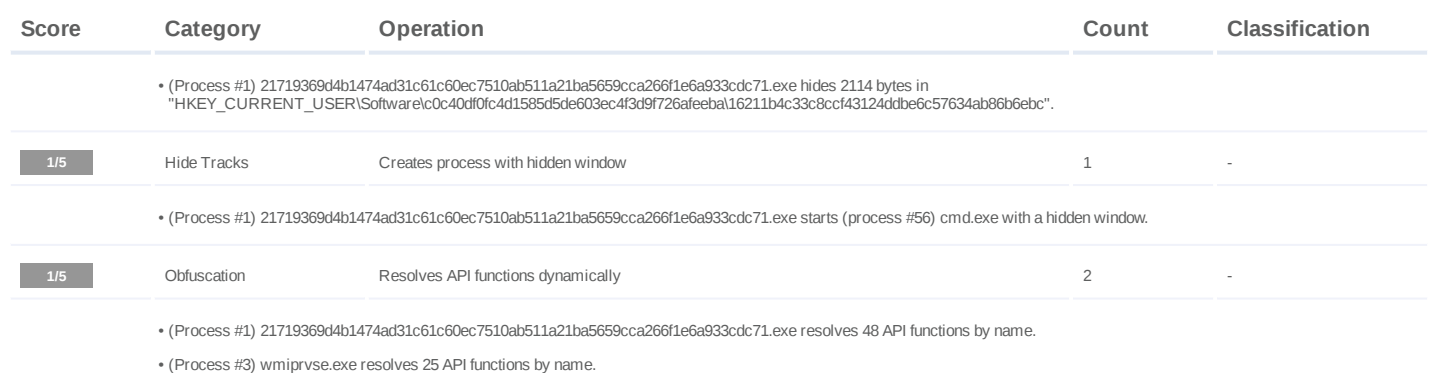

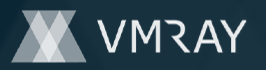

#### **Mitre ATT&CK Matrix**

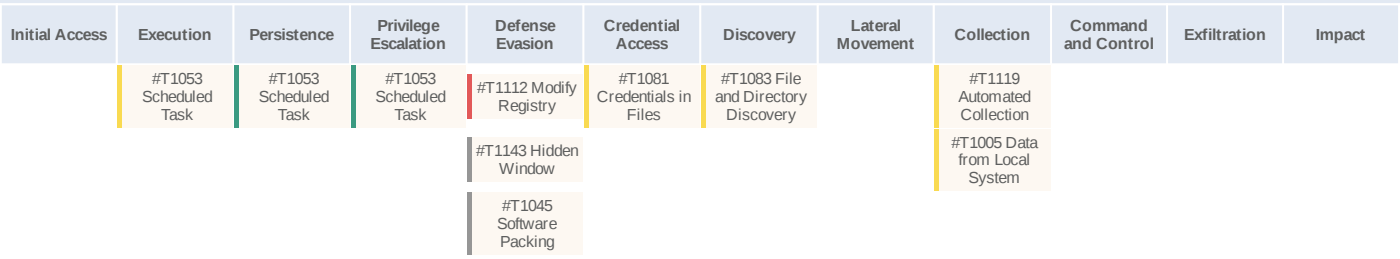

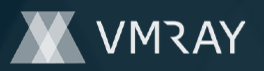

#### **Sample Information**

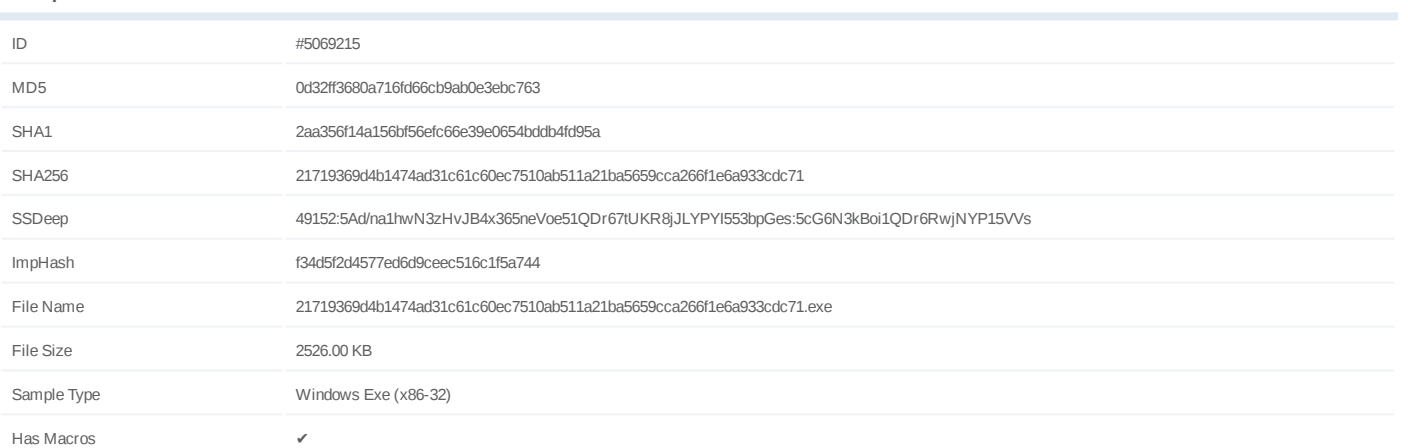

#### **Analysis Information**

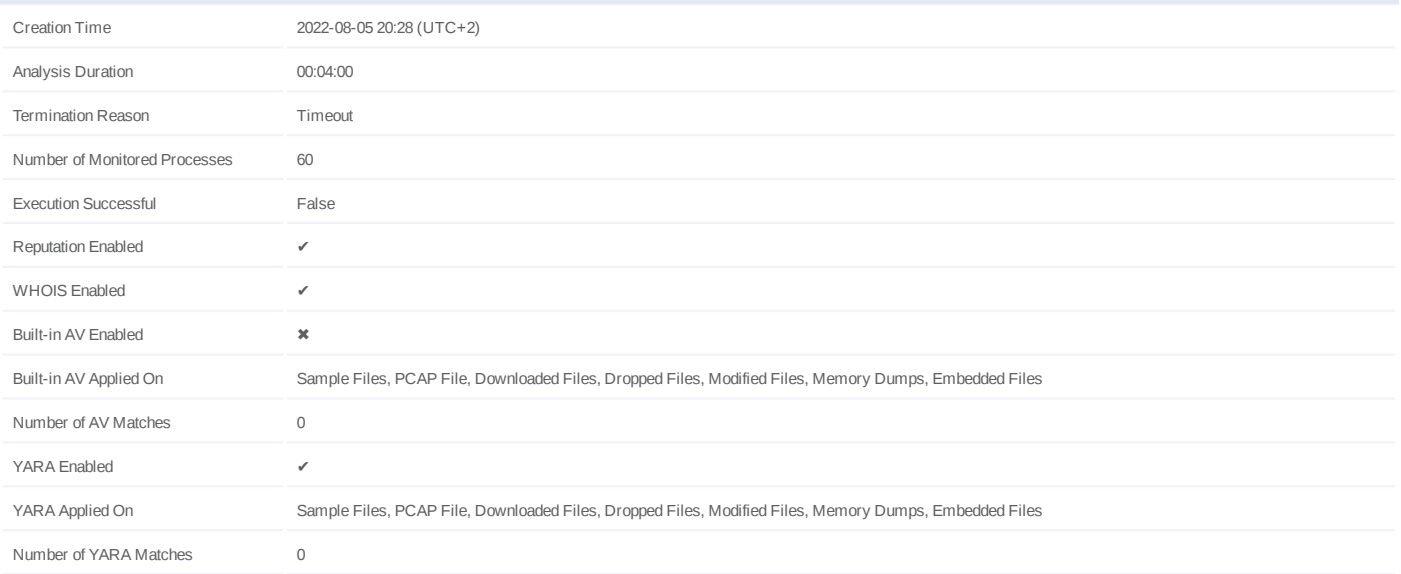

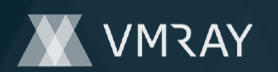

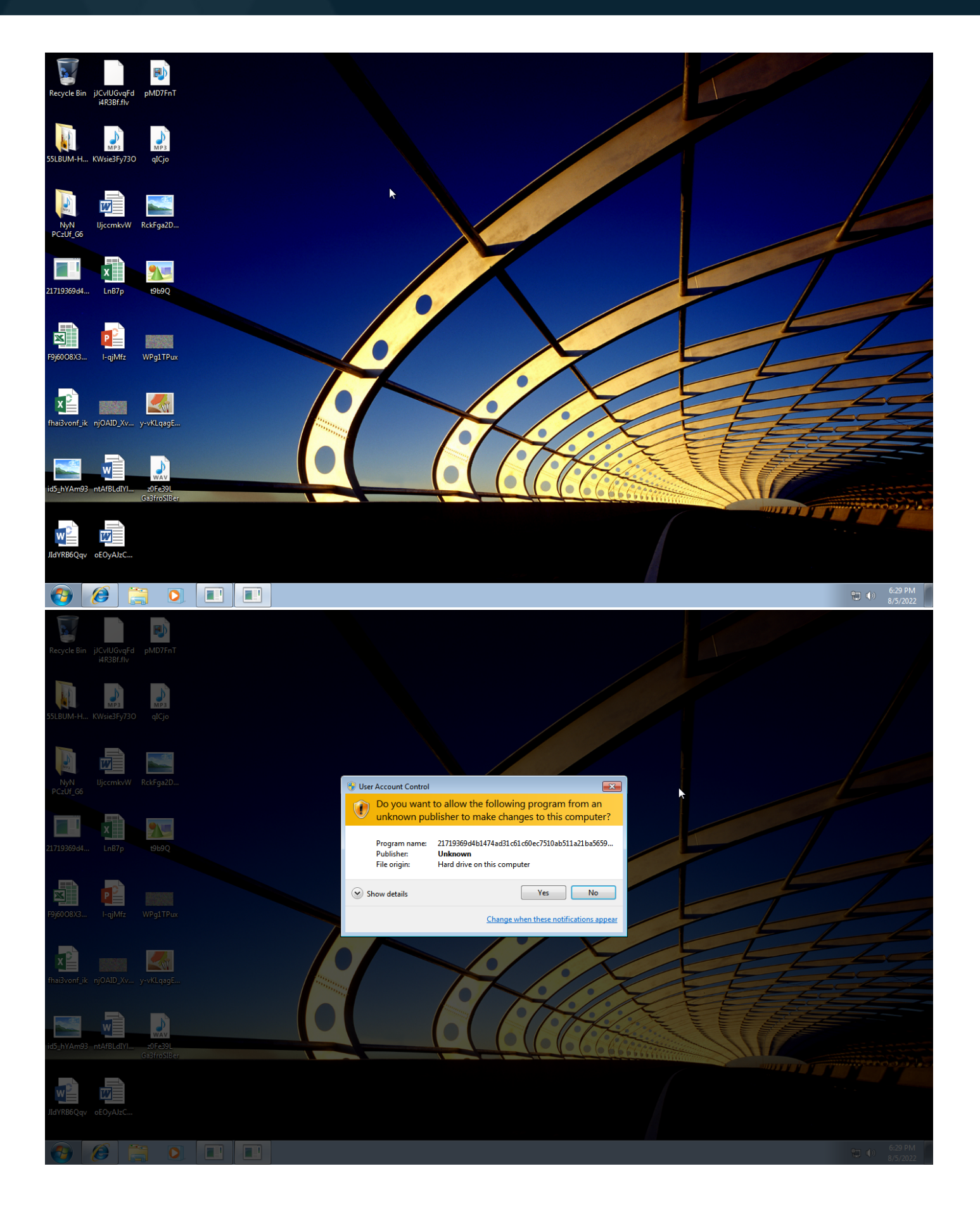

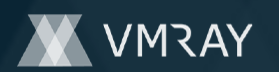

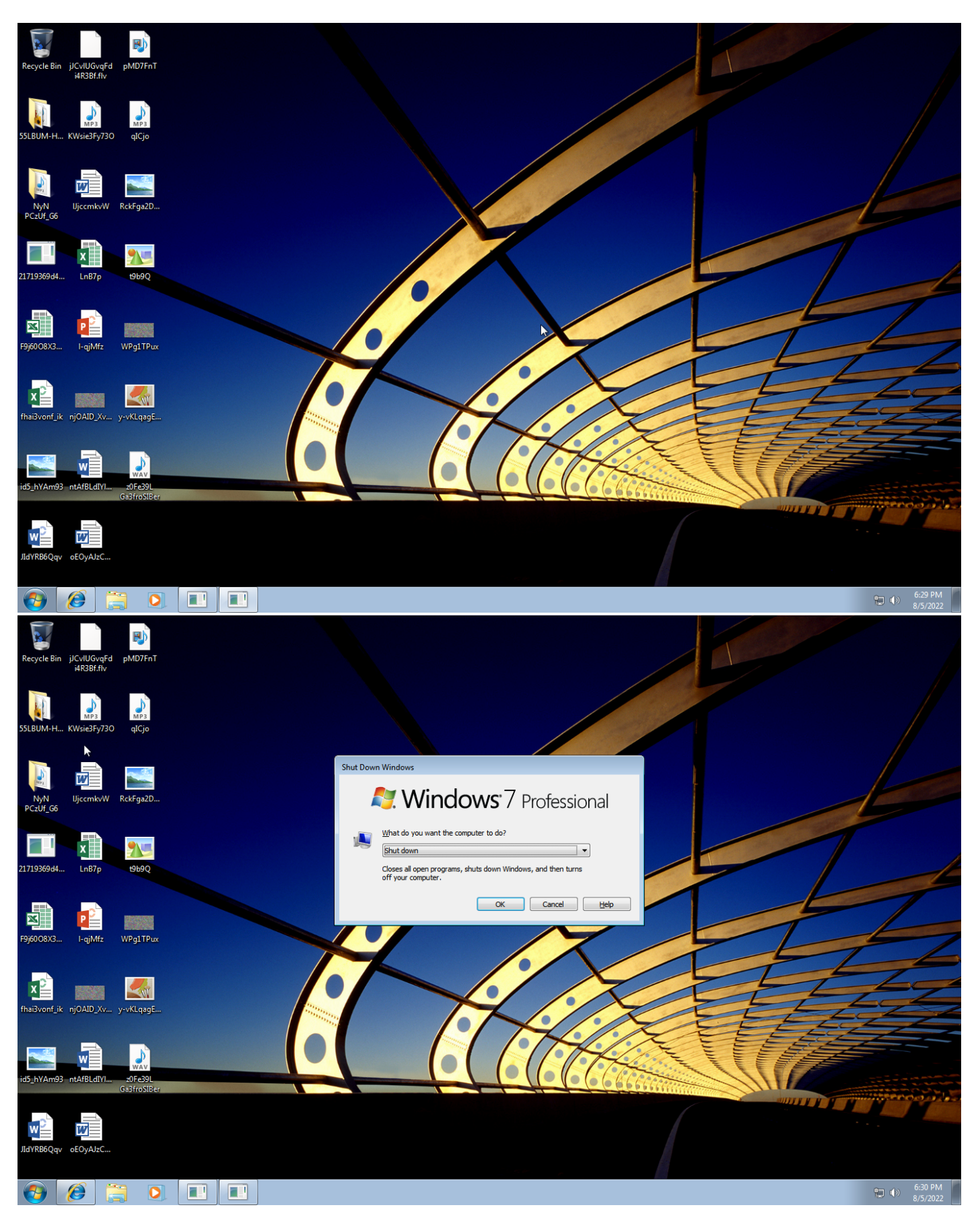

Screenshots truncated

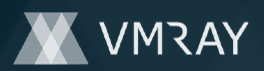

### **NETWORK**

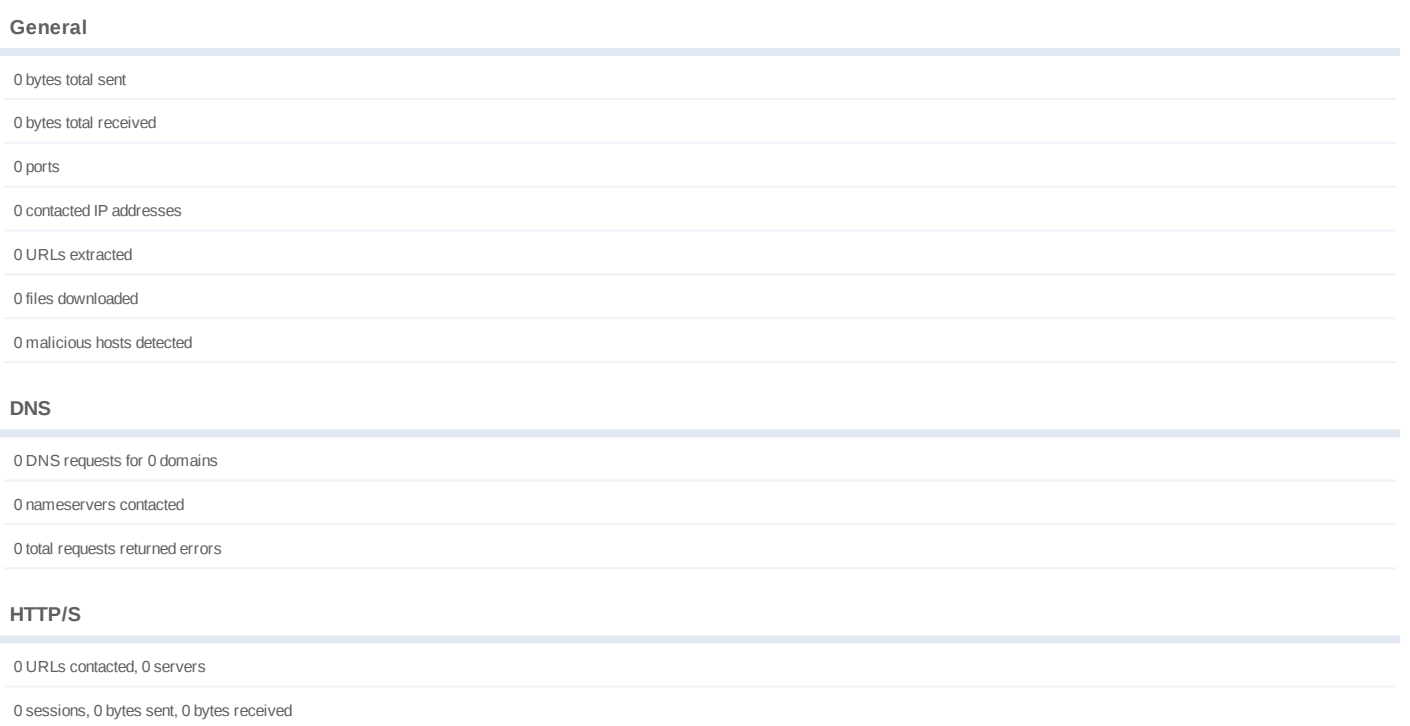

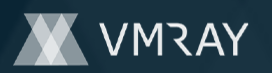

## **BEHAVIOR**

**Process Graph**

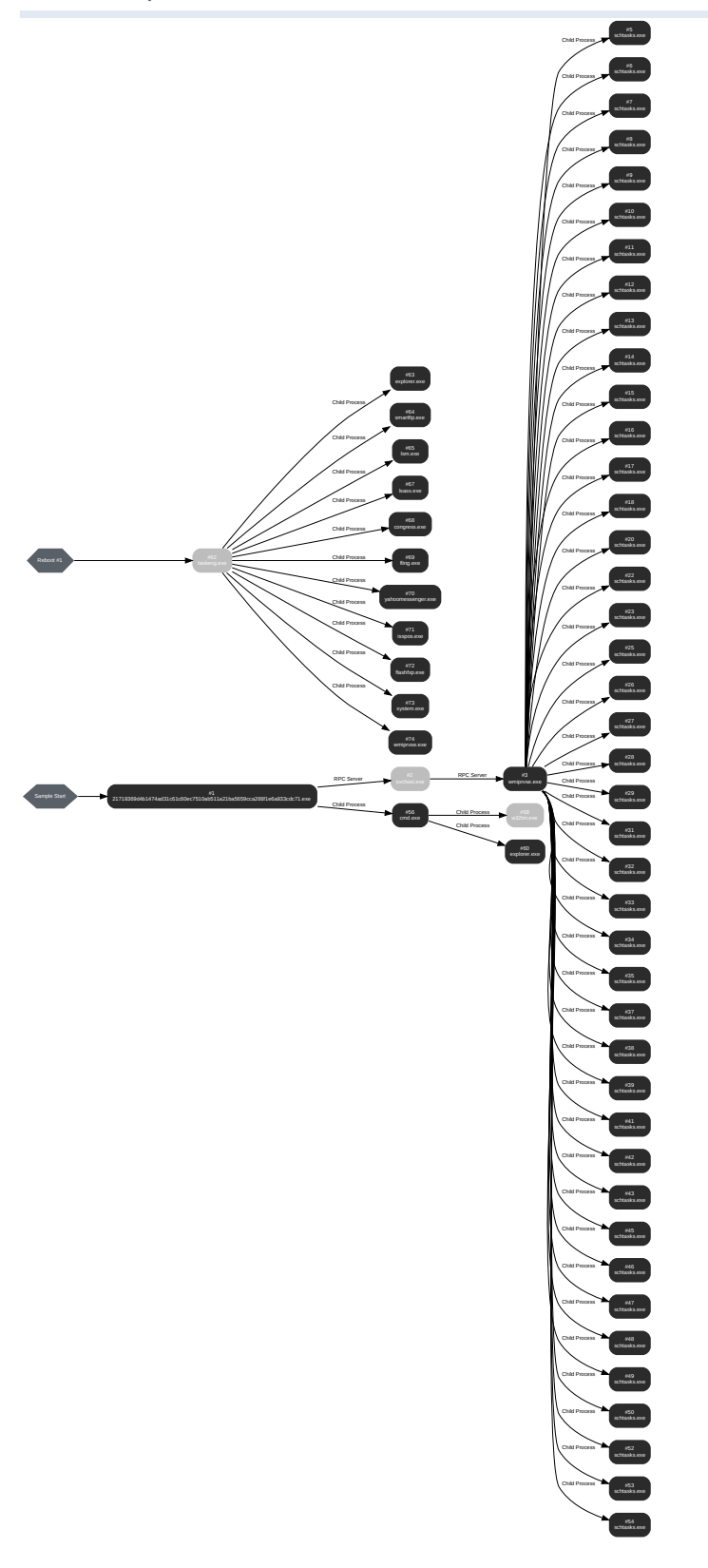

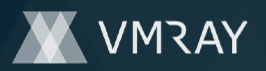

#### **Process #1: 21719369d4b1474ad31c61c60ec7510ab511a21ba5659cca266f1e6a933cdc71.exe**

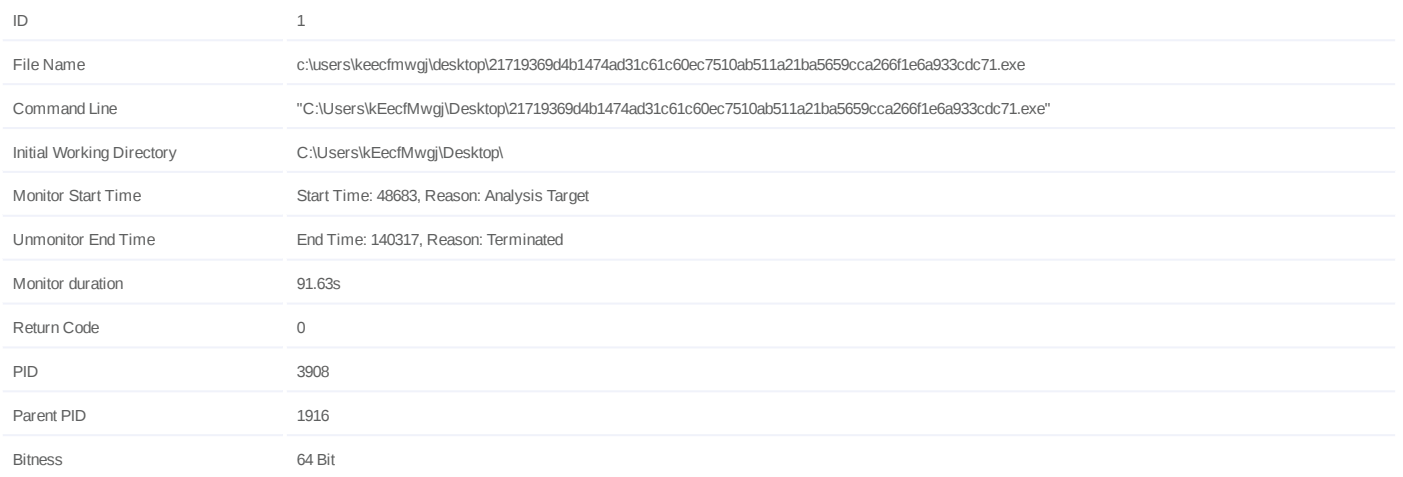

#### **Dropped Files (17)**

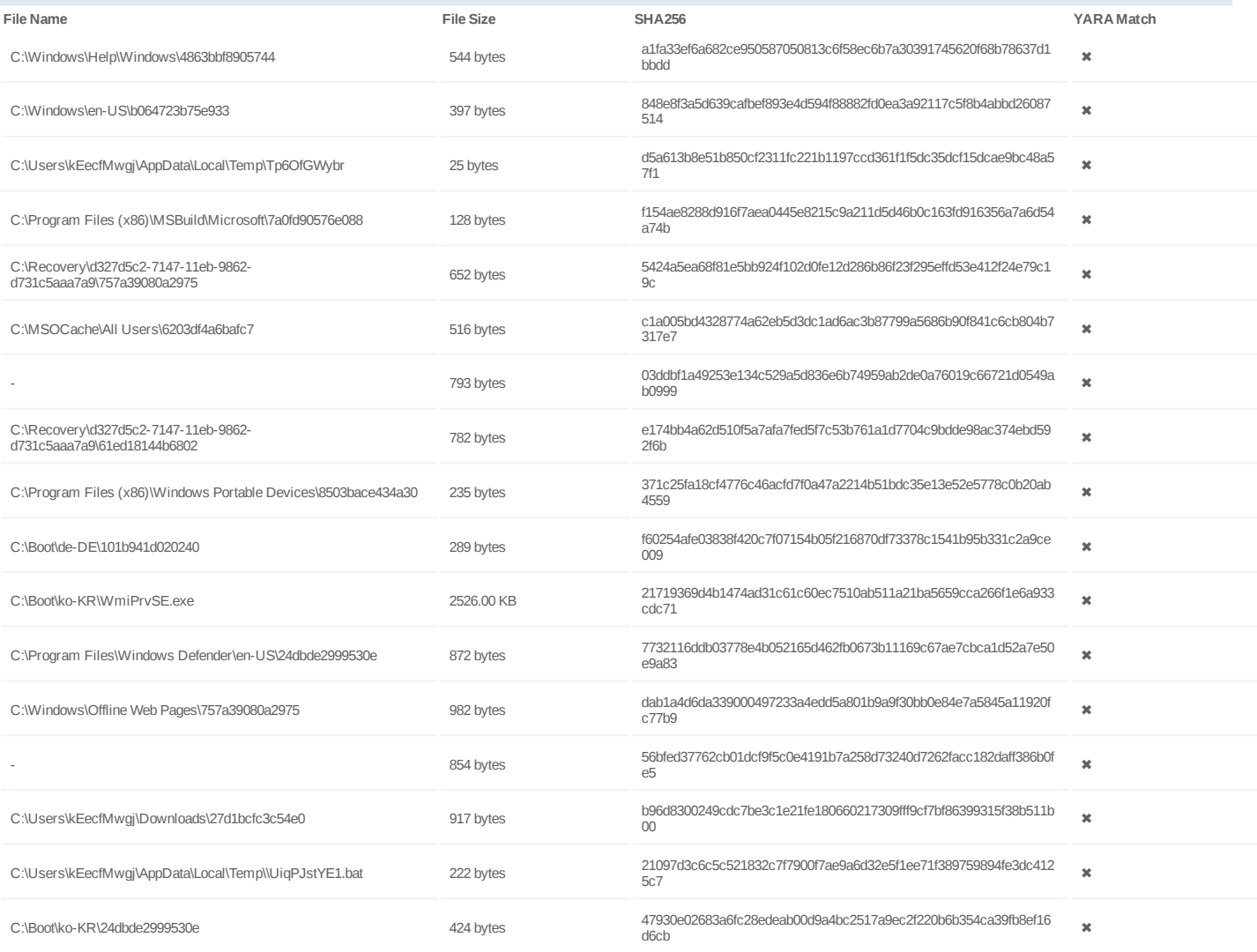

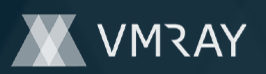

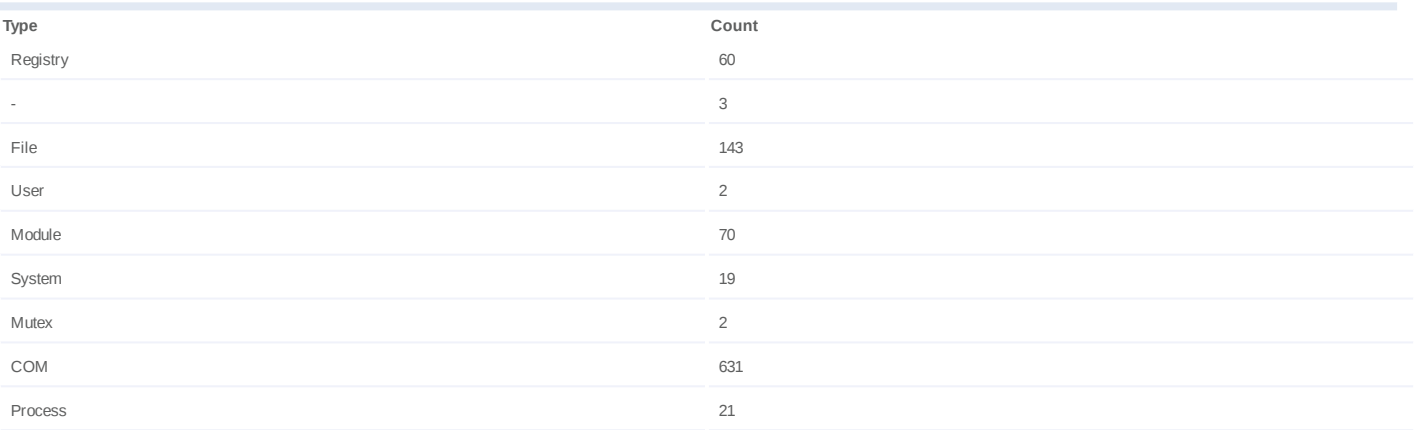

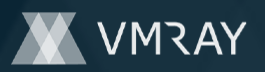

#### **Process #2: svchost.exe**

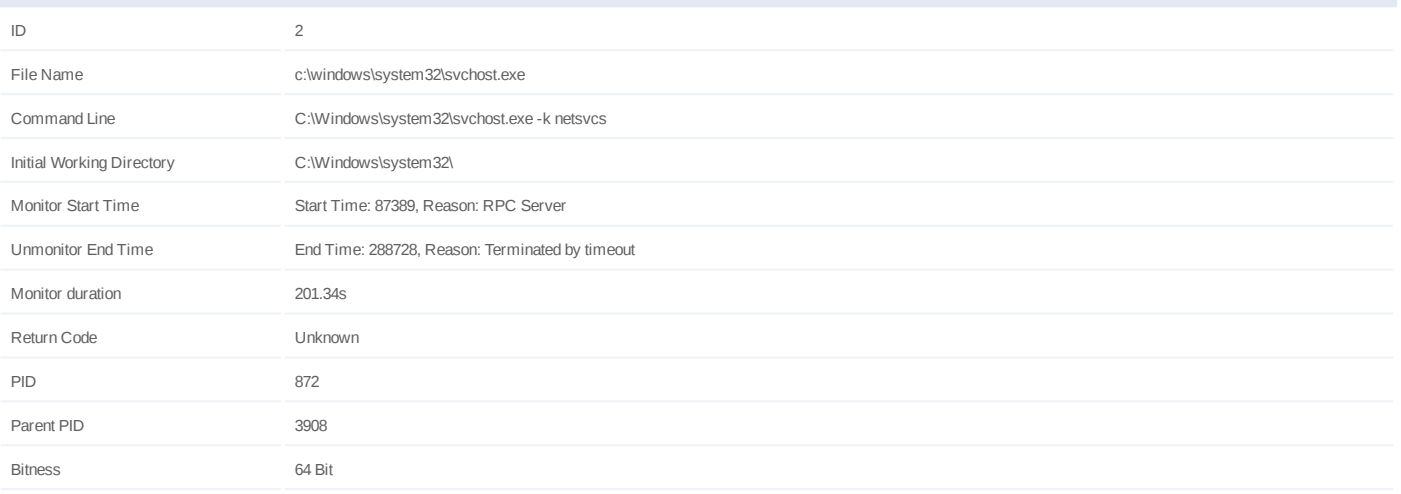

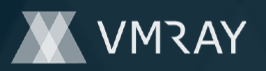

#### **Process #3: wmiprvse.exe**

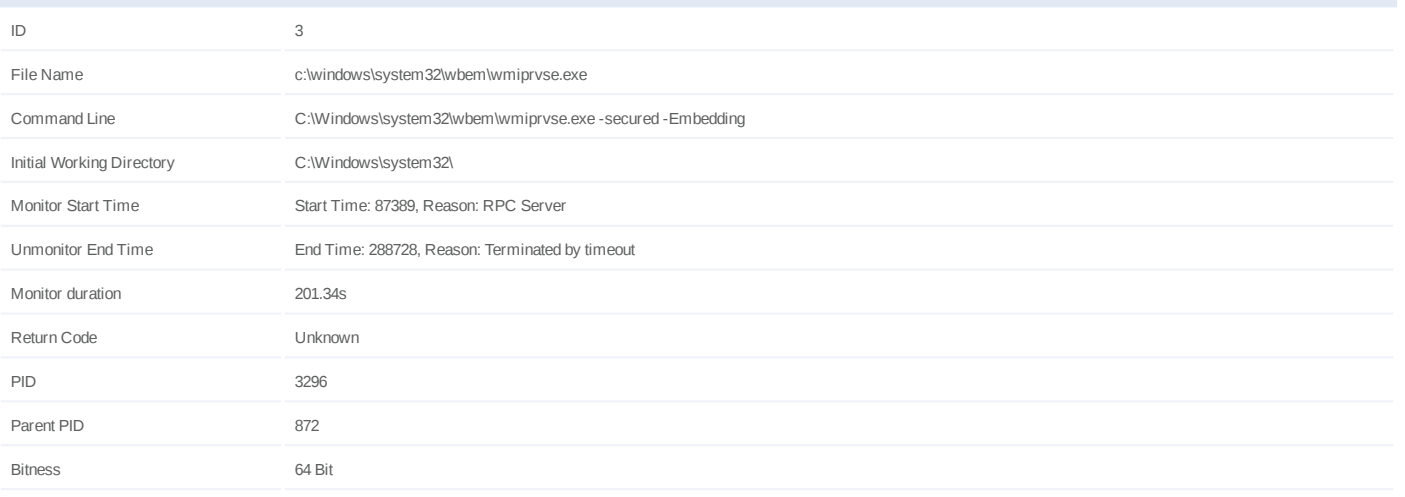

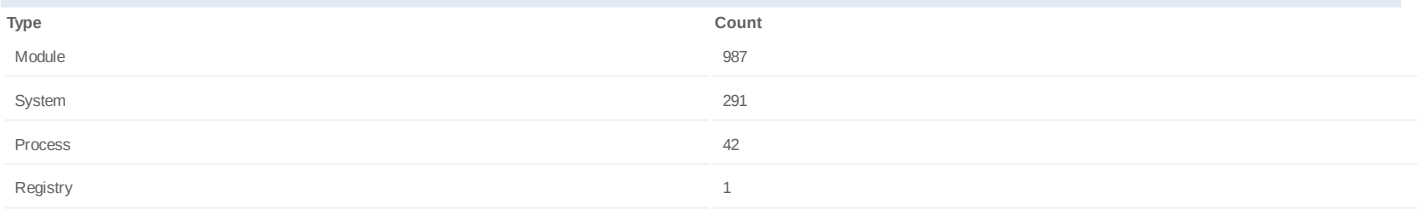

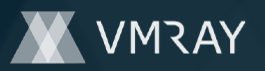

#### **Process #5: schtasks.exe**

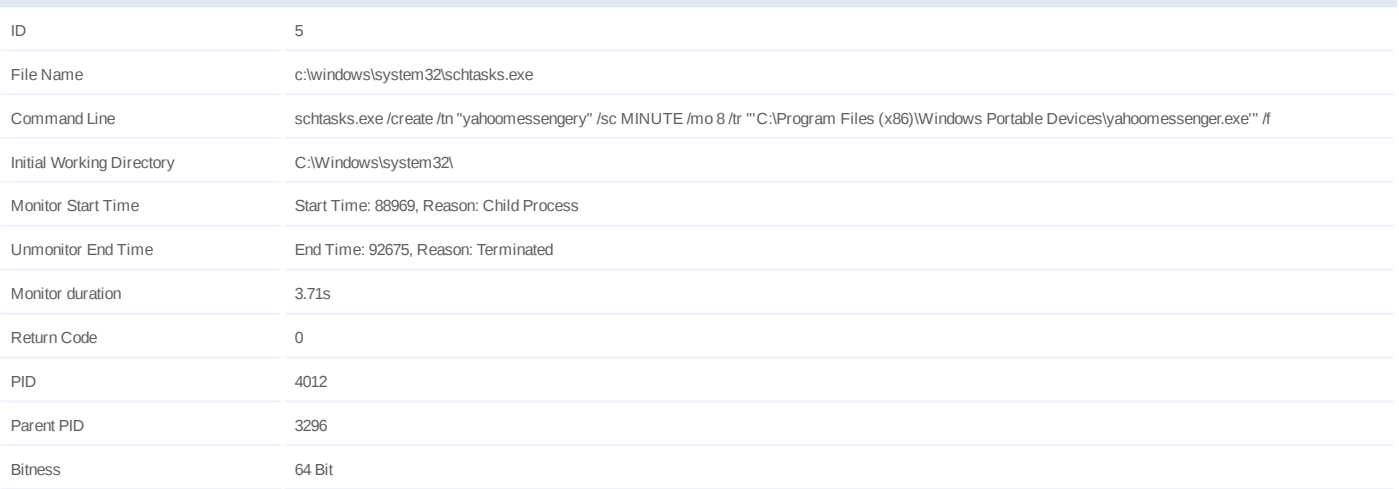

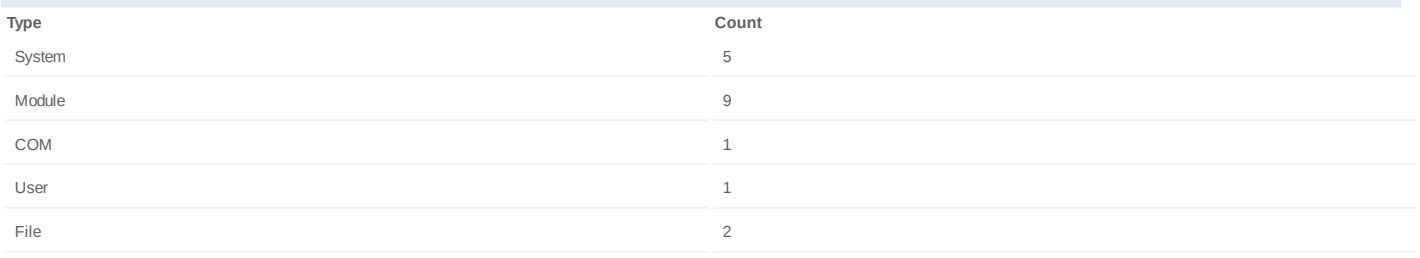

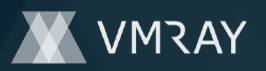

#### **Process #6: schtasks.exe**

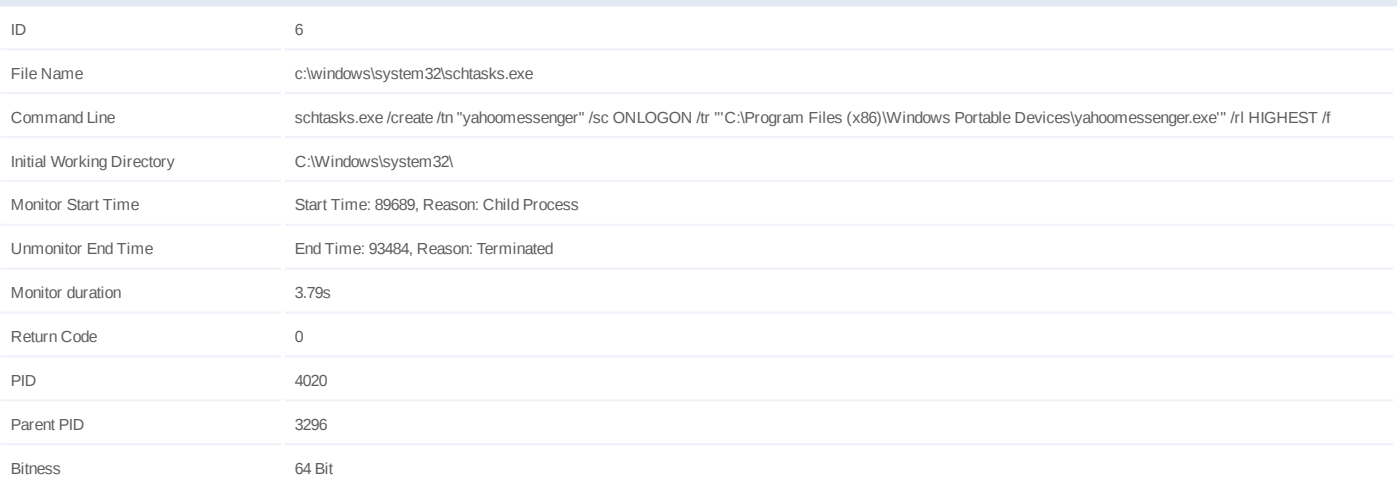

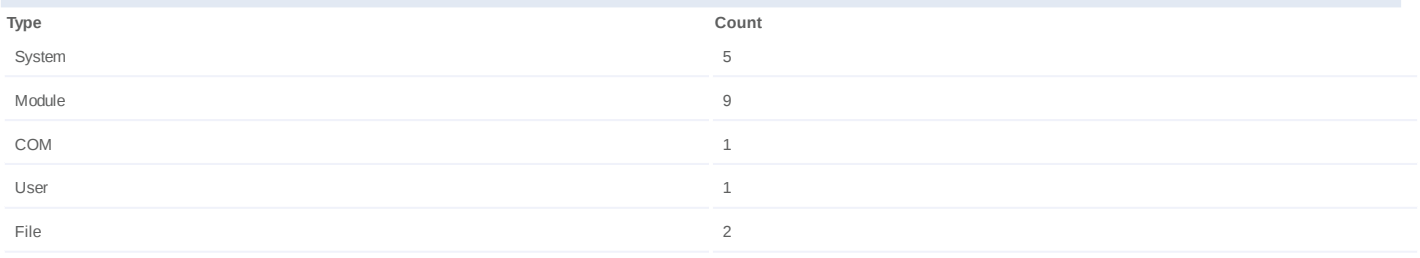

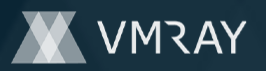

#### **Process #7: schtasks.exe**

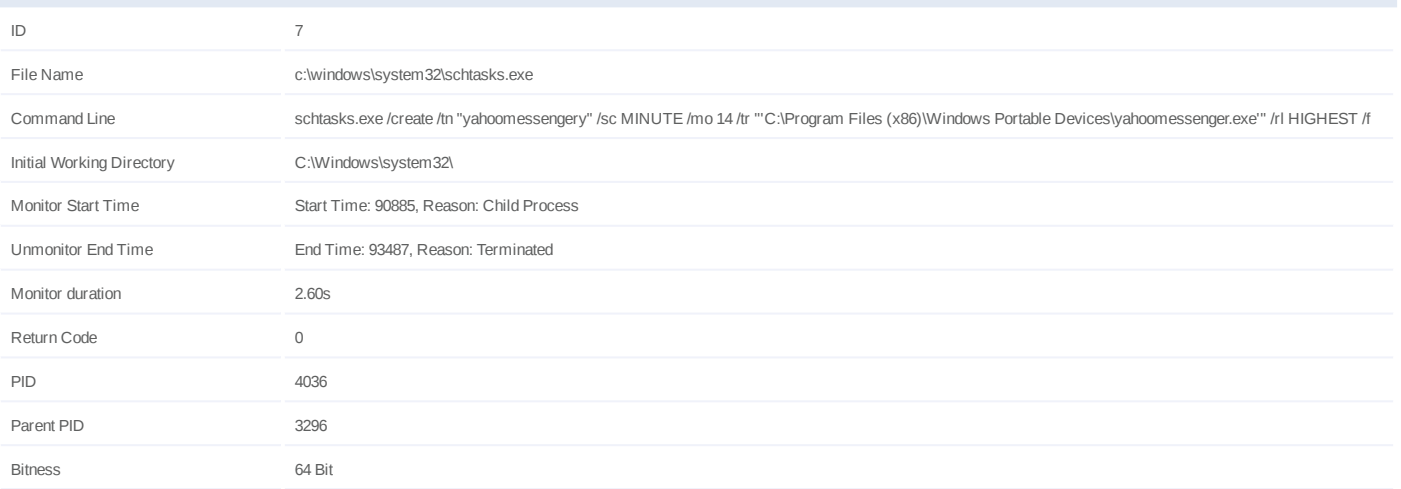

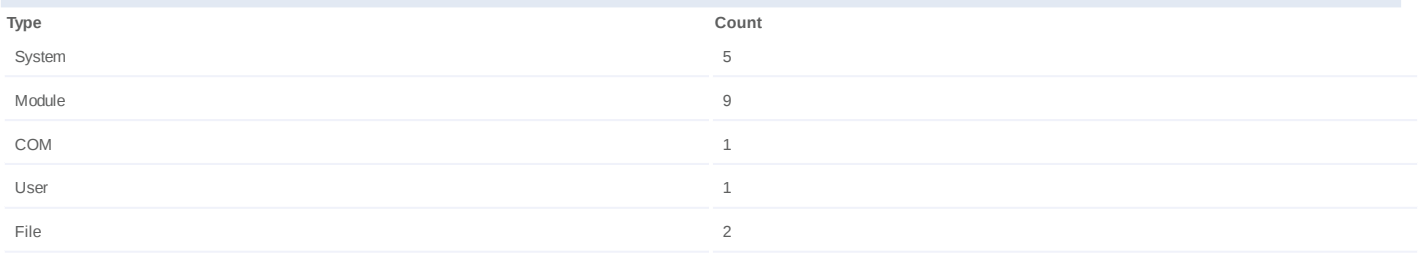

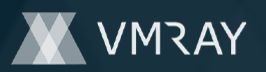

#### **Process #8: schtasks.exe**

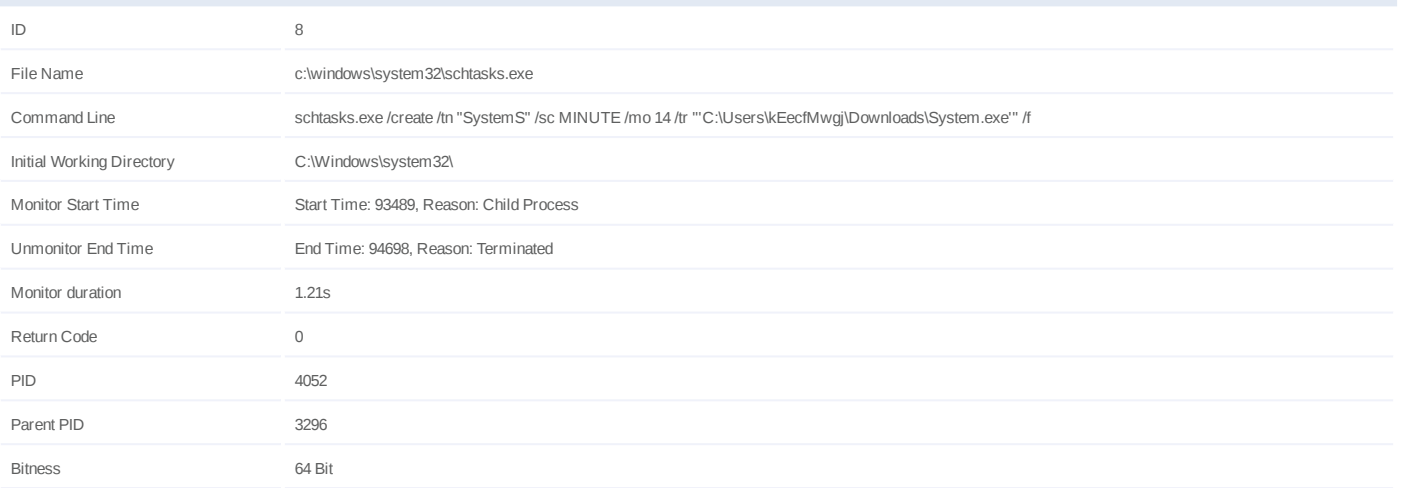

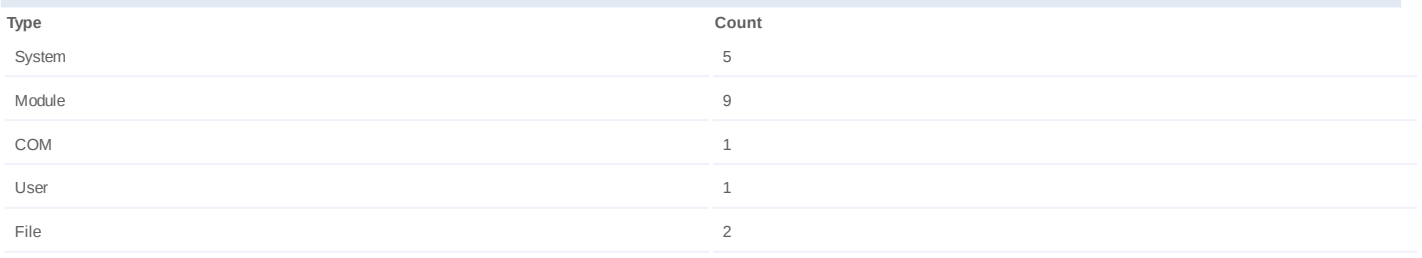

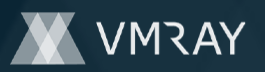

#### **Process #9: schtasks.exe**

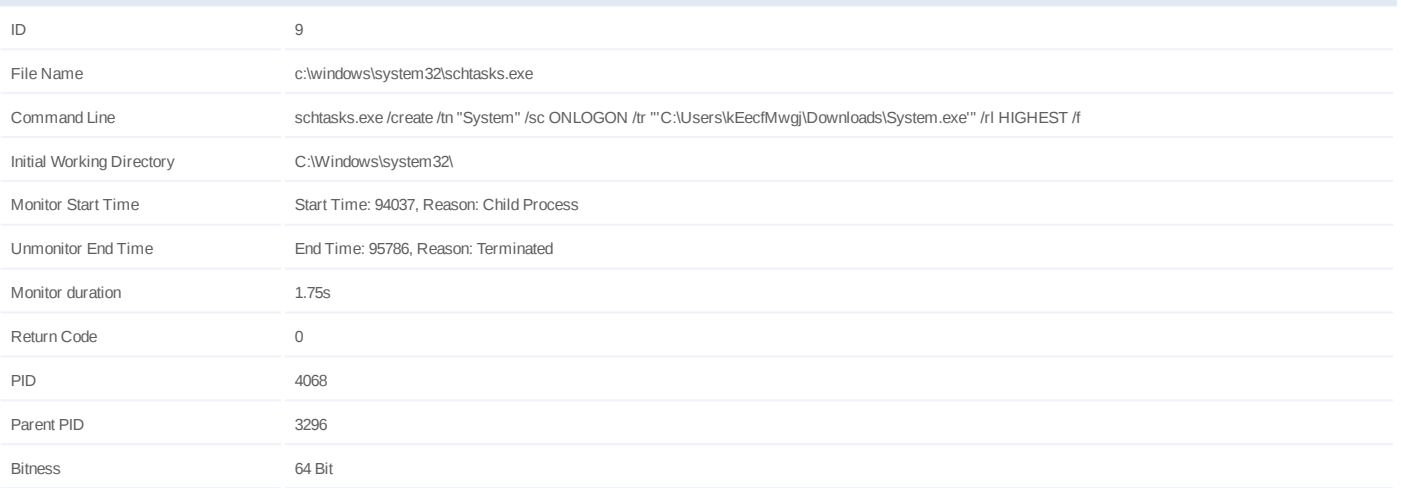

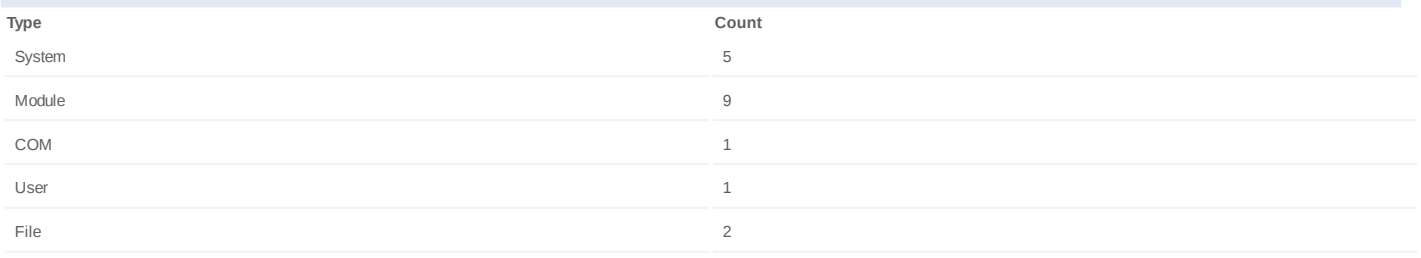

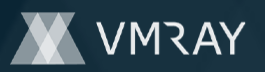

#### **Process #10: schtasks.exe**

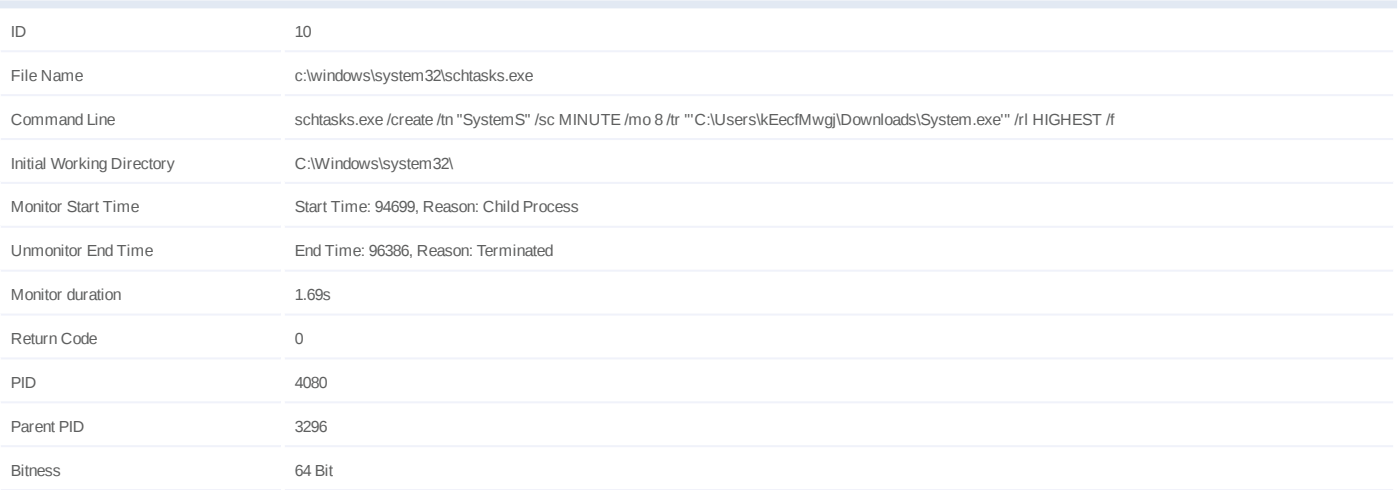

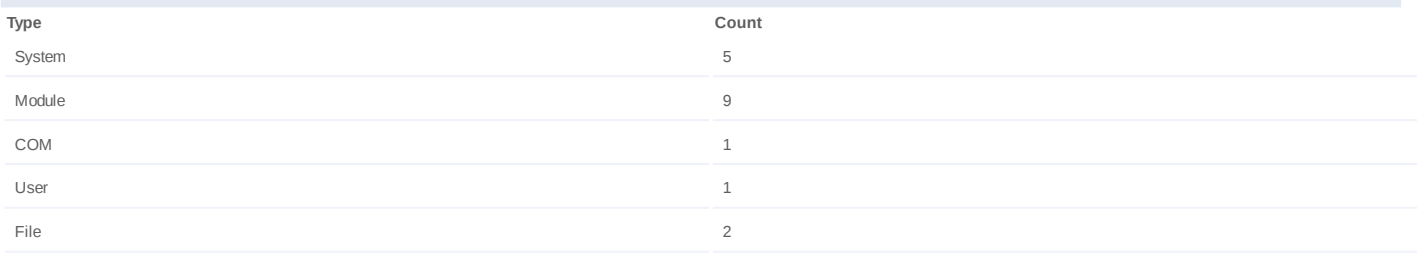

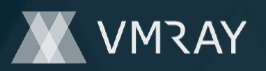

#### **Process #11: schtasks.exe**

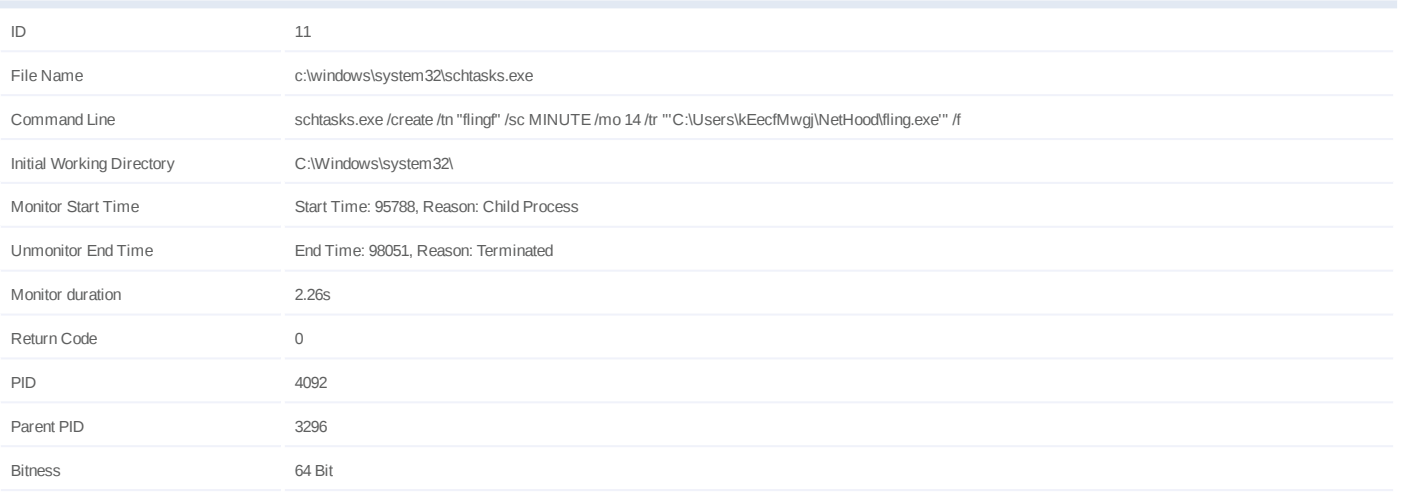

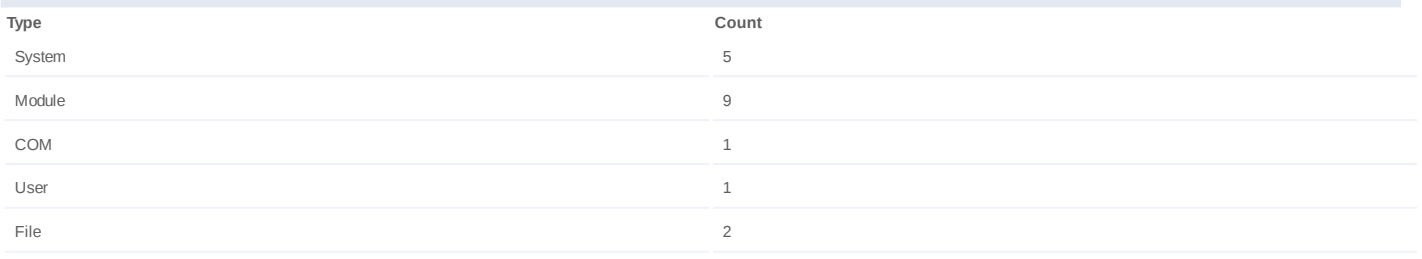

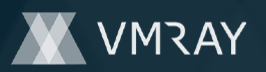

#### **Process #12: schtasks.exe**

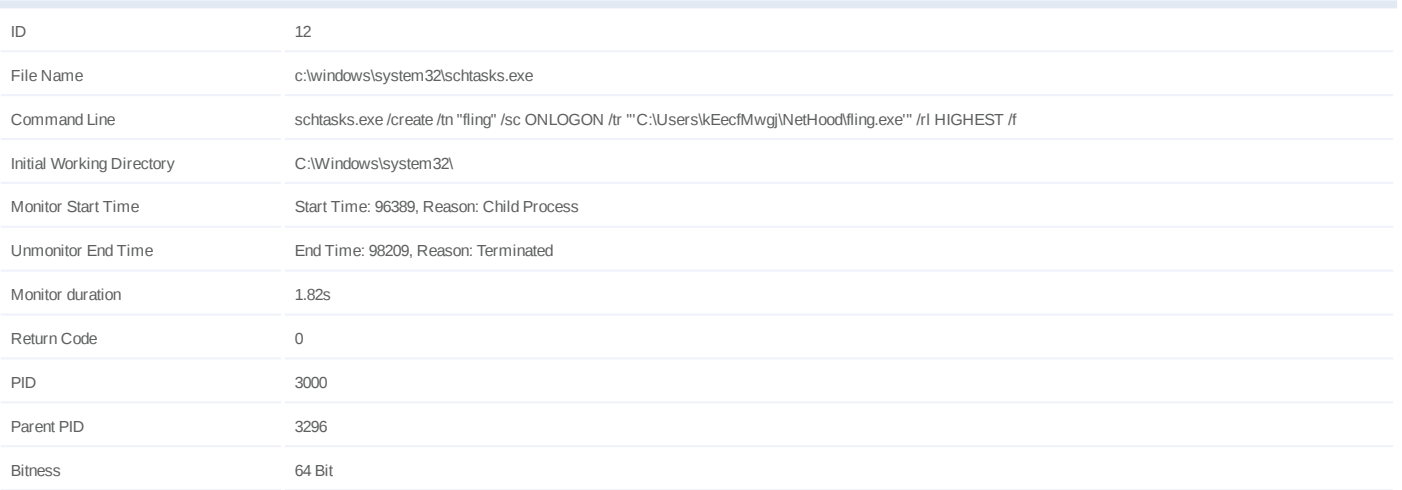

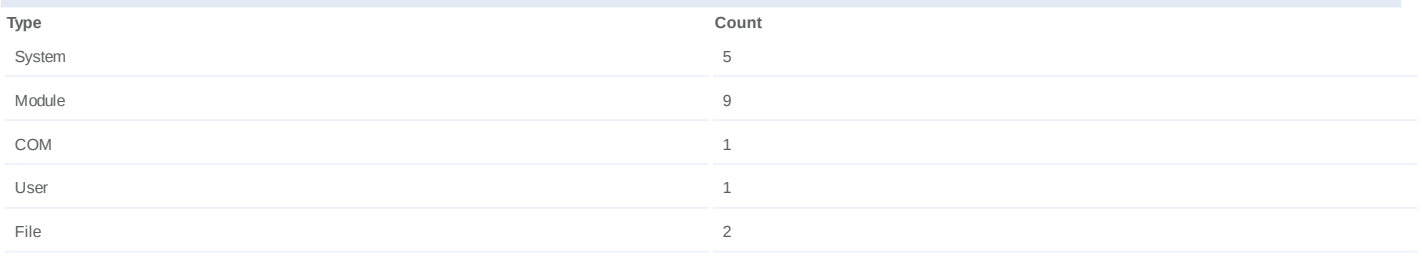

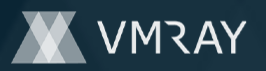

#### **Process #13: schtasks.exe**

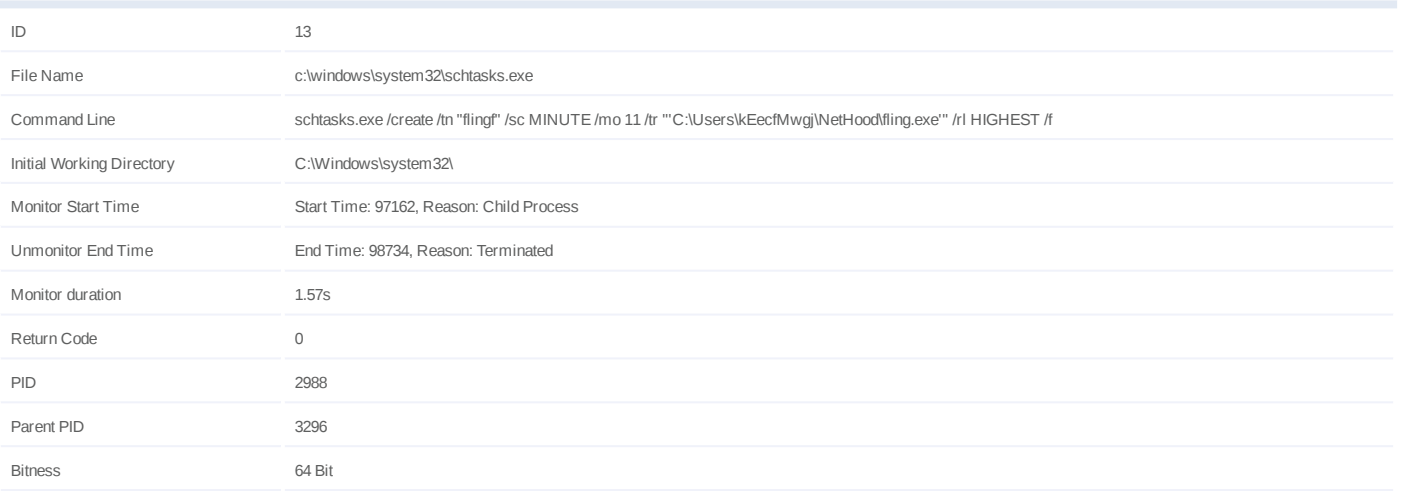

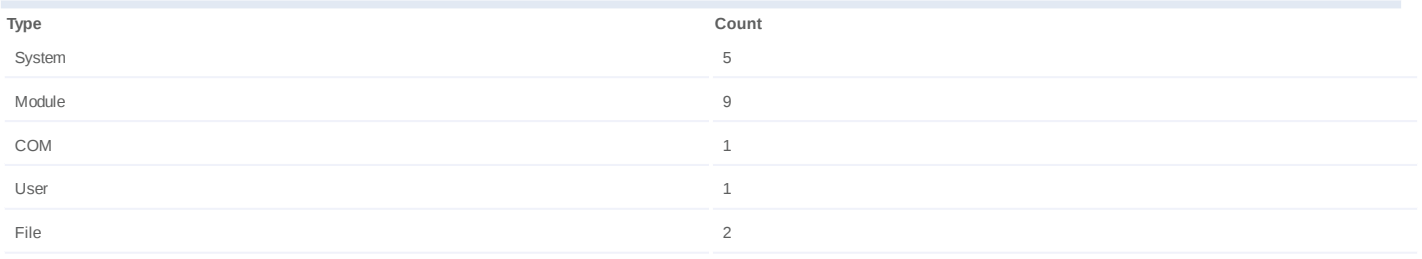

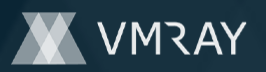

#### **Process #14: schtasks.exe**

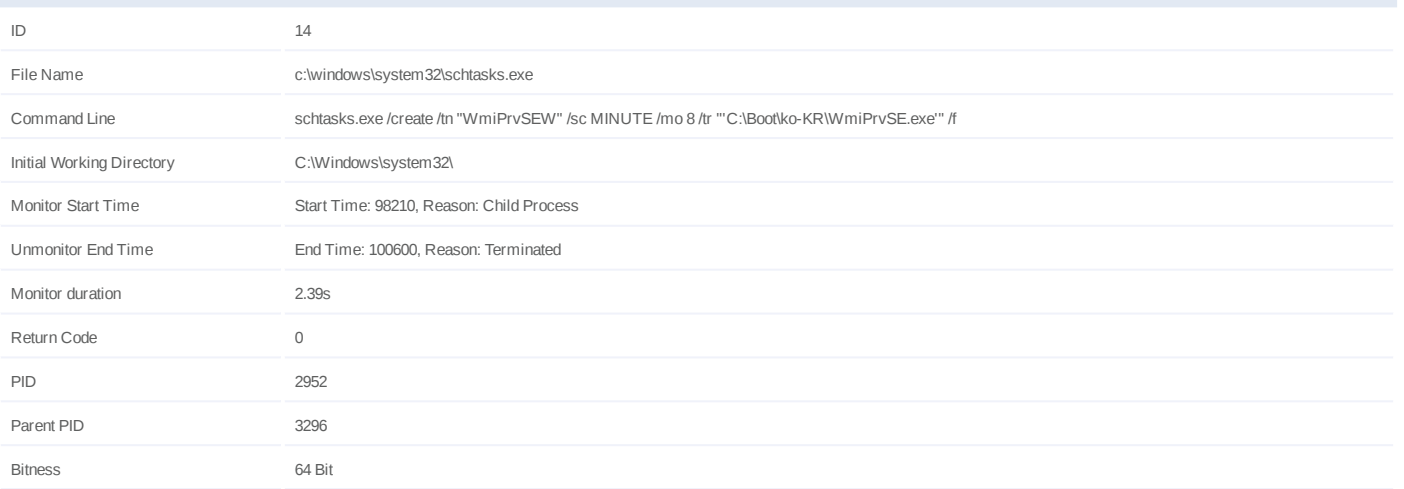

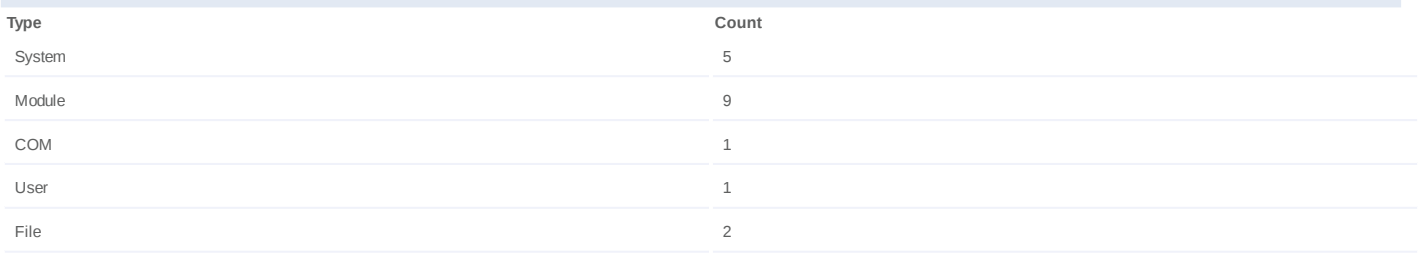

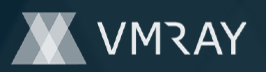

#### **Process #15: schtasks.exe**

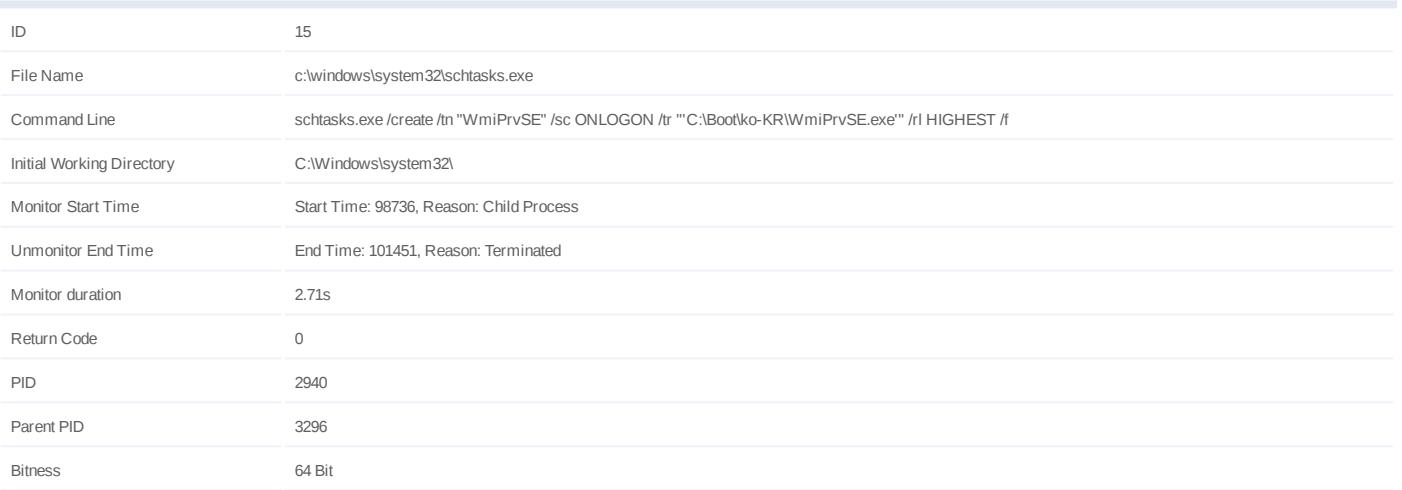

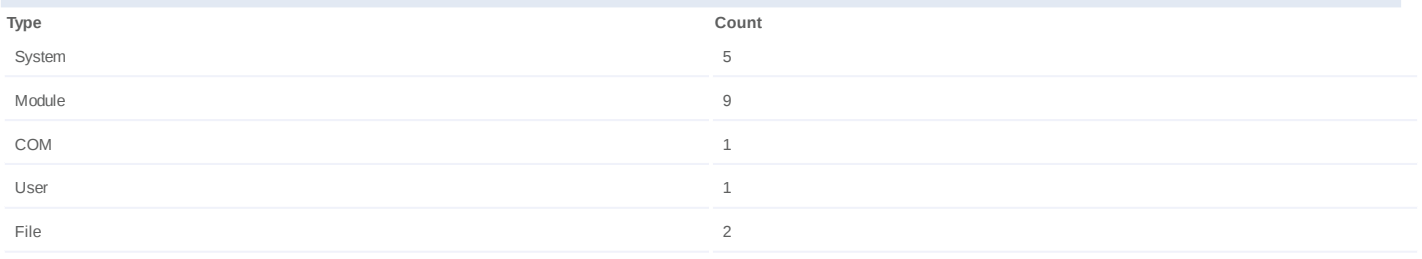

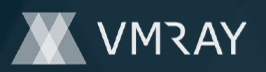

#### **Process #16: schtasks.exe**

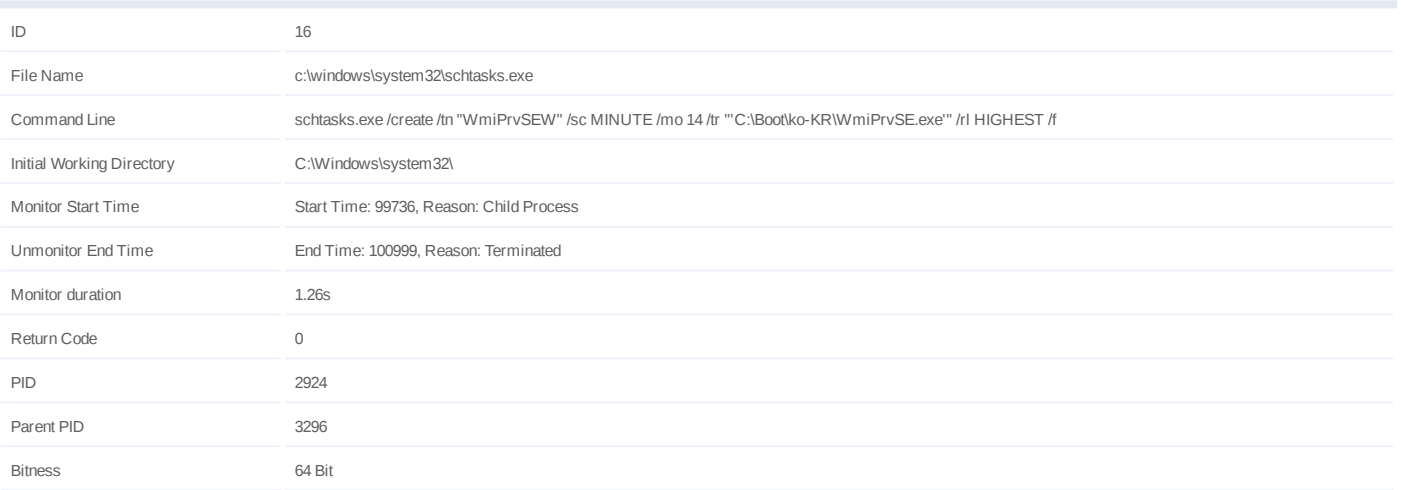

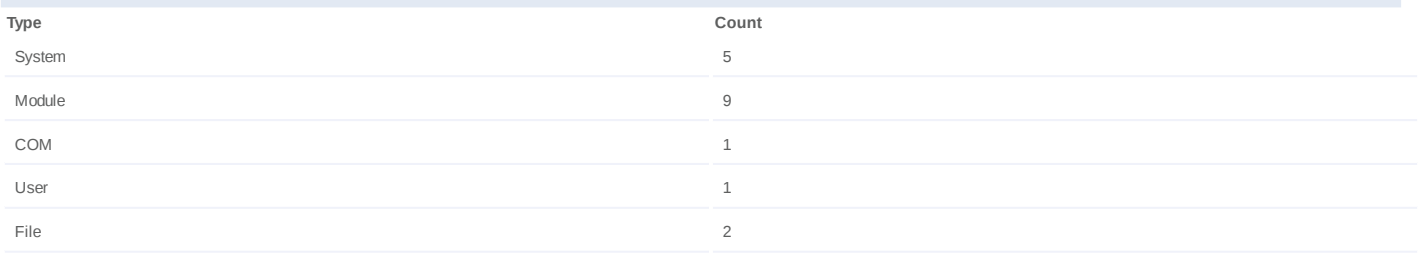

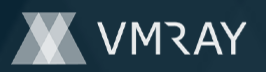

#### **Process #17: schtasks.exe**

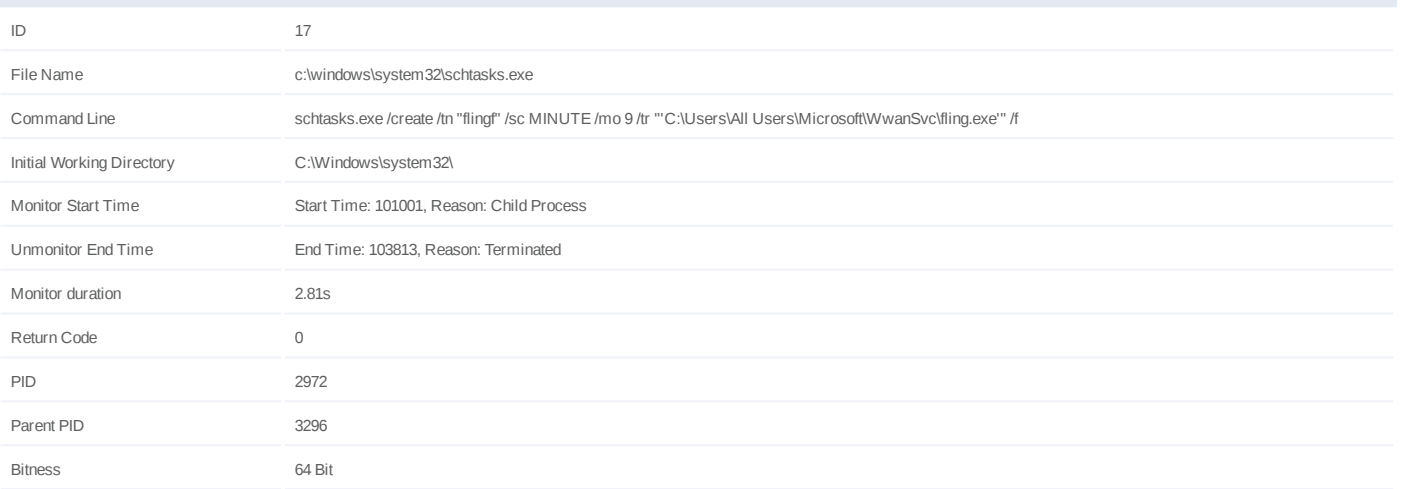

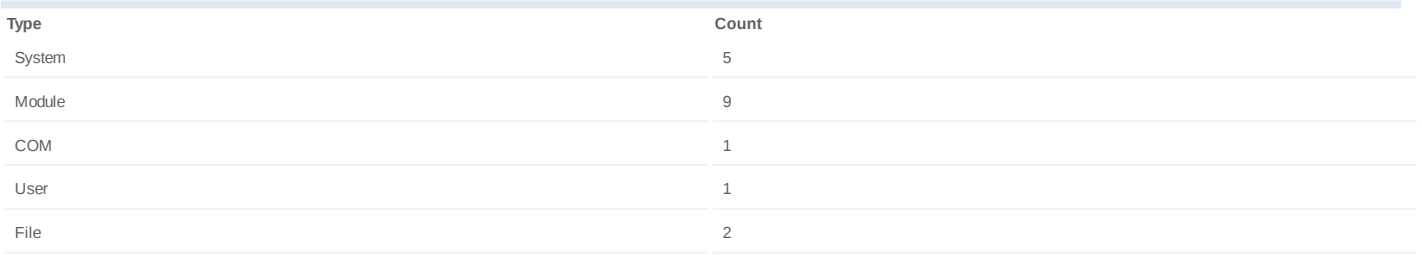

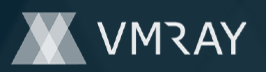

#### **Process #18: schtasks.exe**

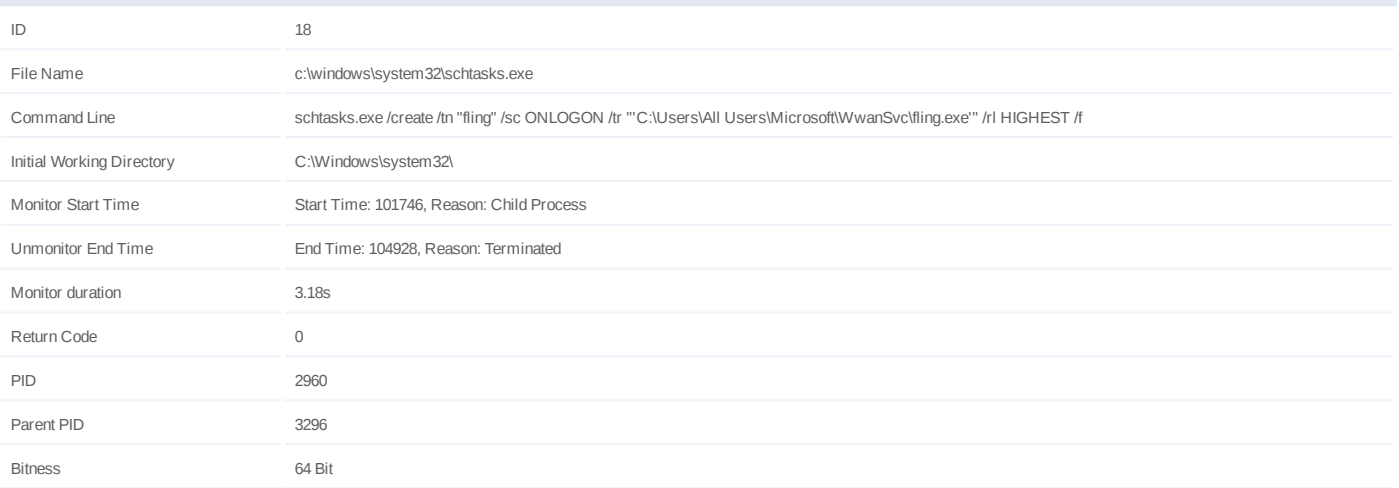

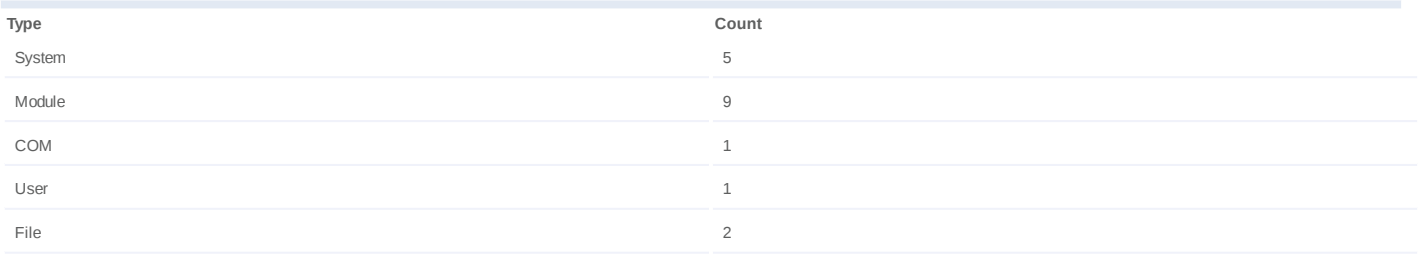

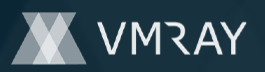

#### **Process #20: schtasks.exe**

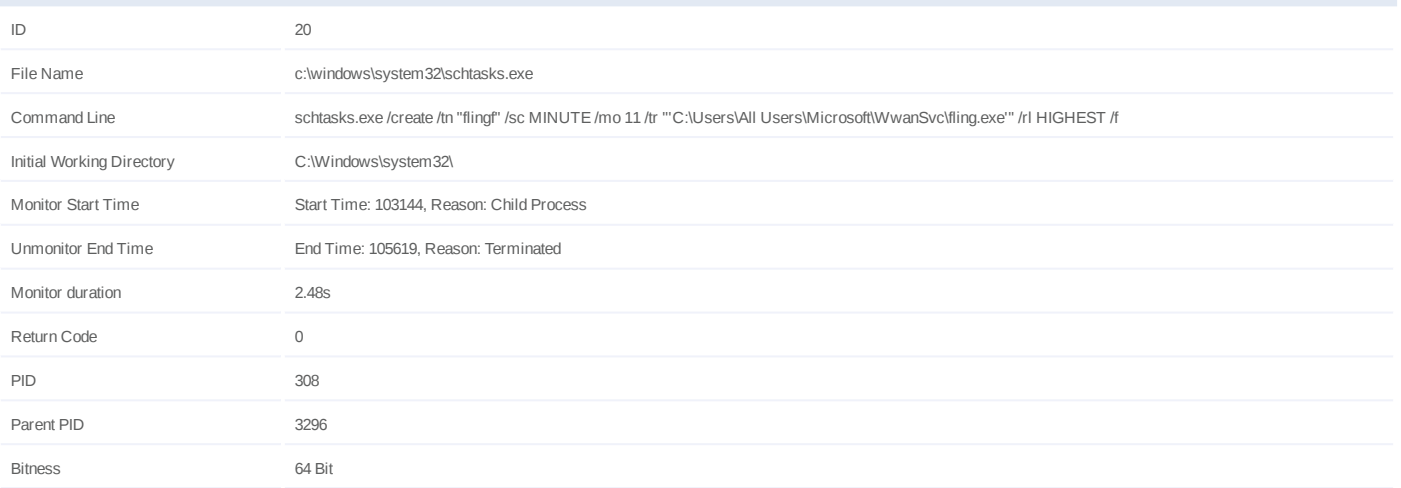

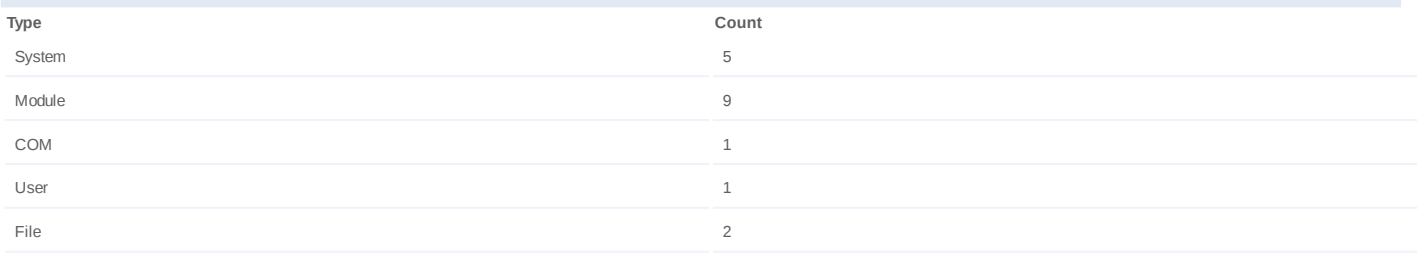

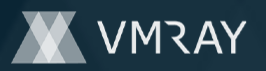

#### **Process #22: schtasks.exe**

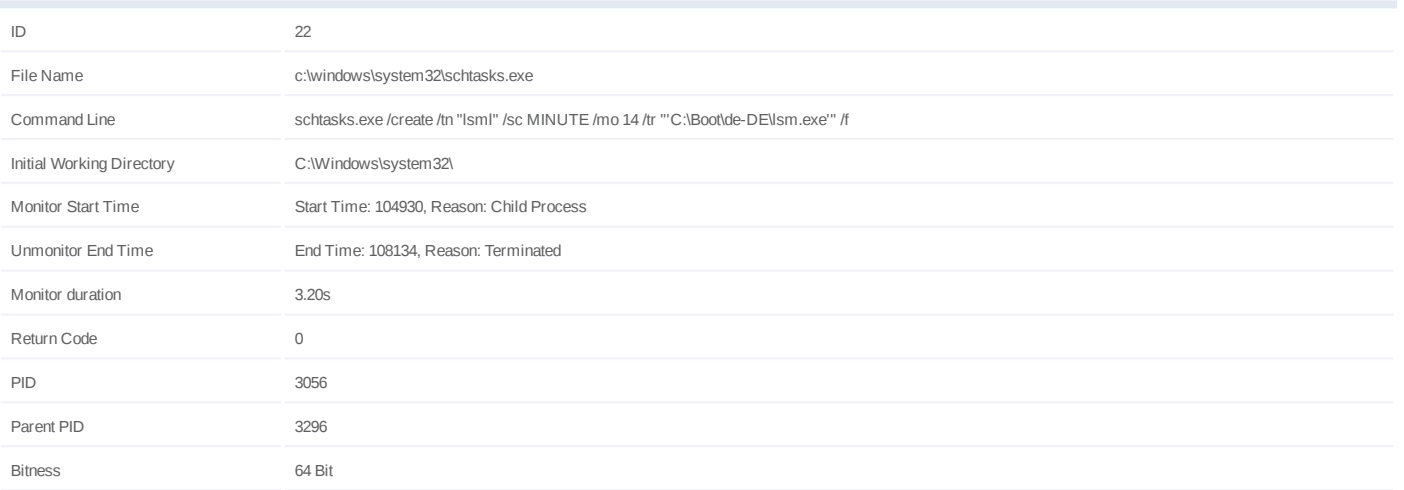

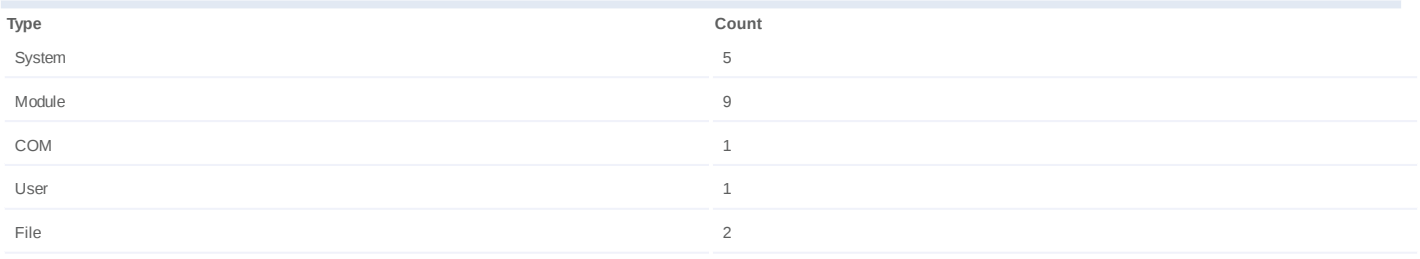

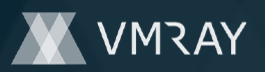

#### **Process #23: schtasks.exe**

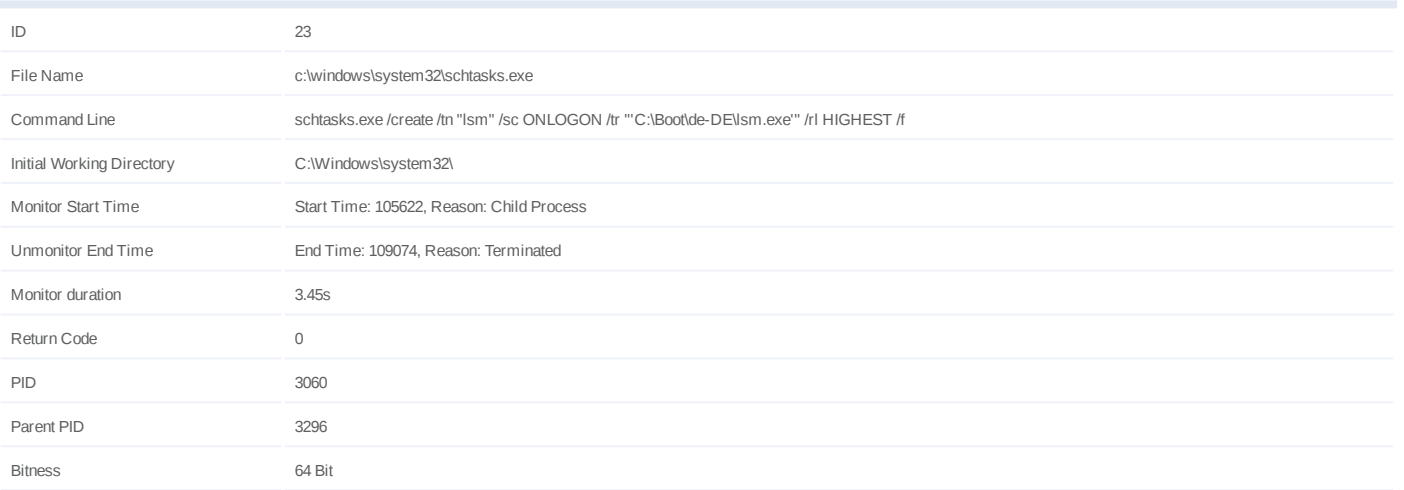

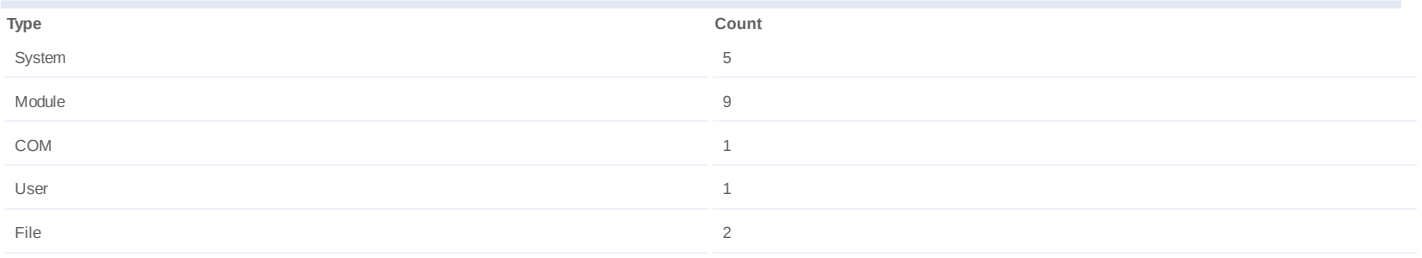

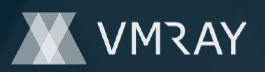

#### **Process #25: schtasks.exe**

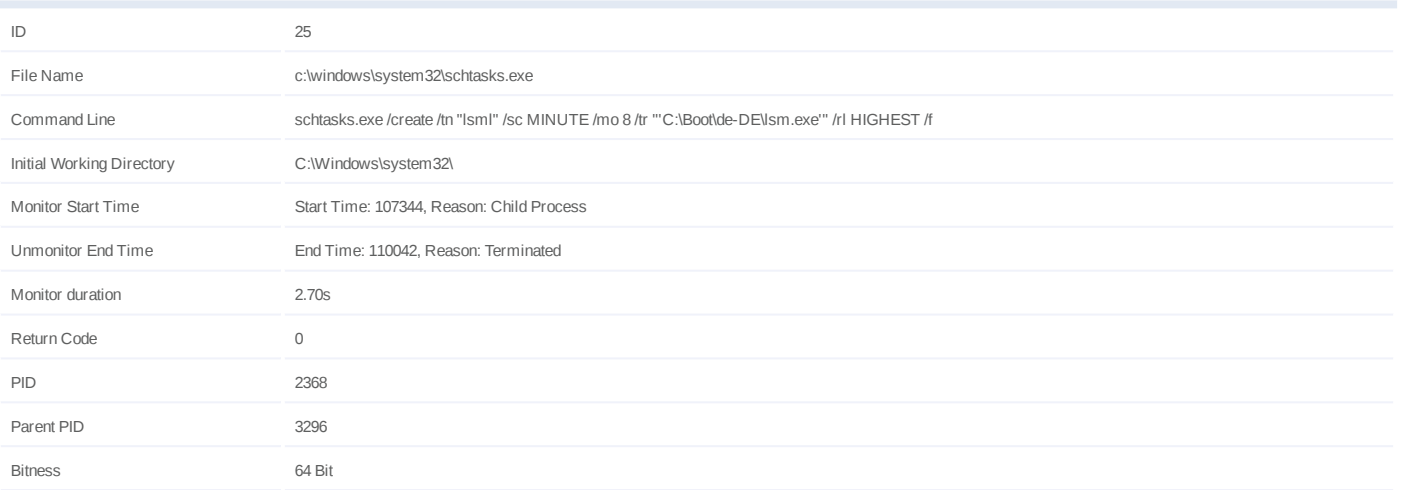

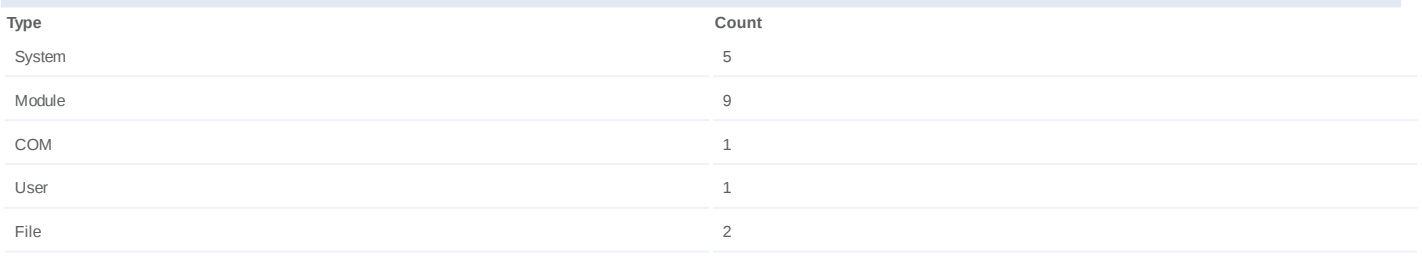

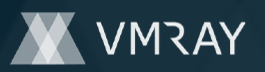

#### **Process #26: schtasks.exe**

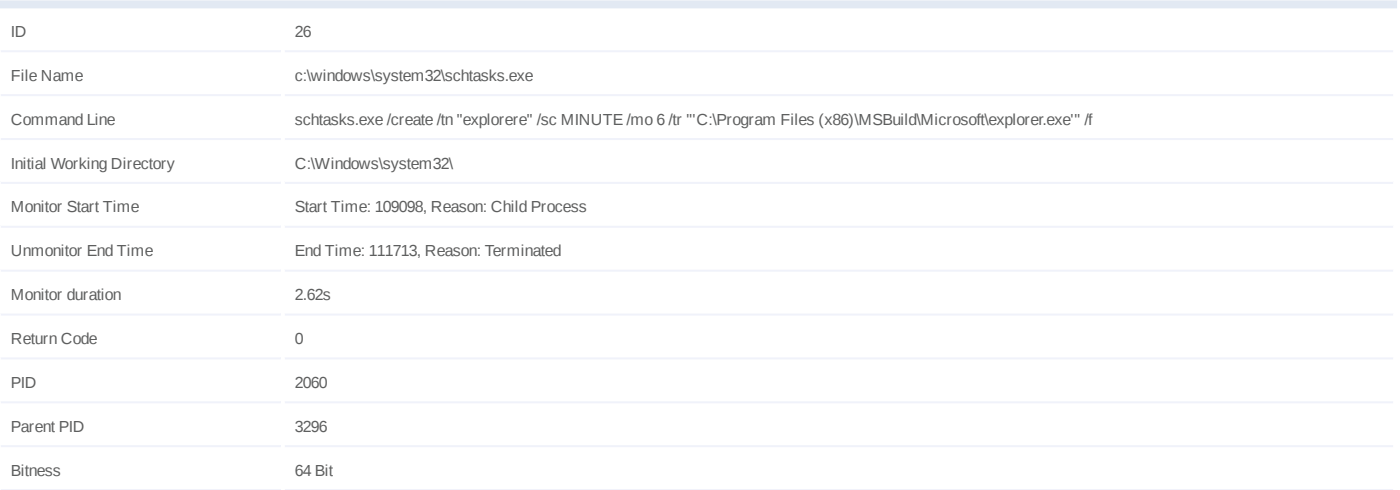

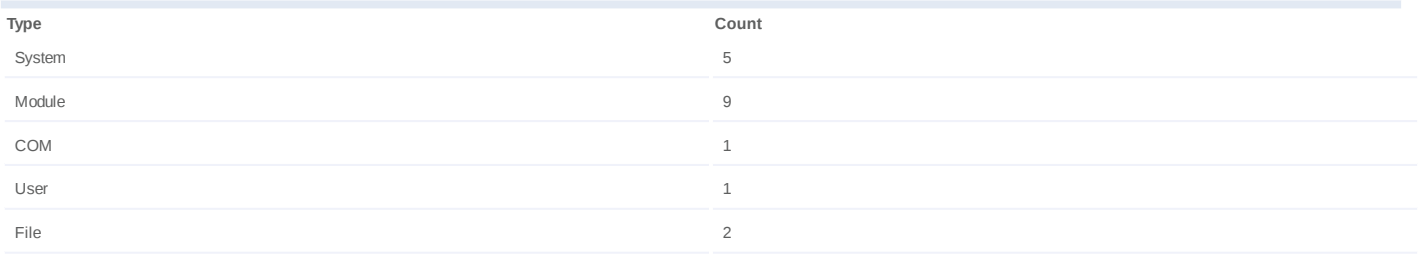

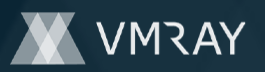

#### **Process #27: schtasks.exe**

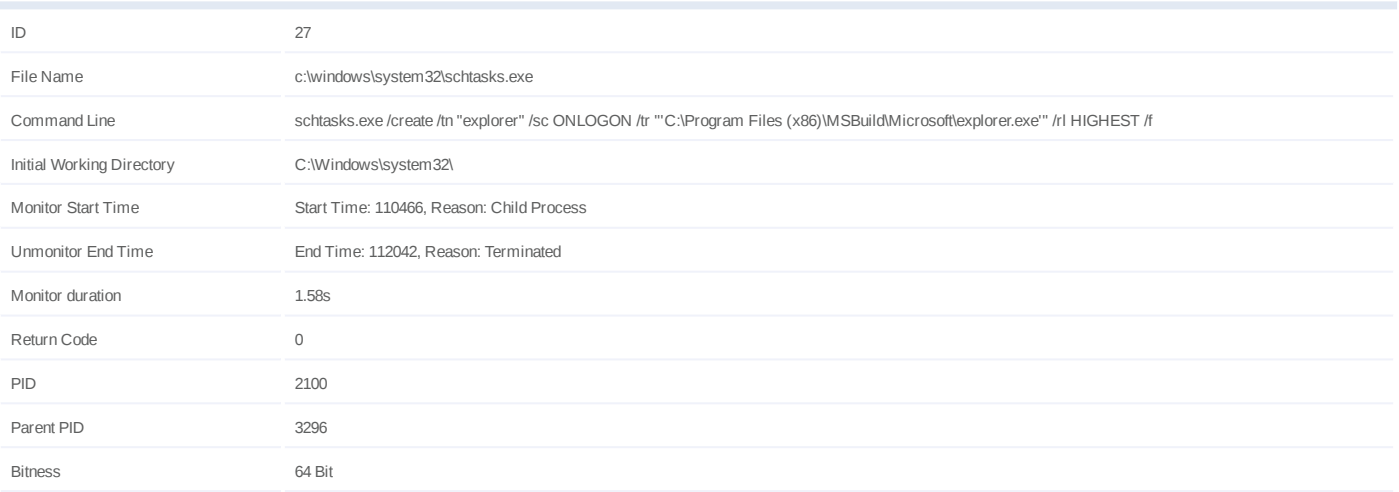

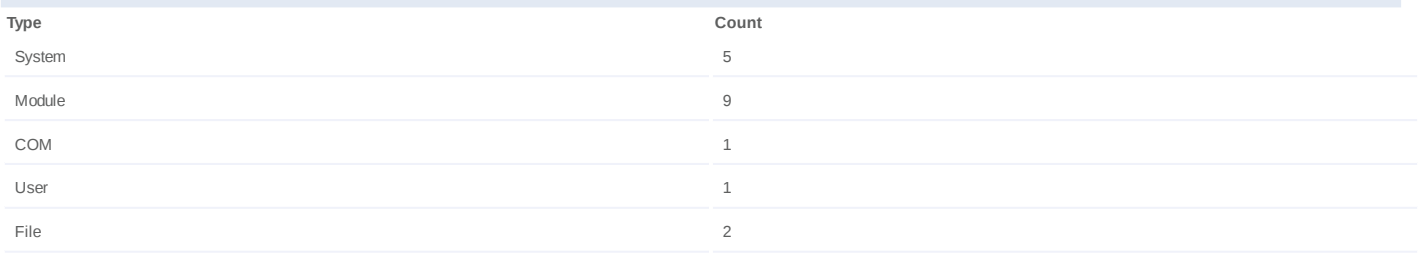

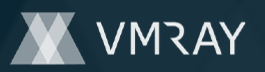

#### **Process #28: schtasks.exe**

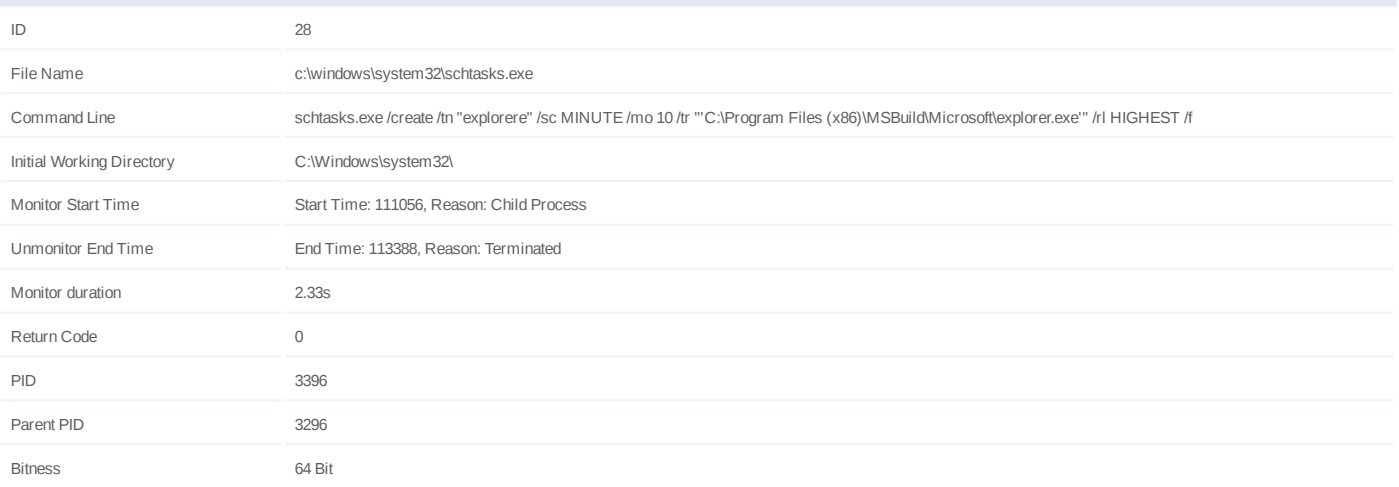

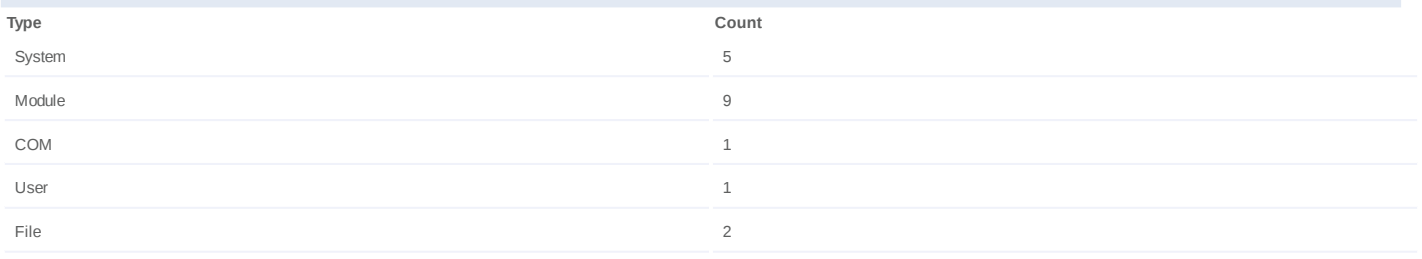

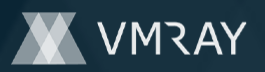

#### **Process #29: schtasks.exe**

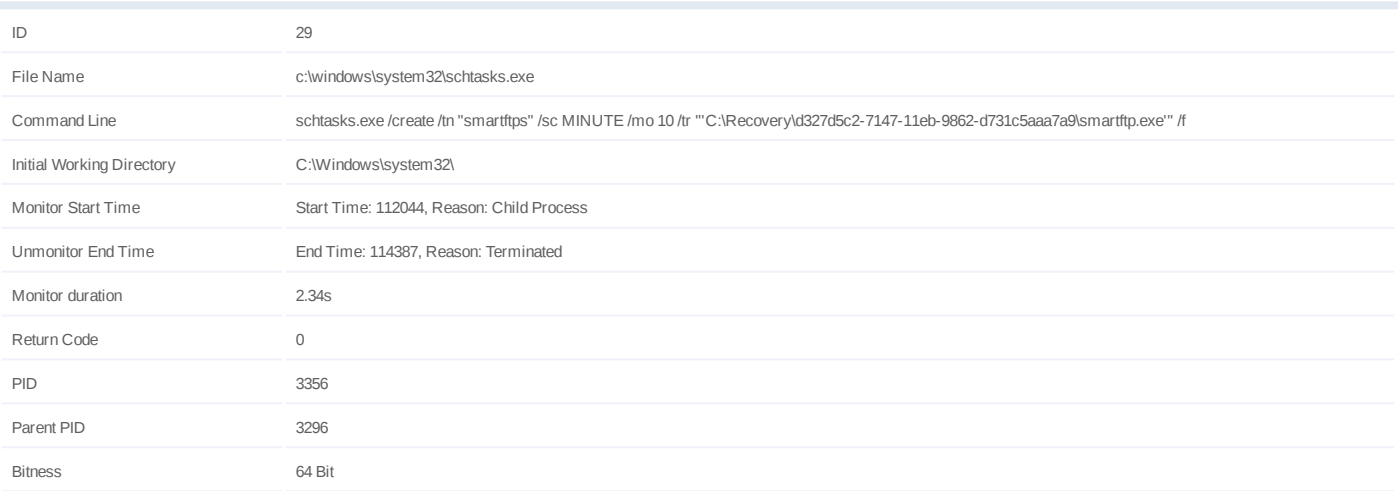

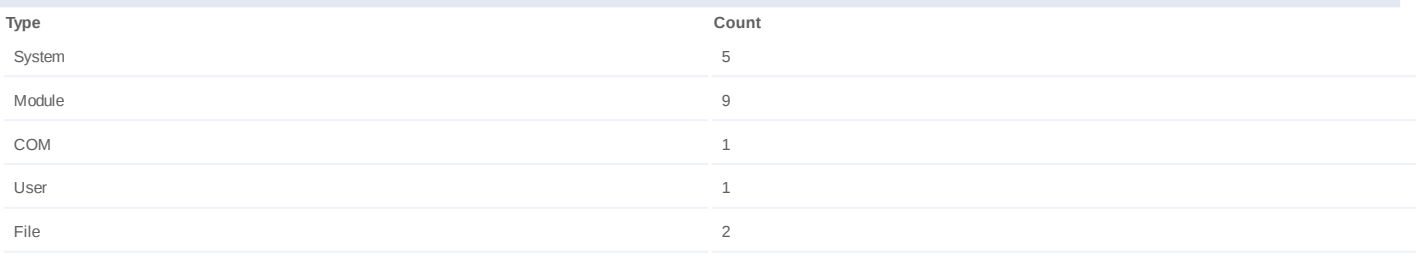
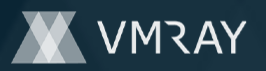

# **Process #31: schtasks.exe**

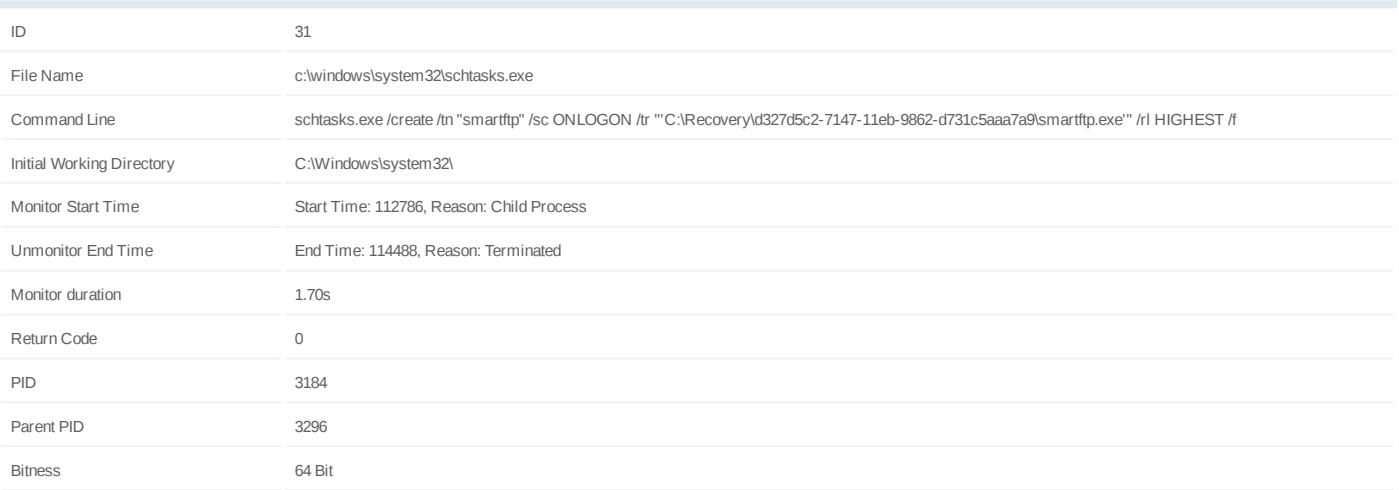

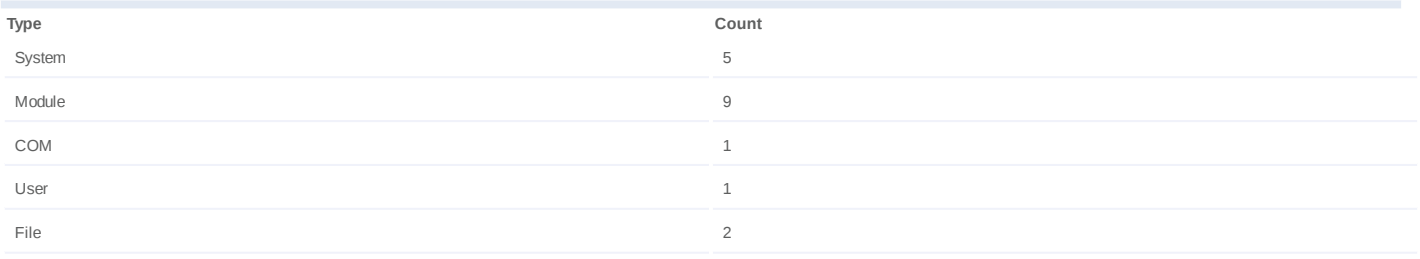

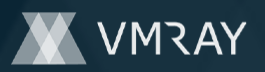

# **Process #32: schtasks.exe**

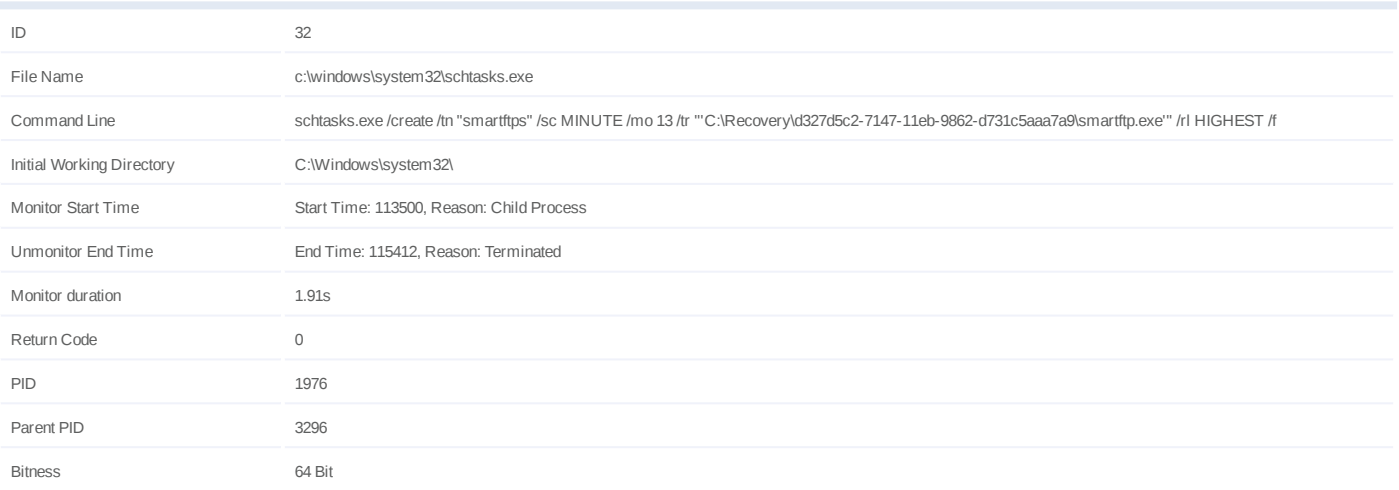

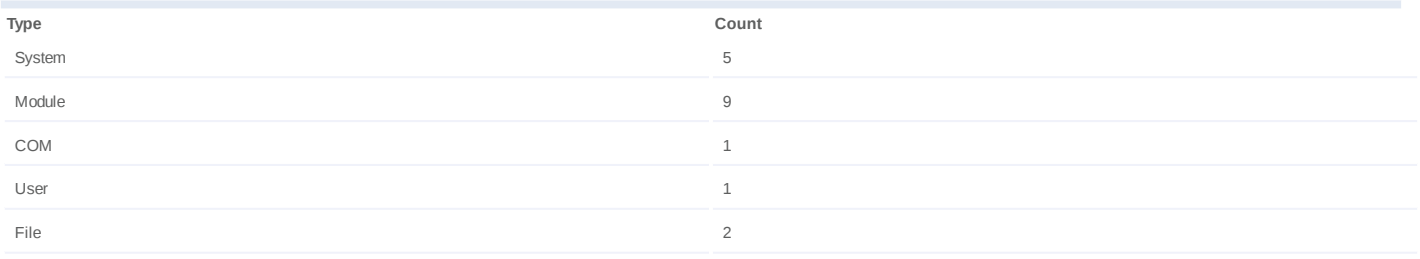

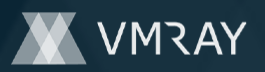

# **Process #33: schtasks.exe**

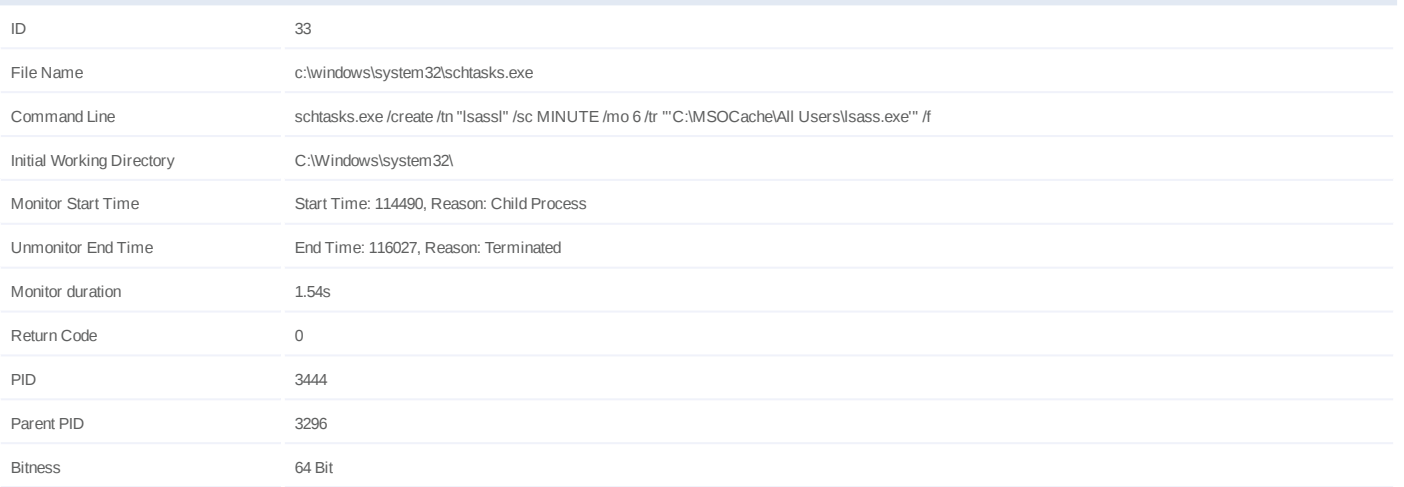

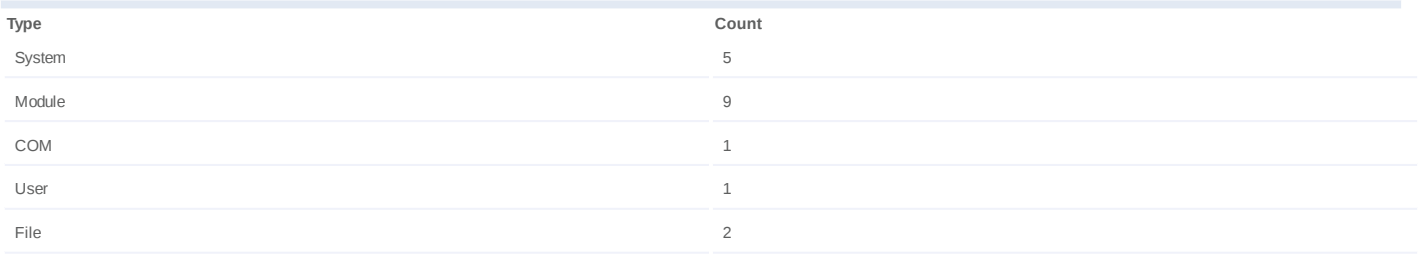

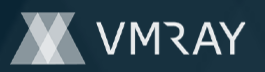

# **Process #34: schtasks.exe**

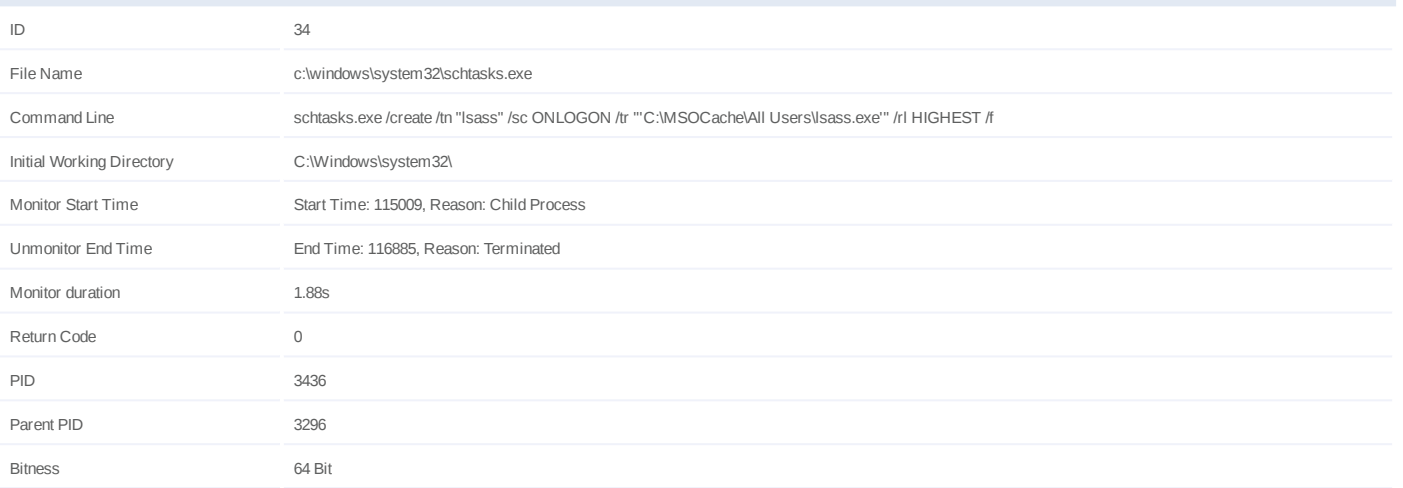

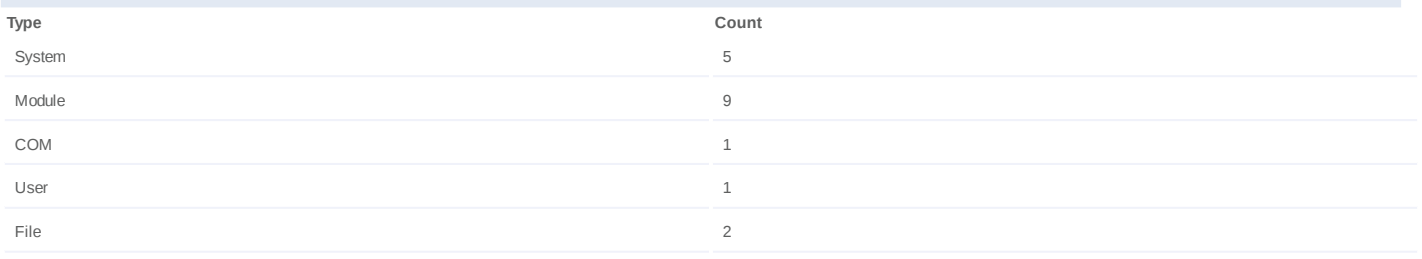

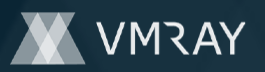

#### **Process #35: schtasks.exe**

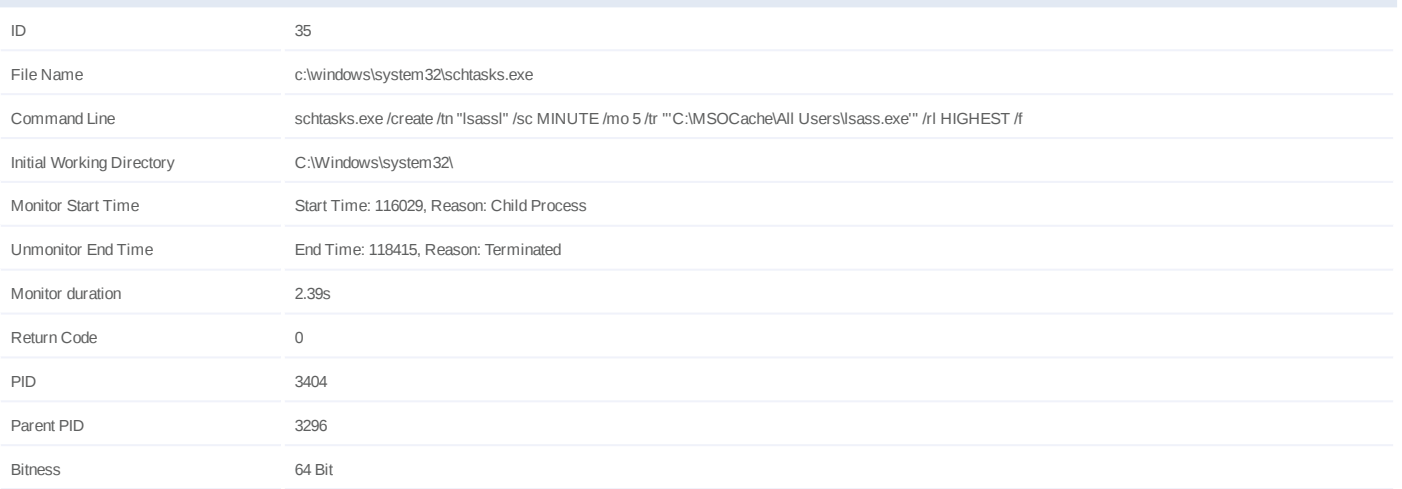

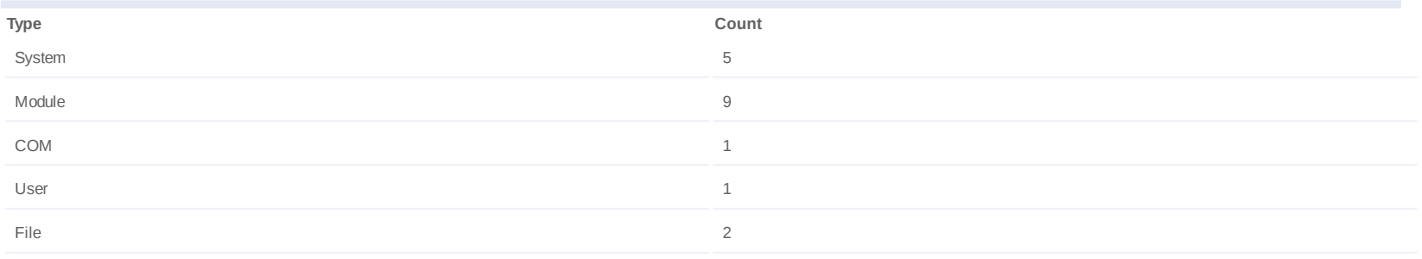

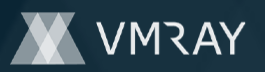

#### **Process #37: schtasks.exe**

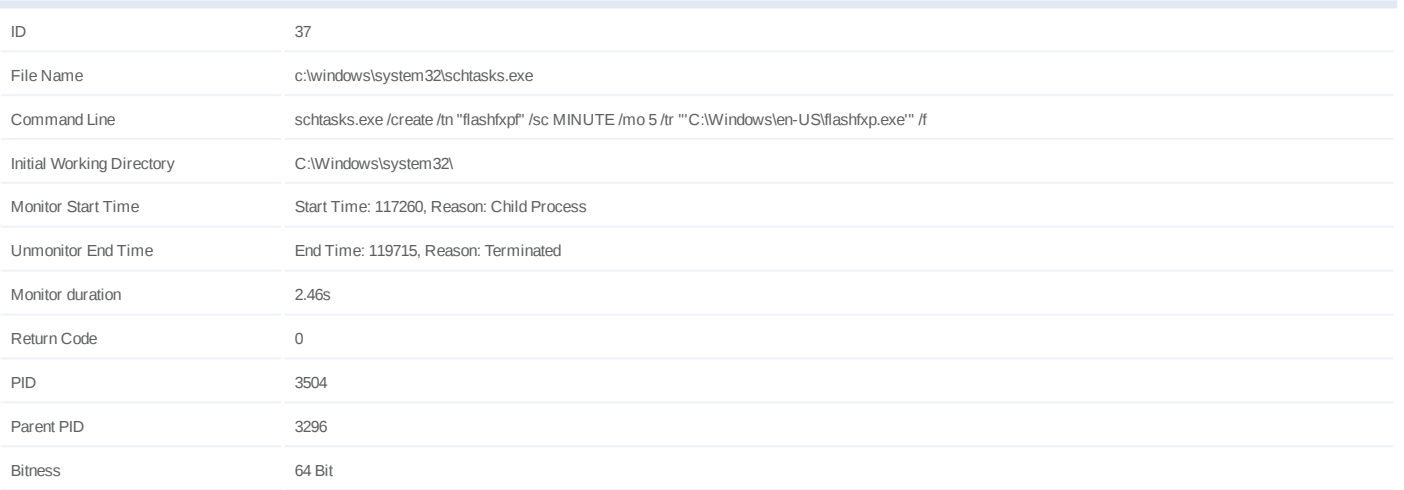

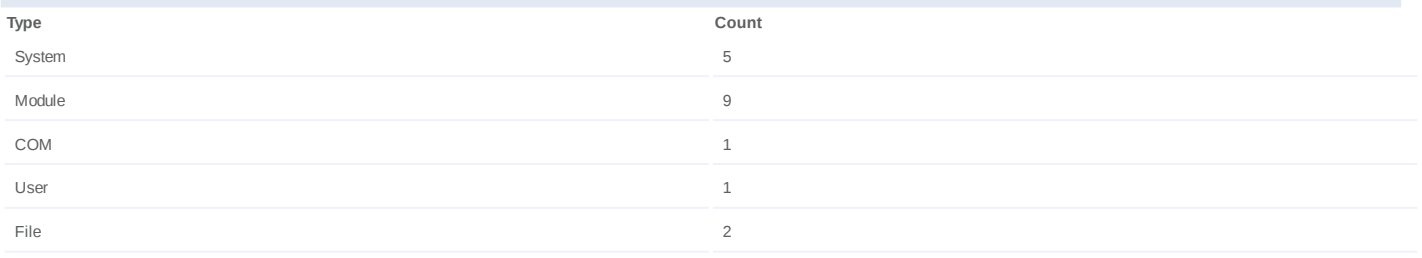

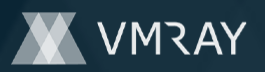

#### **Process #38: schtasks.exe**

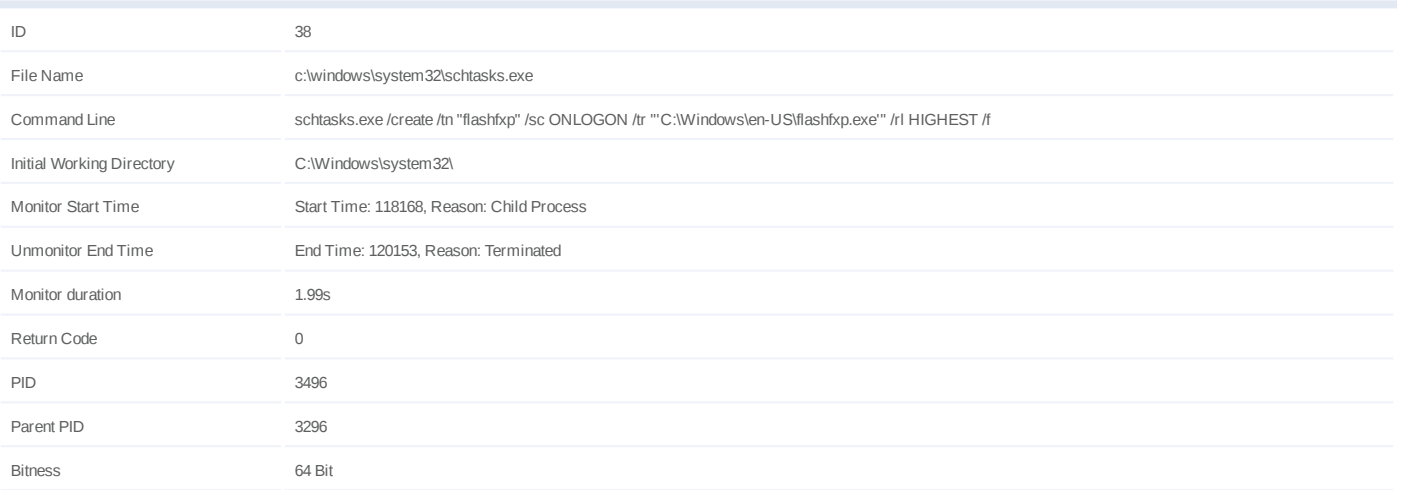

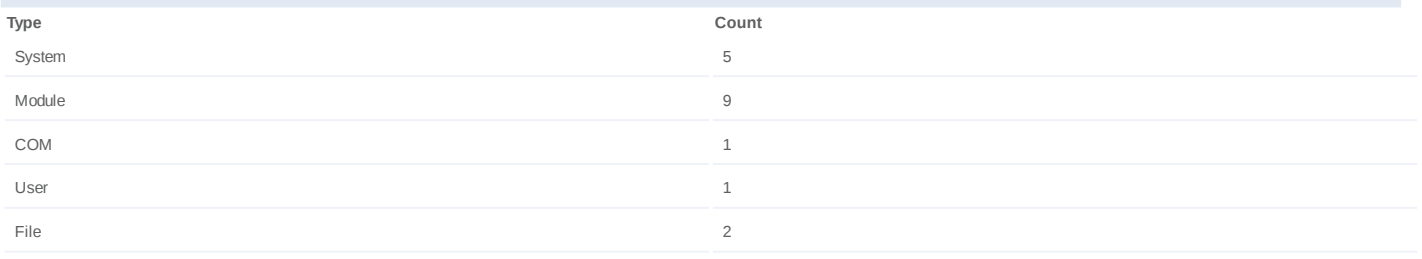

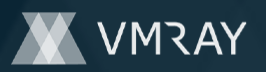

#### **Process #39: schtasks.exe**

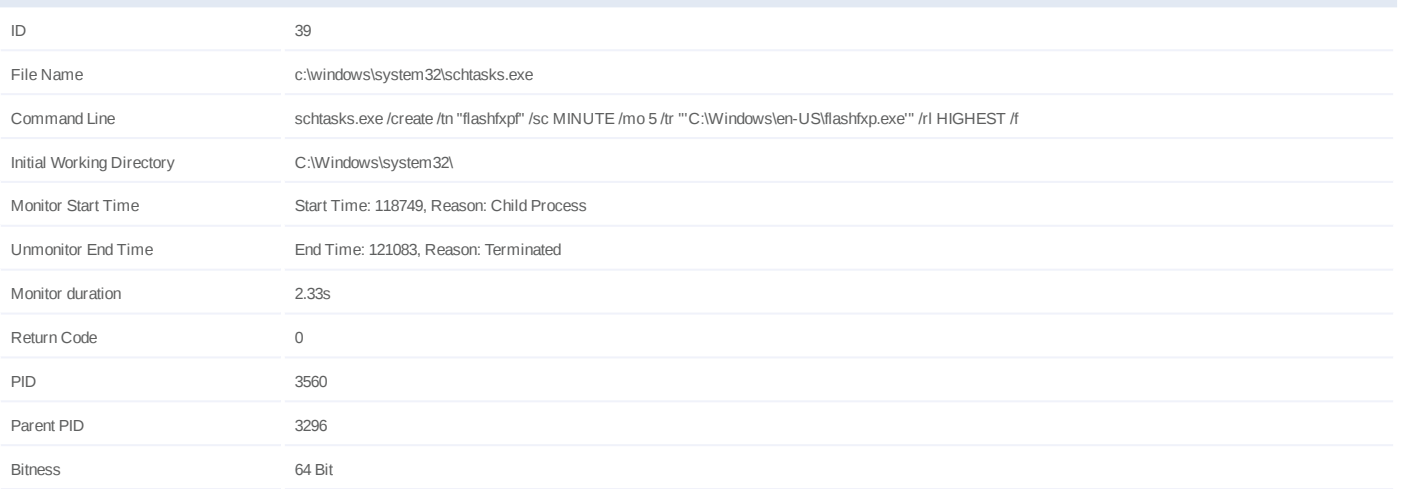

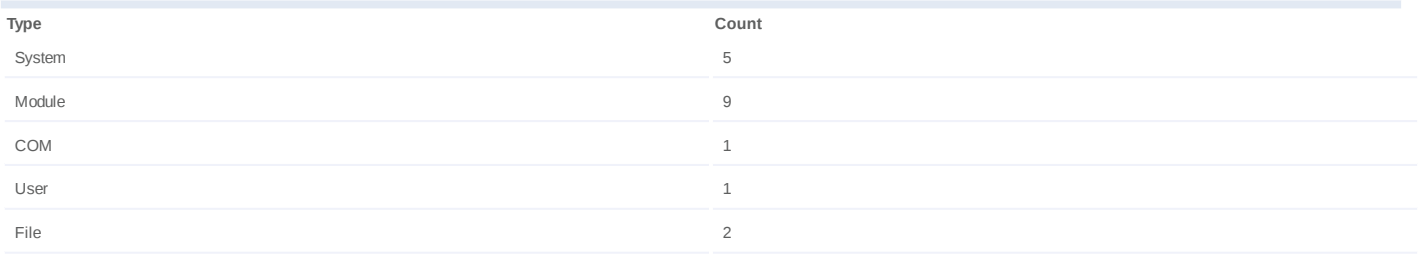

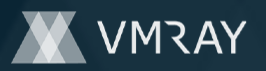

# **Process #41: schtasks.exe**

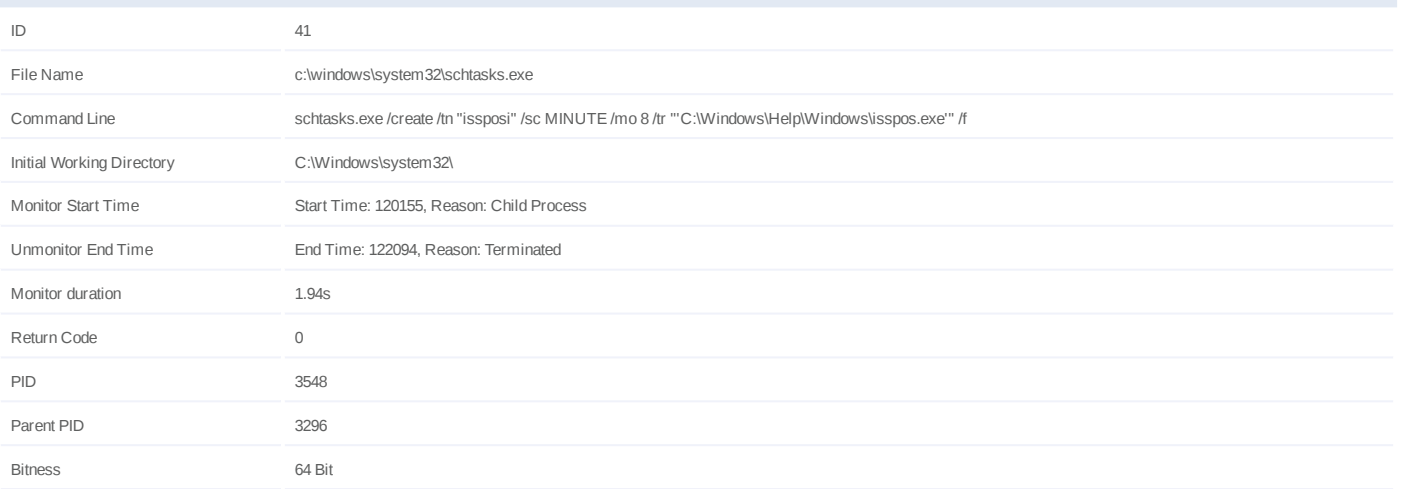

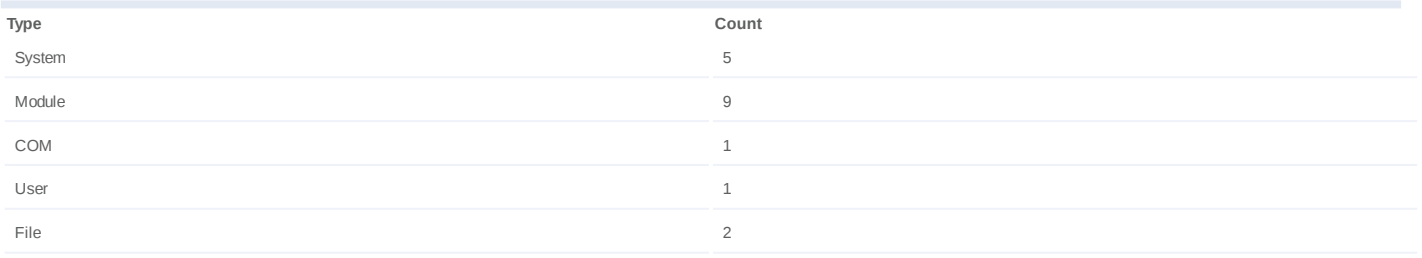

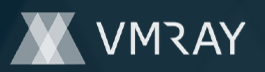

#### **Process #42: schtasks.exe**

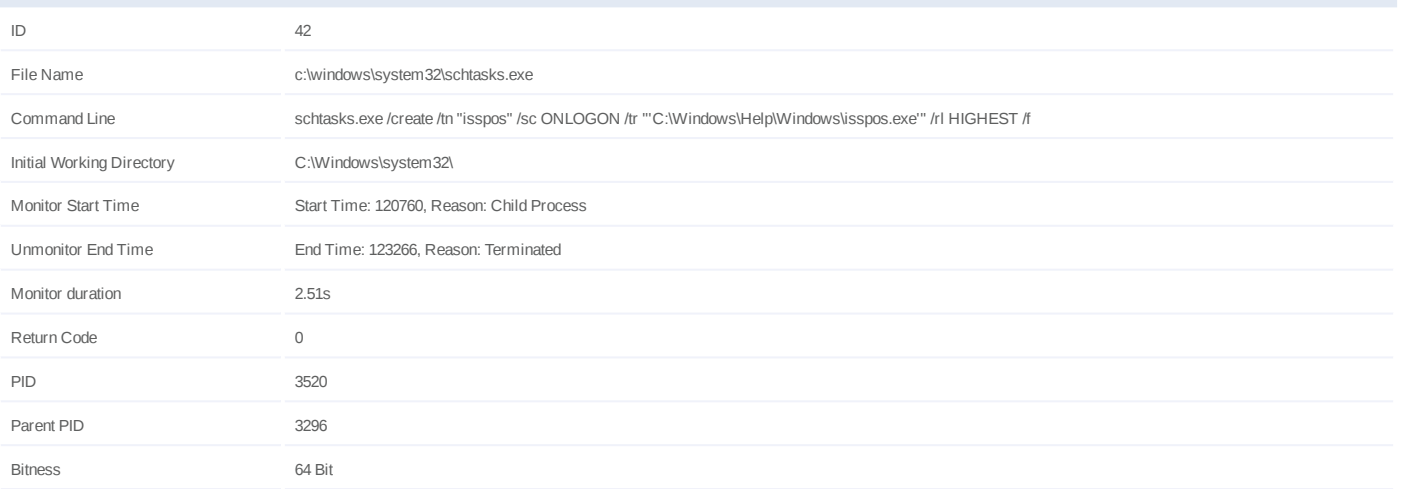

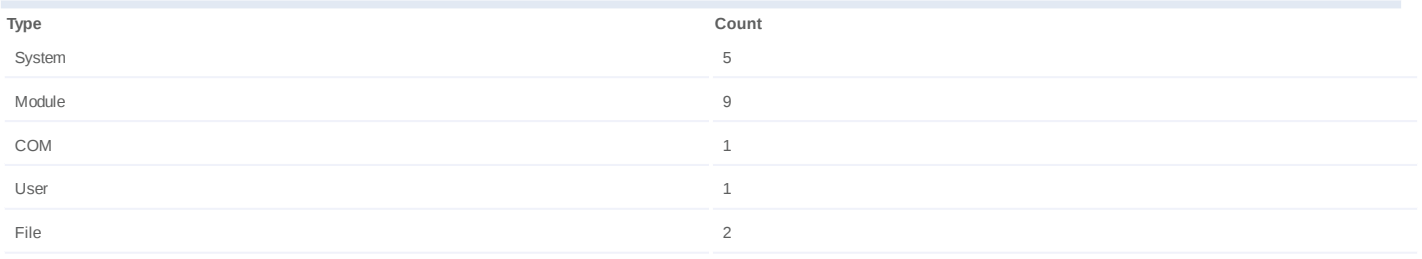

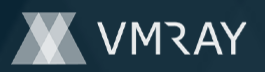

#### **Process #43: schtasks.exe**

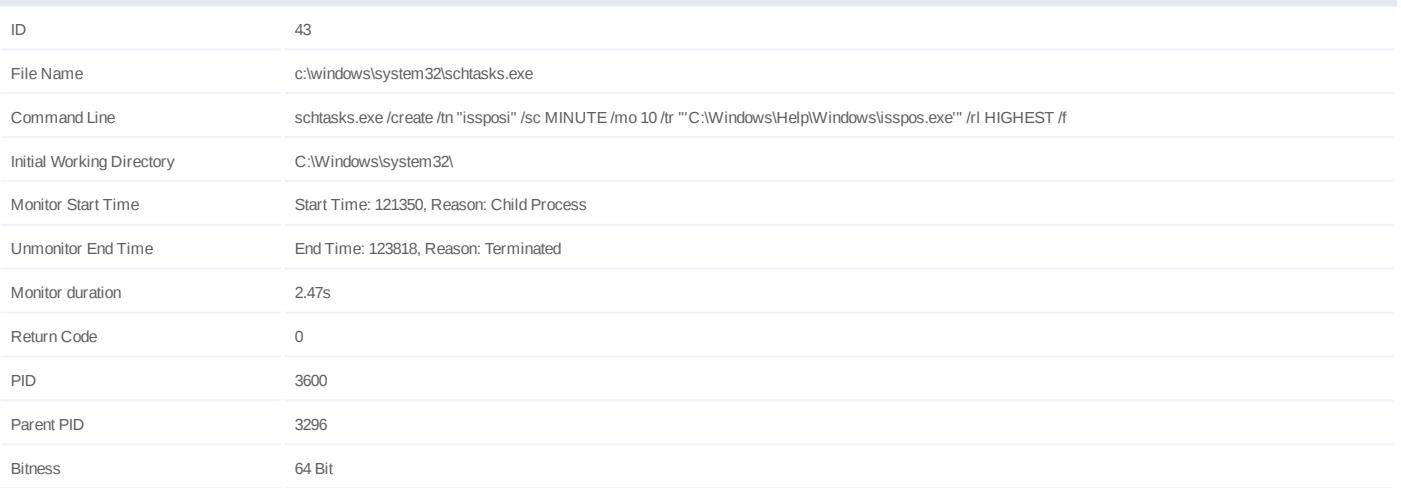

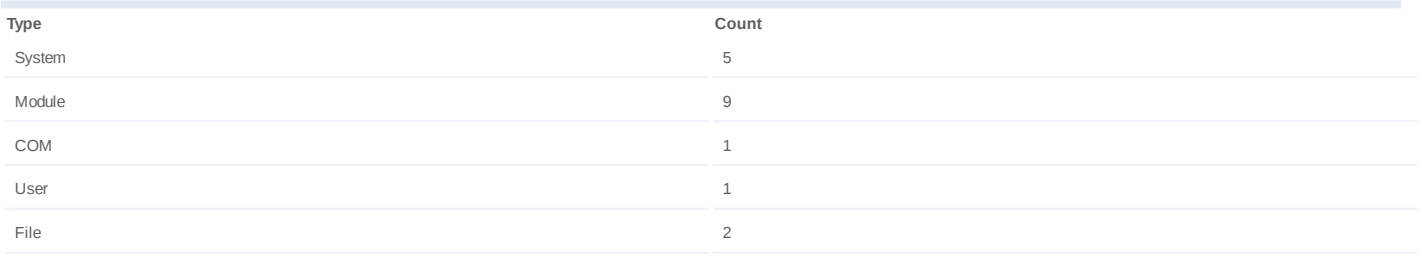

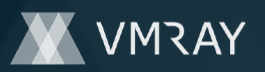

#### **Process #45: schtasks.exe**

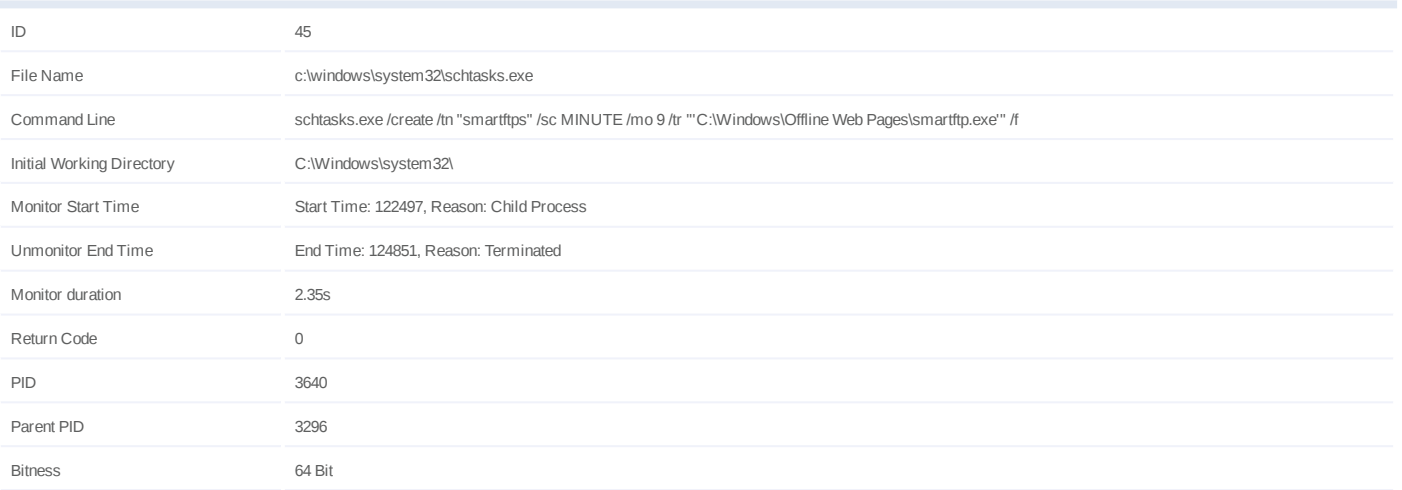

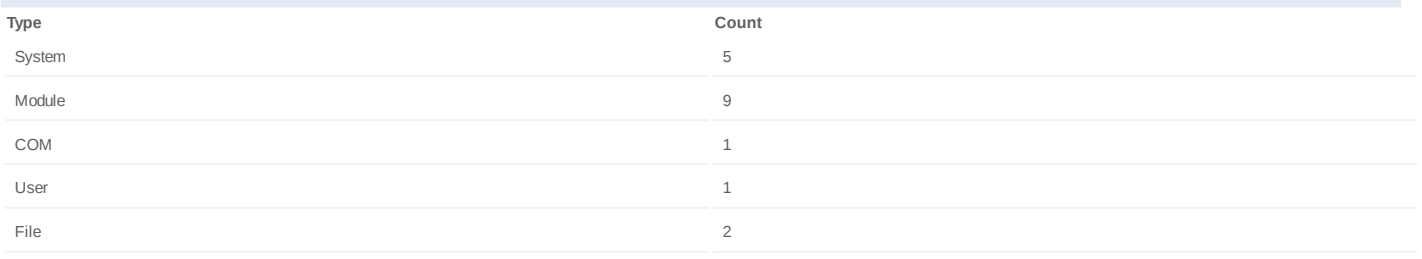

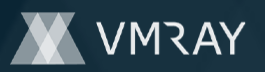

#### **Process #46: schtasks.exe**

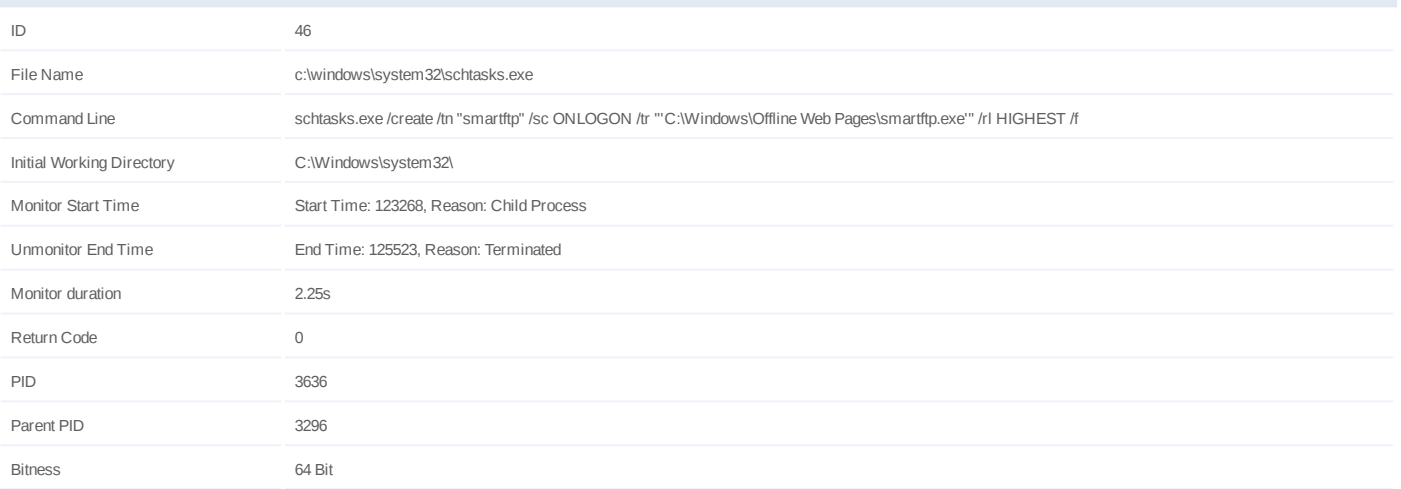

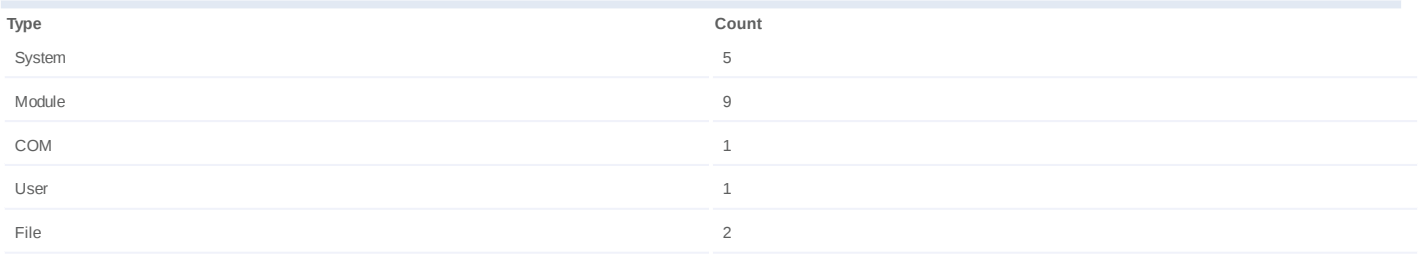

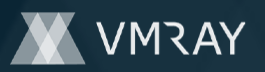

#### **Process #47: schtasks.exe**

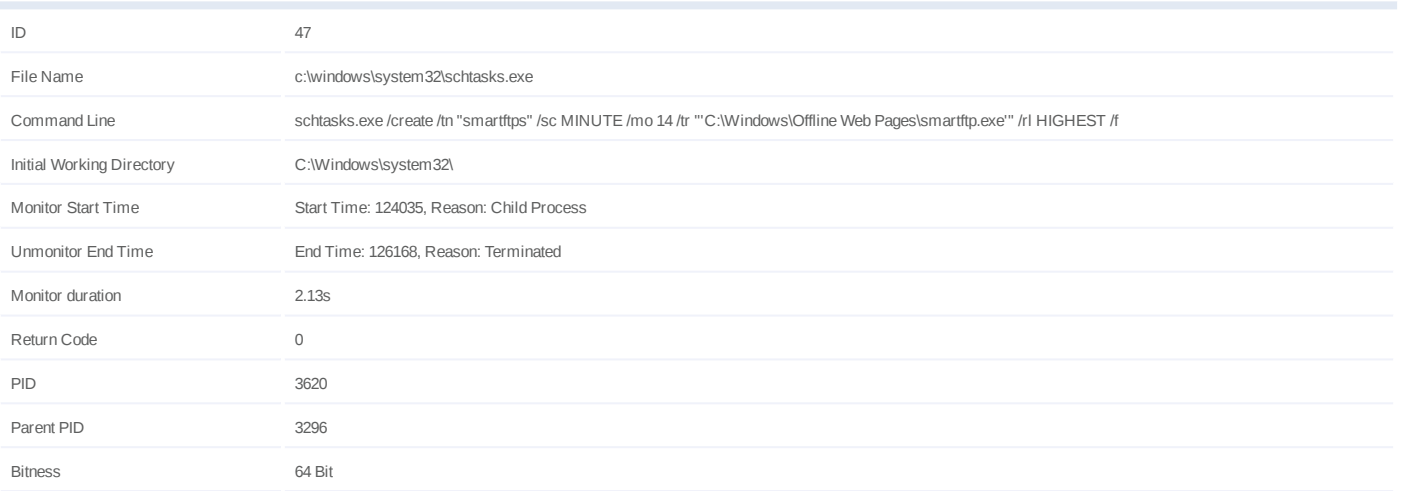

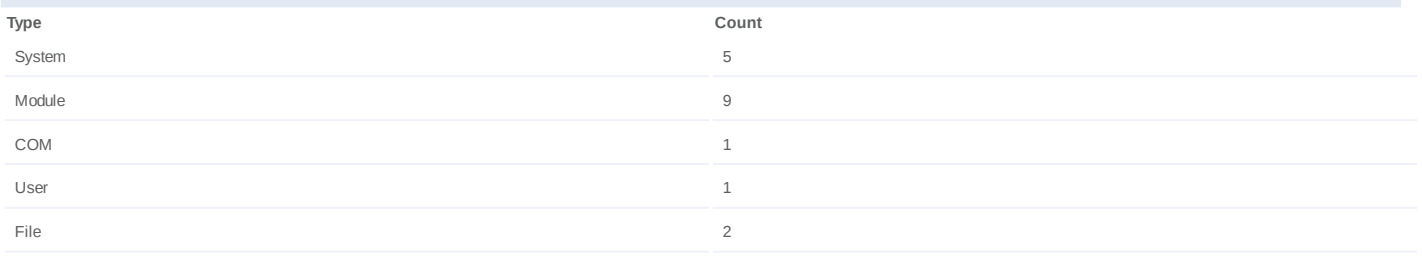

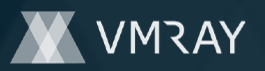

#### **Process #48: schtasks.exe**

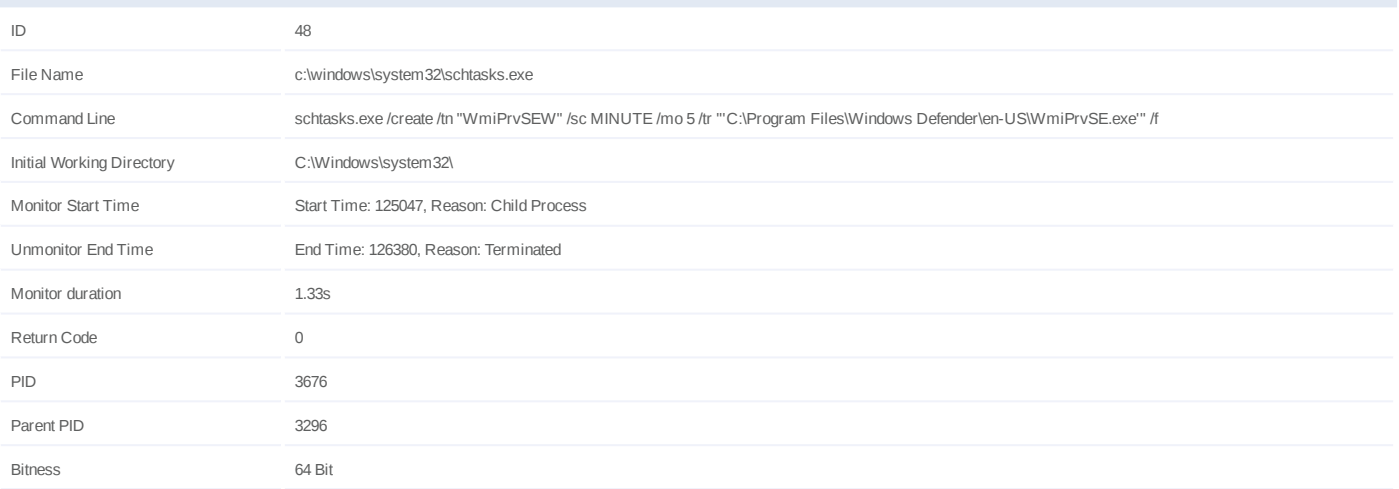

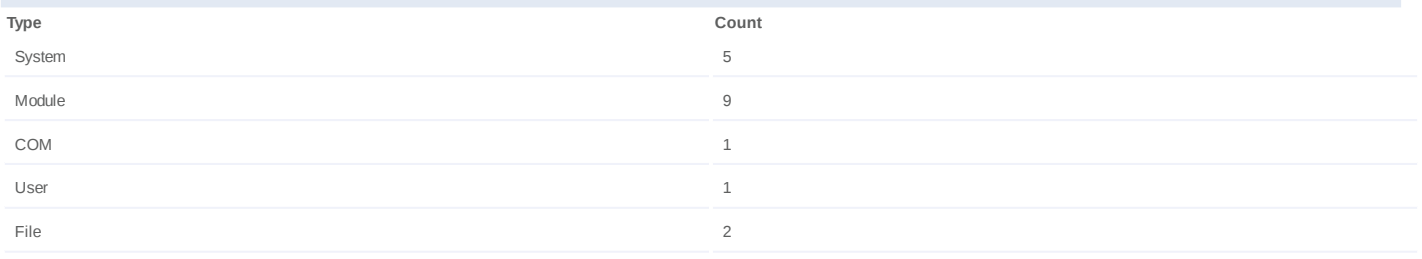

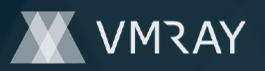

#### **Process #49: schtasks.exe**

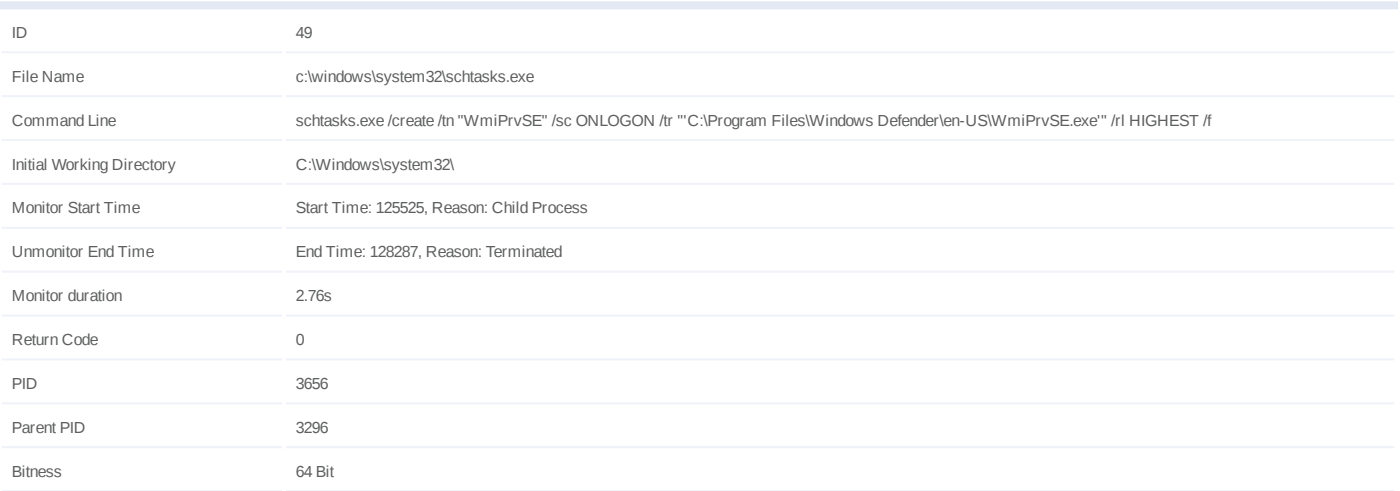

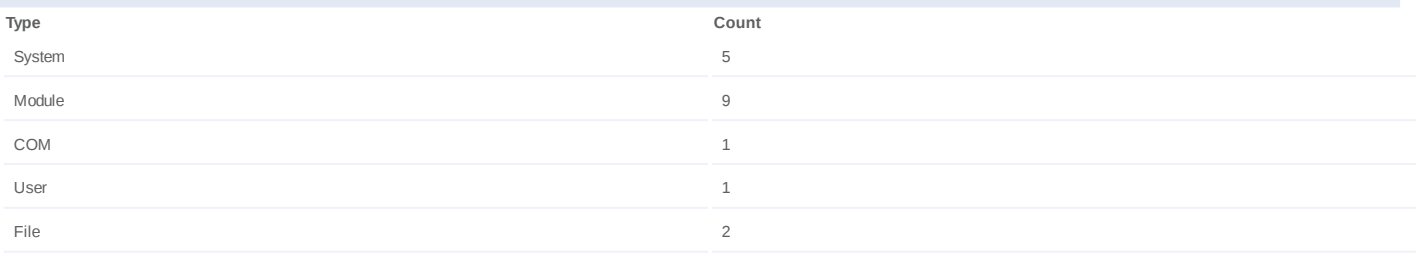

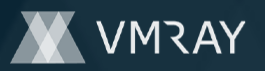

#### **Process #50: schtasks.exe**

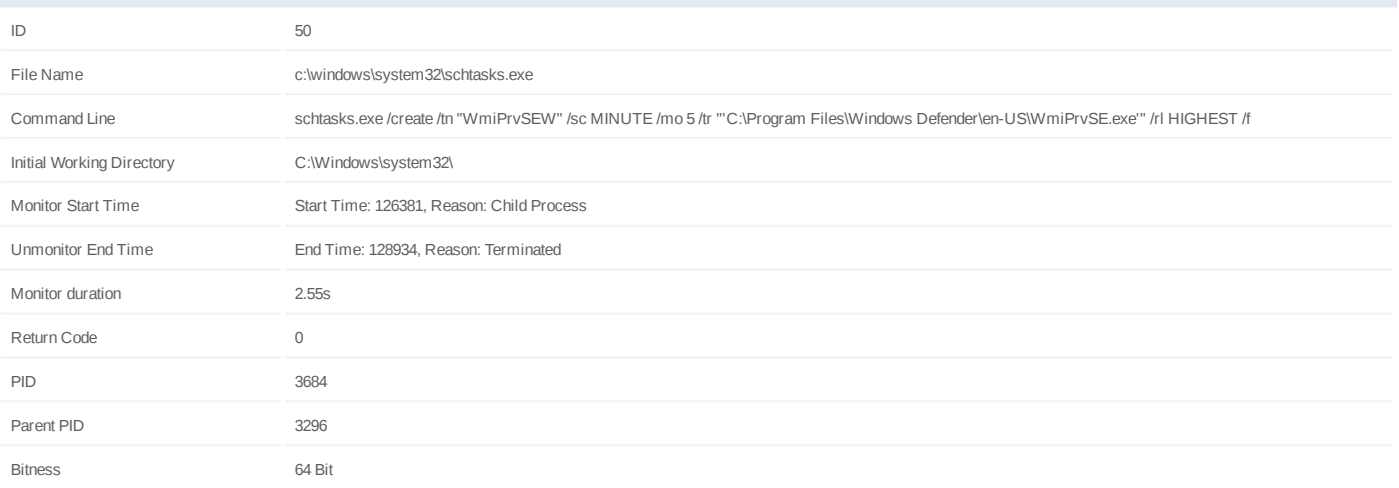

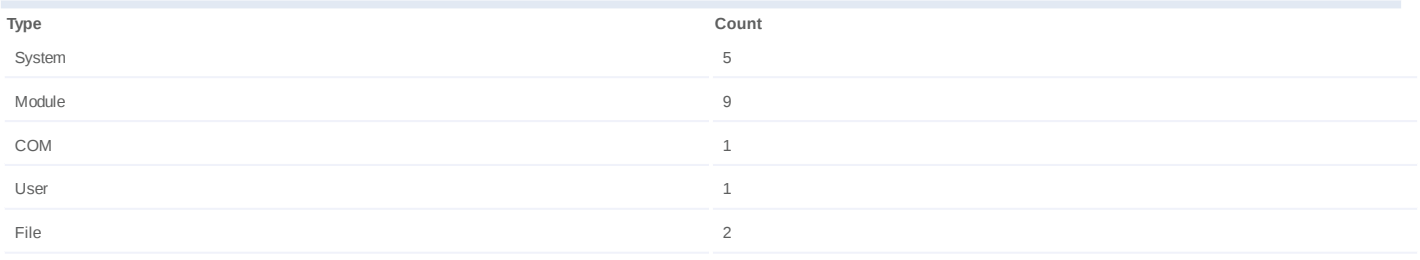

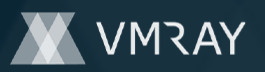

## **Process #52: schtasks.exe**

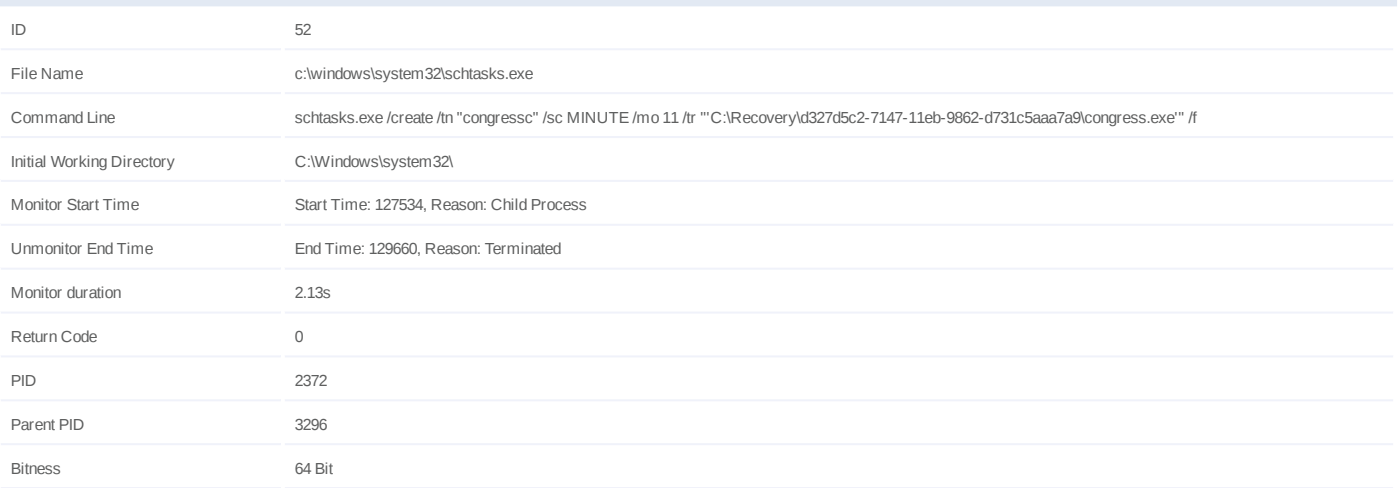

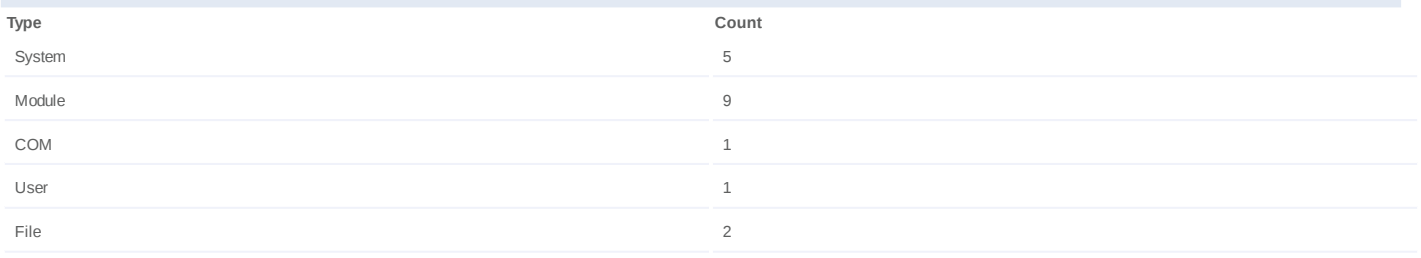

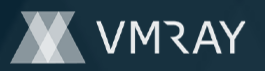

## **Process #53: schtasks.exe**

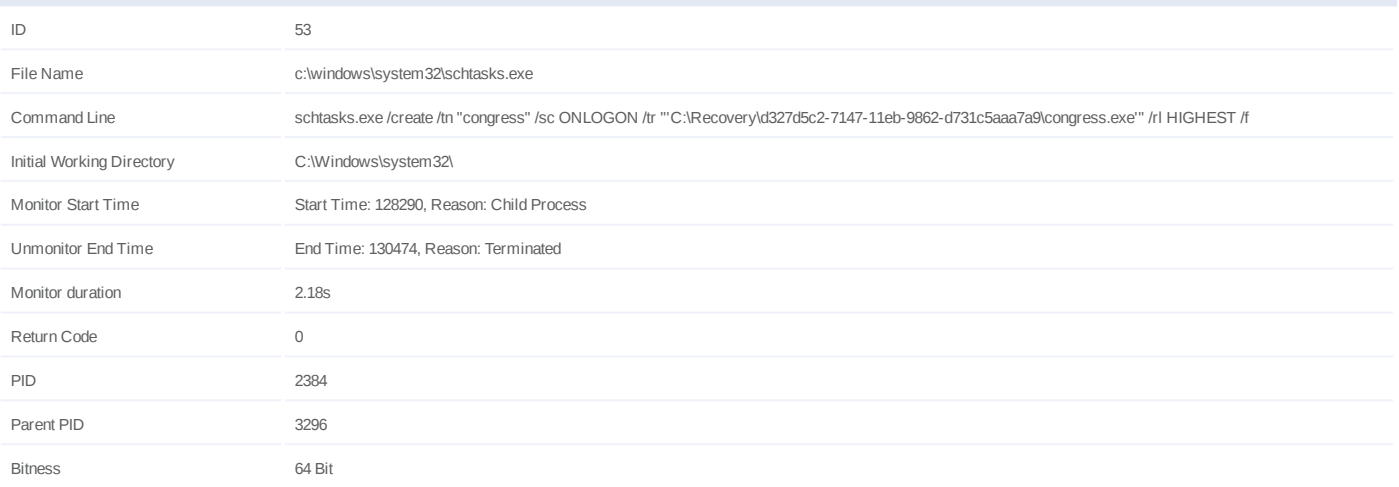

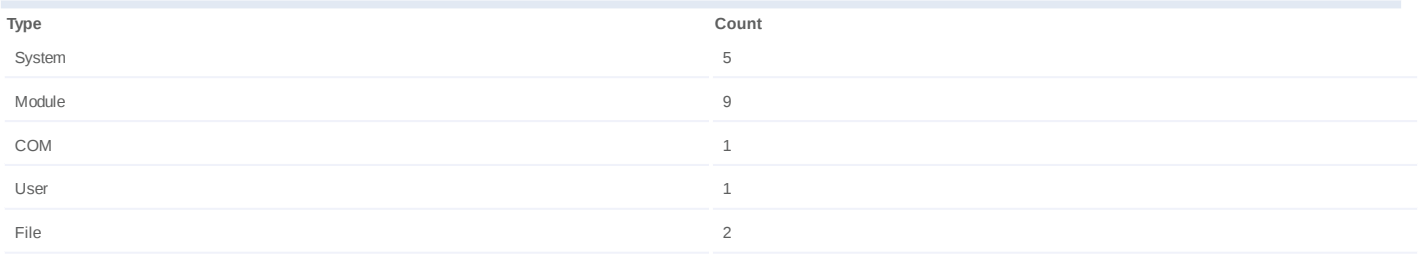

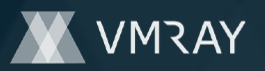

#### **Process #54: schtasks.exe**

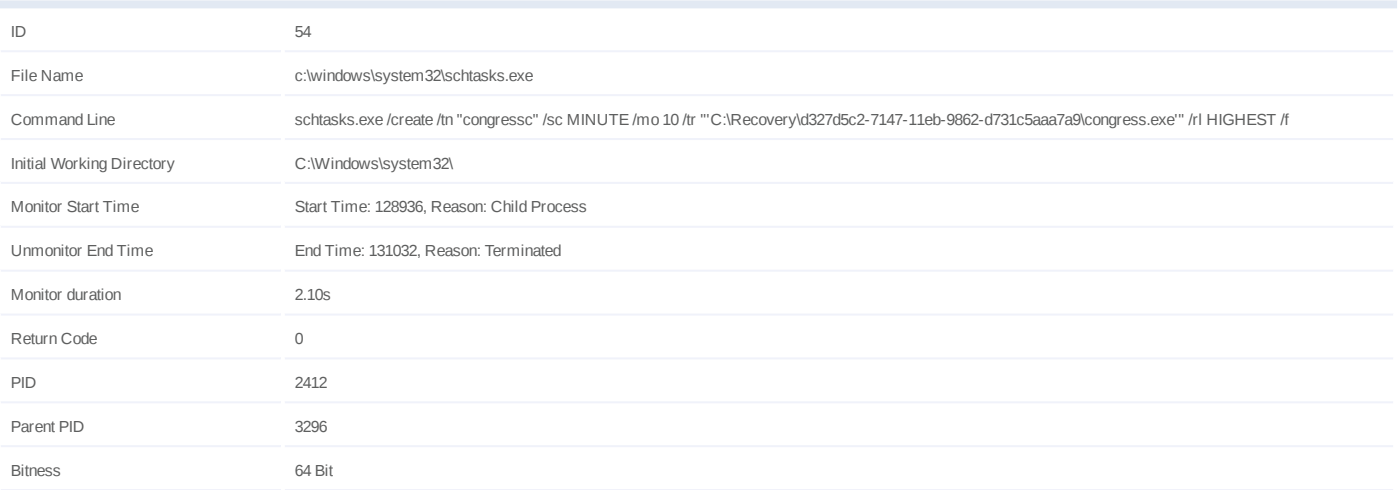

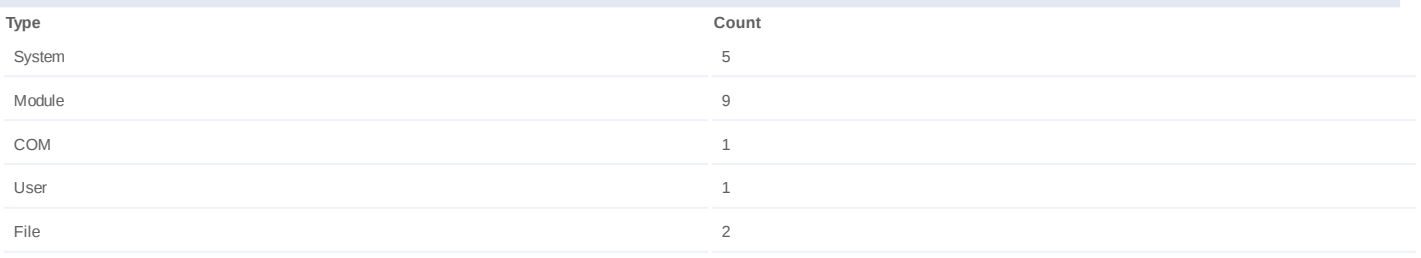

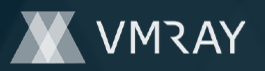

## **Process #56: cmd.exe**

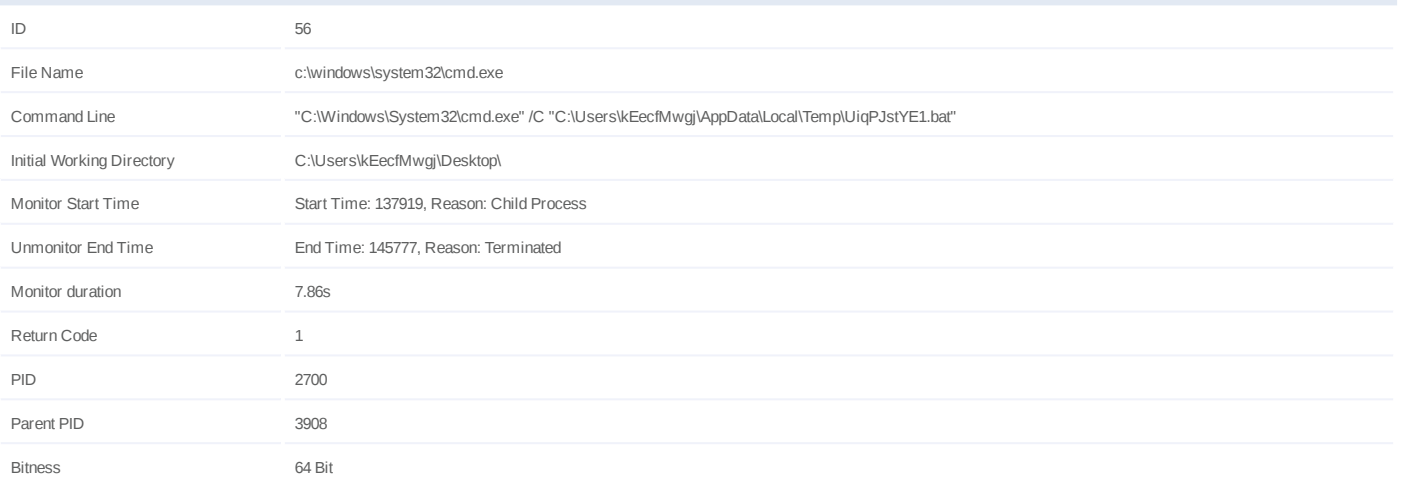

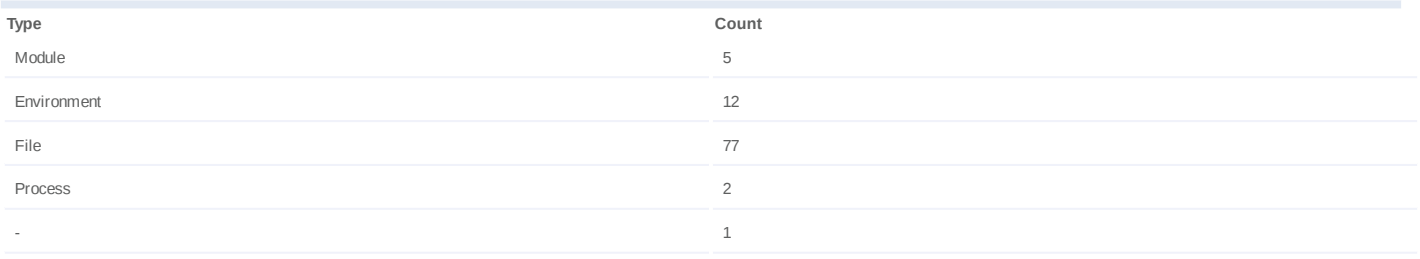

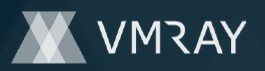

# **Process #58: w32tm.exe**

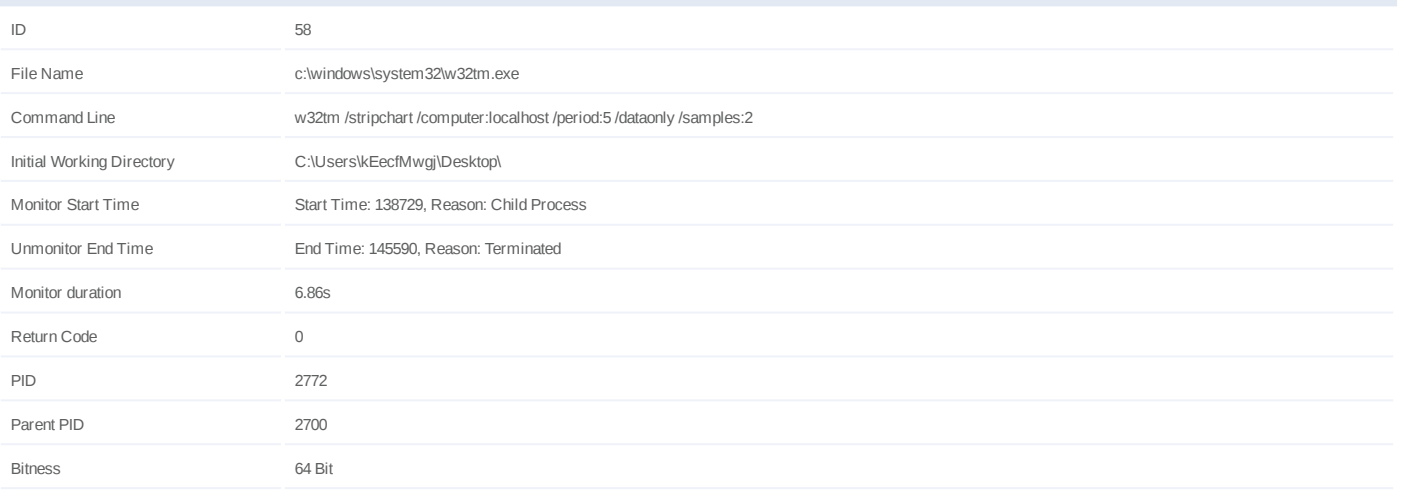

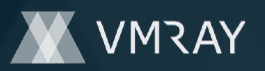

# **Process #60: explorer.exe**

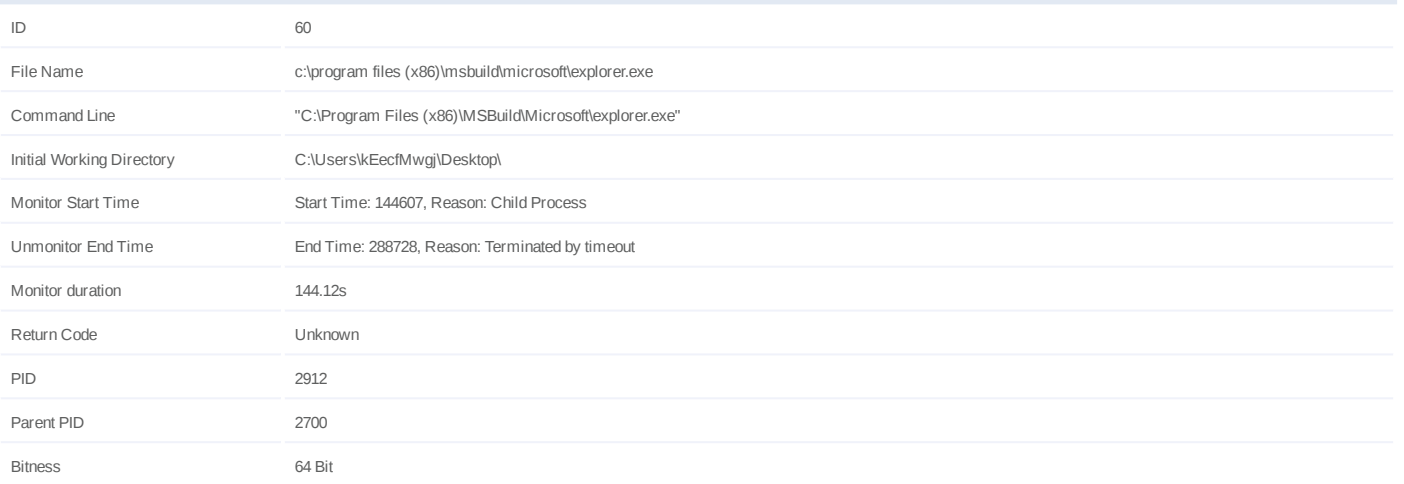

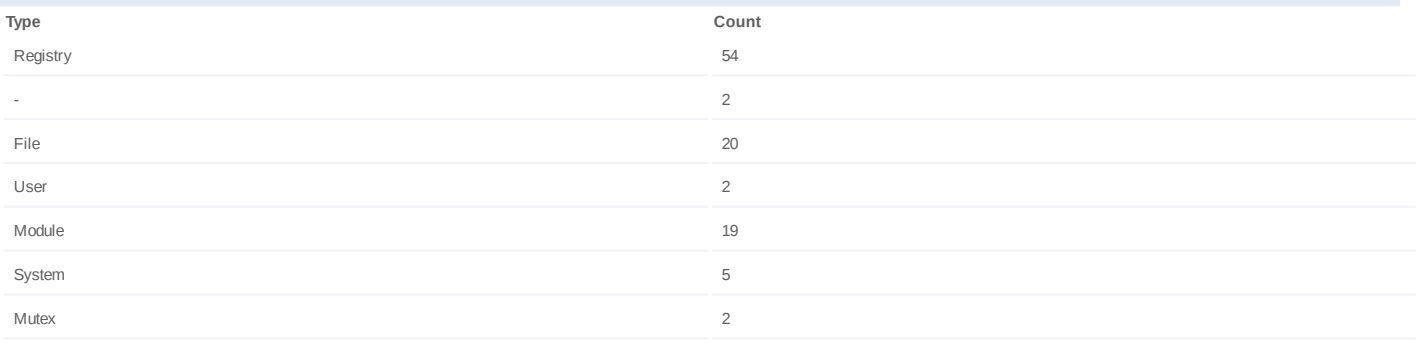

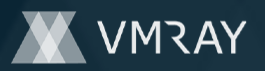

# **Process #62: taskeng.exe**

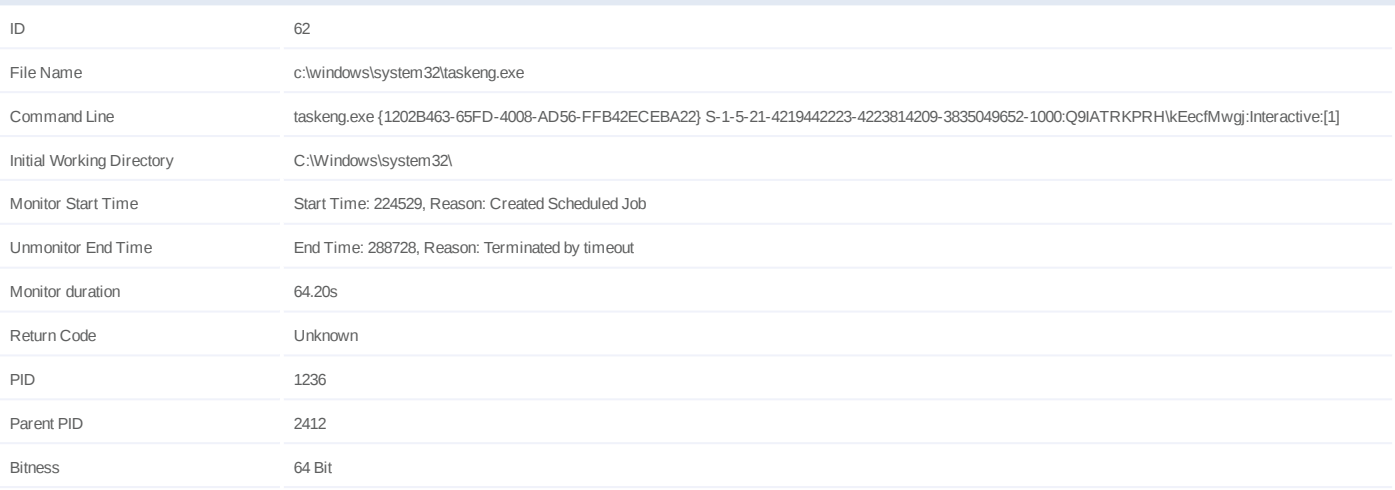

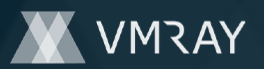

# **Process #63: explorer.exe**

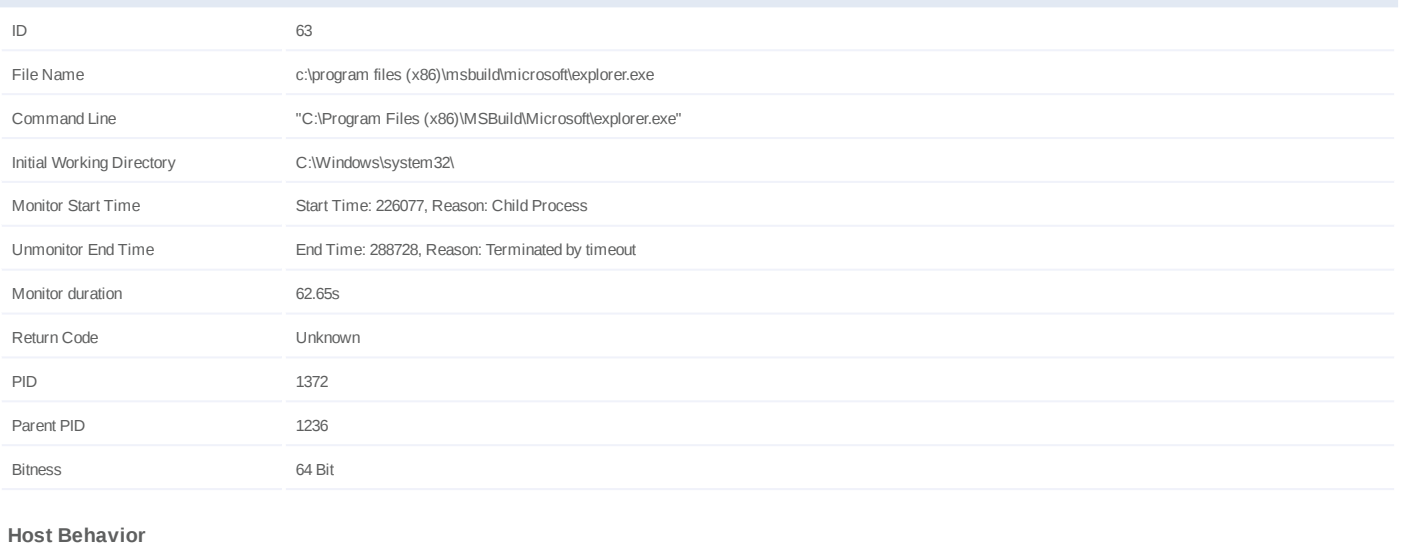

**Type Count**

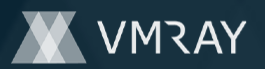

## **Process #64: smartftp.exe**

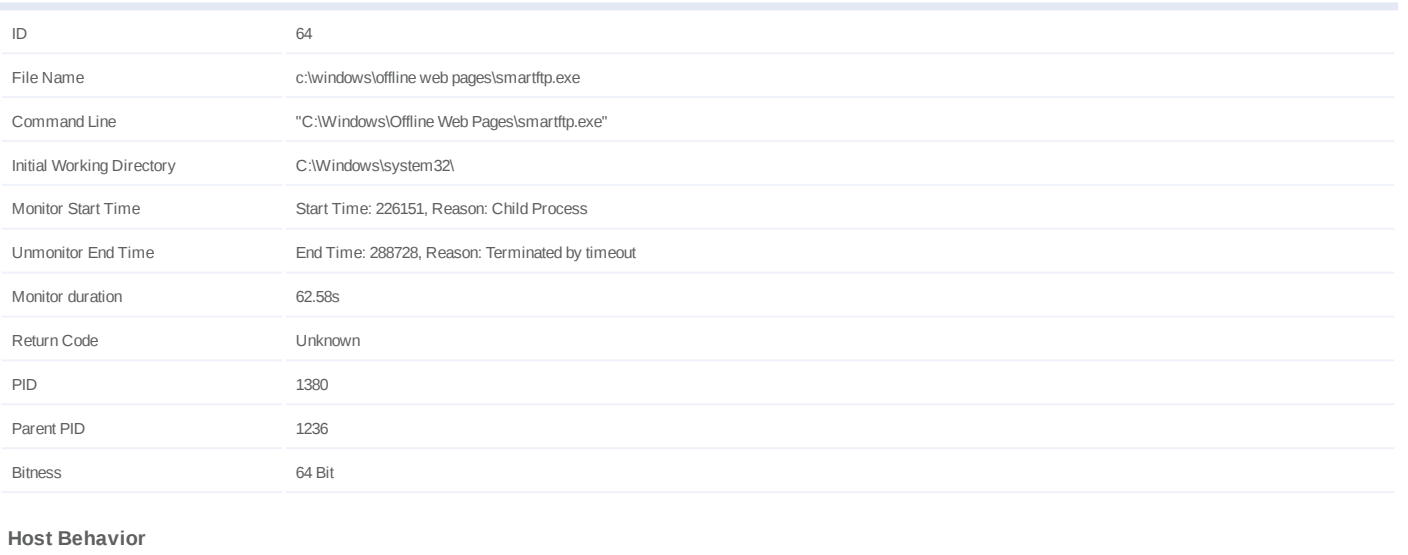

**Type Count**

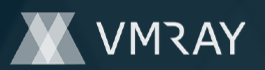

# **Process #65: lsm.exe**

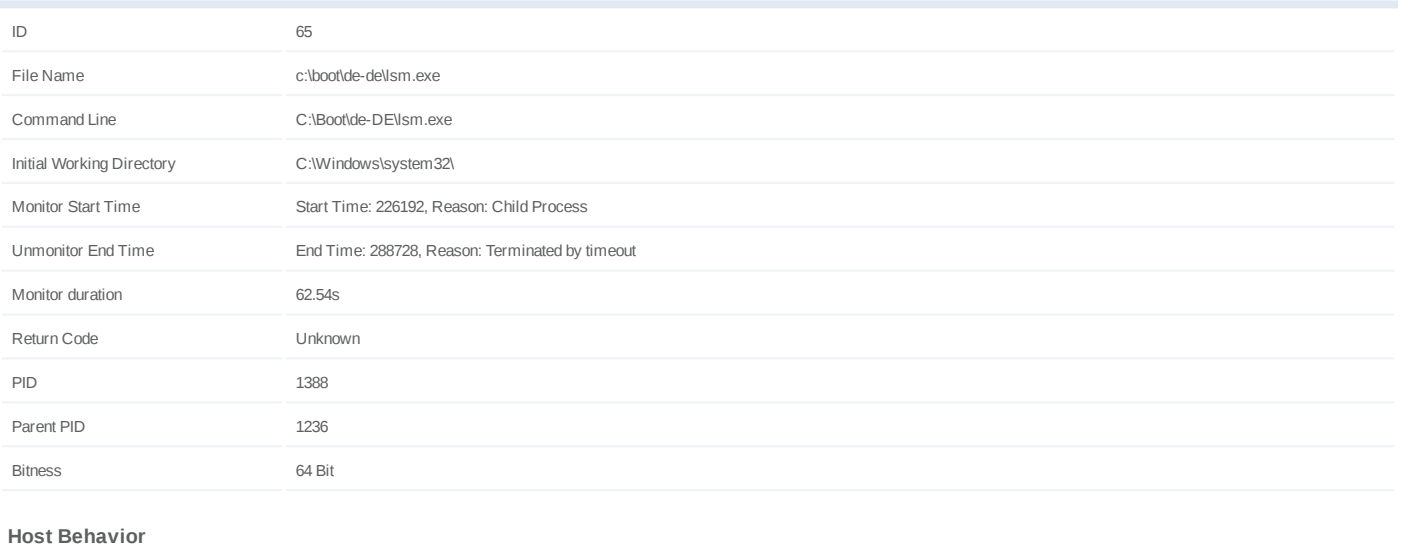

**Type Count**

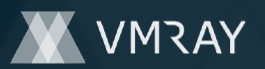

# **Process #67: lsass.exe**

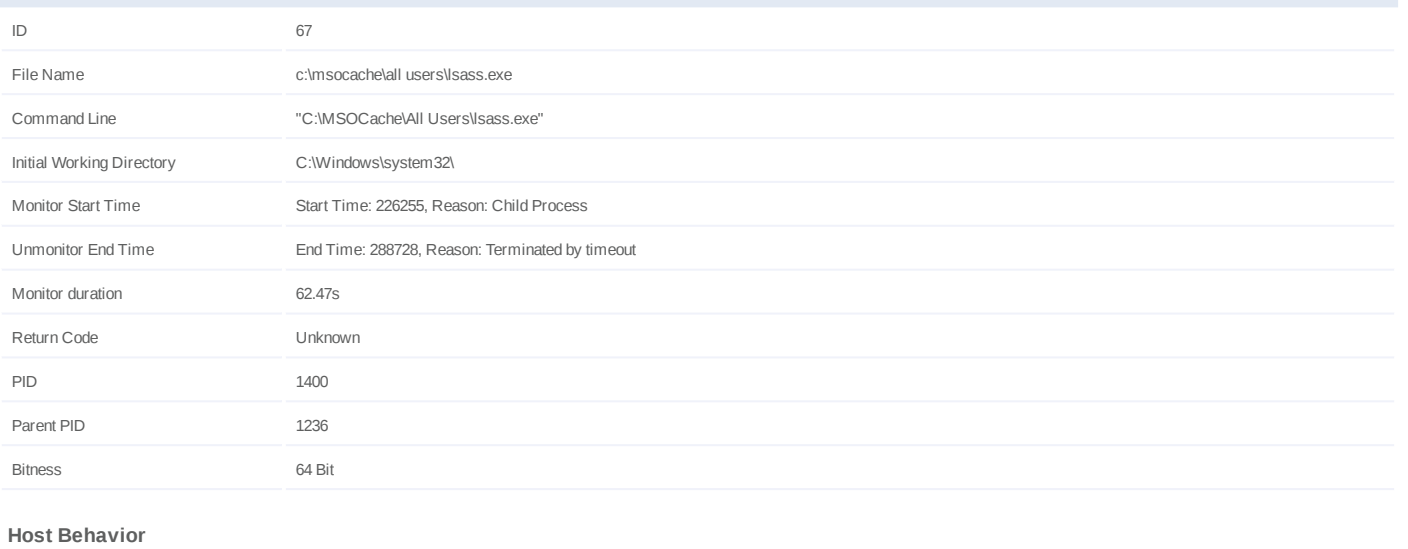

**Type Count**

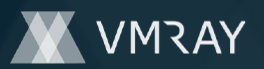

# **Process #68: congress.exe**

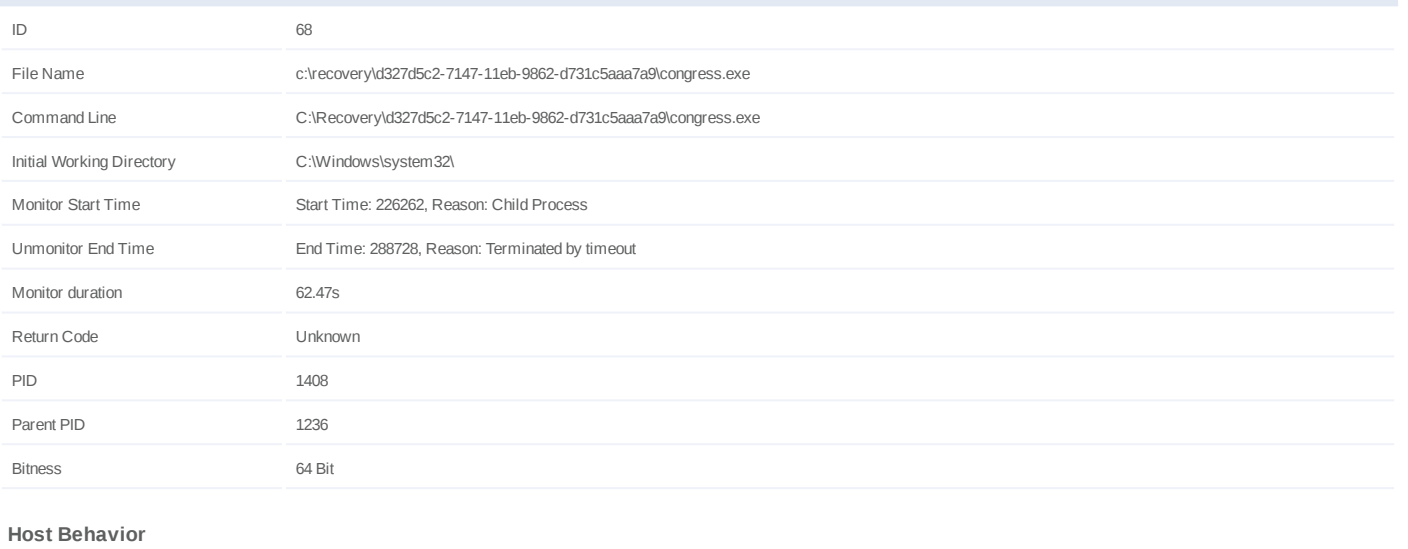

**Type Count**

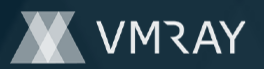

# **Process #69: fling.exe**

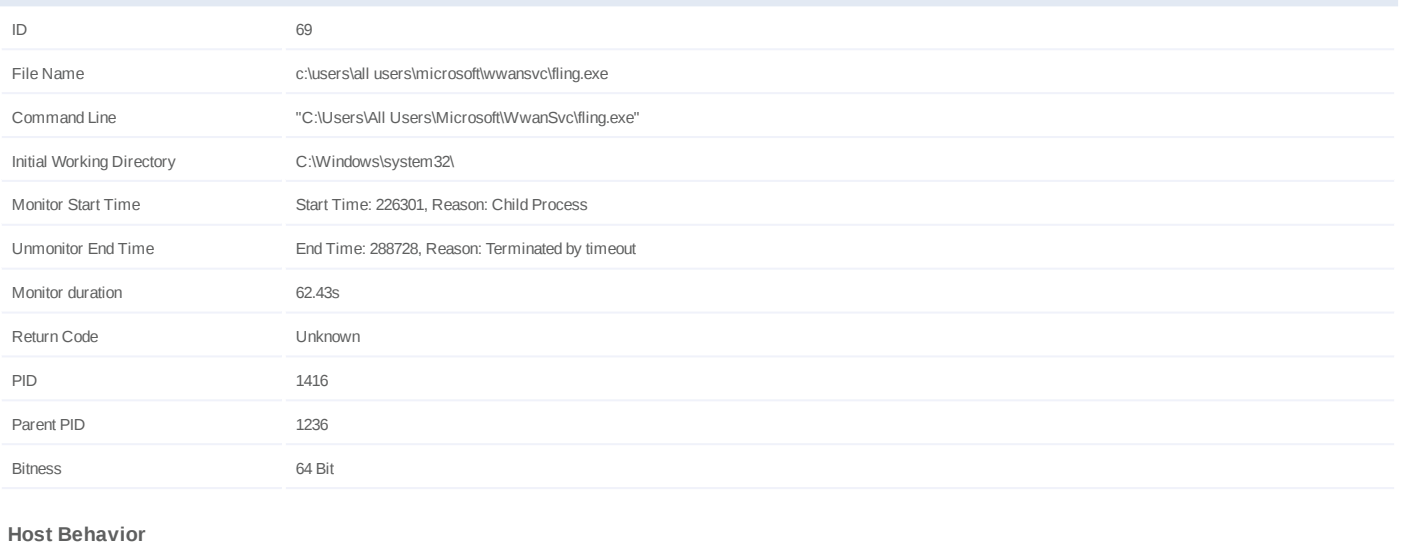

**Type Count**

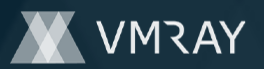

# **Process #70: yahoomessenger.exe**

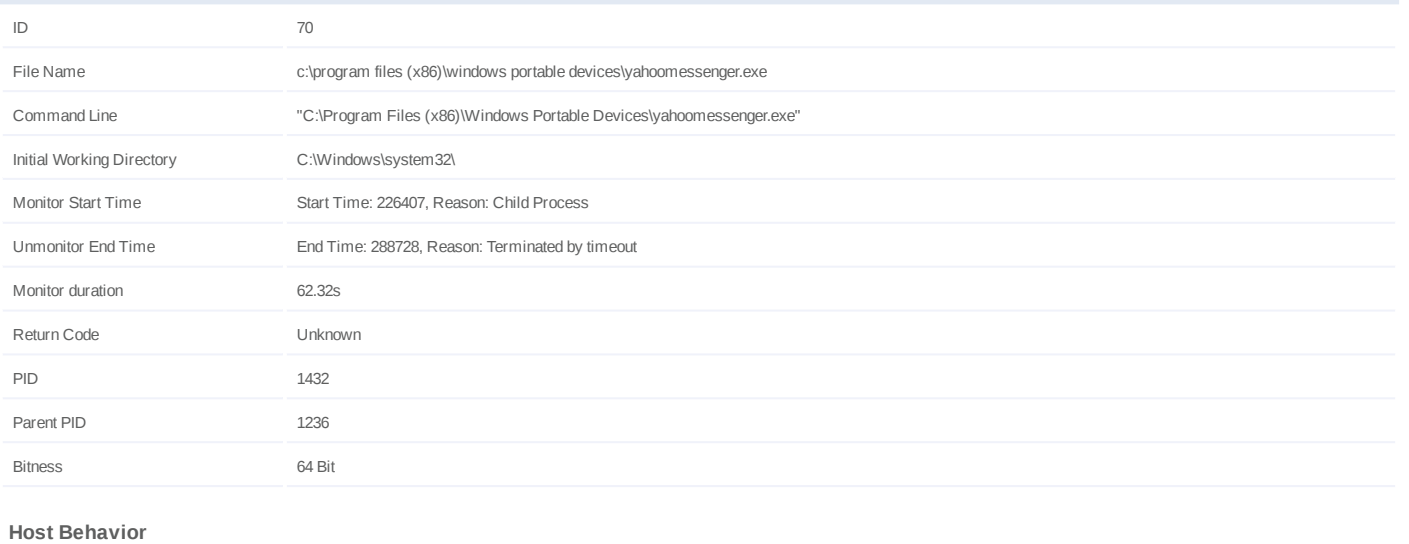

**Type Count**

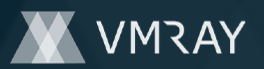

# **Process #71: isspos.exe**

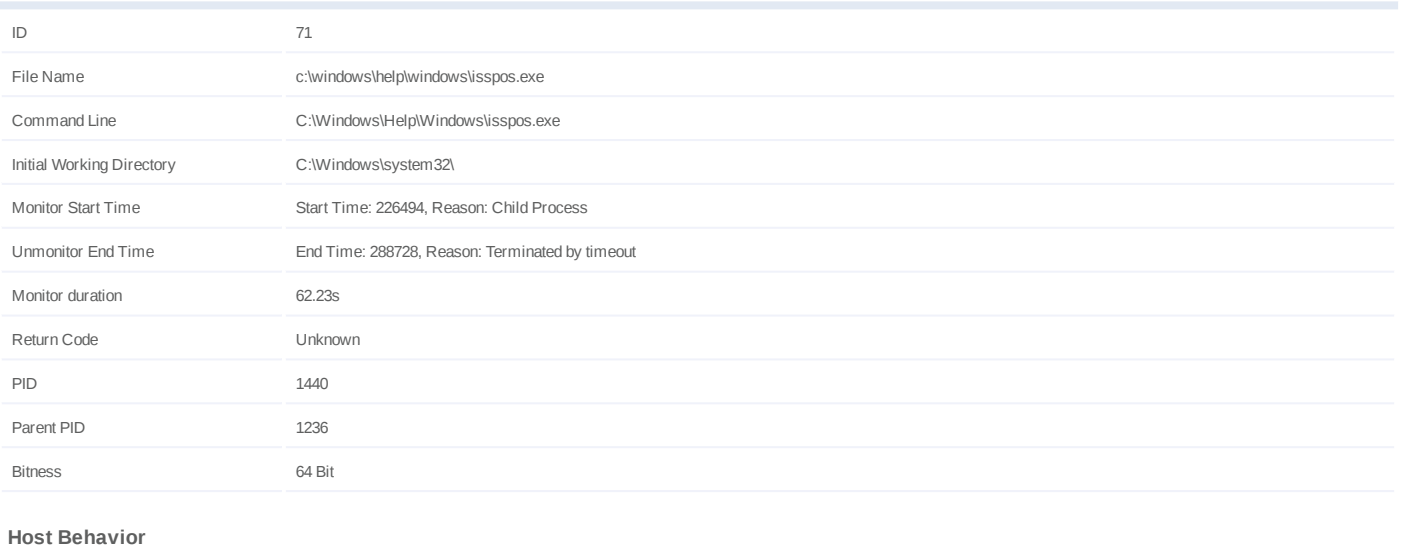

**Type Count**

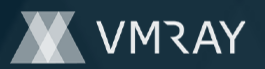

# **Process #72: flashfxp.exe**

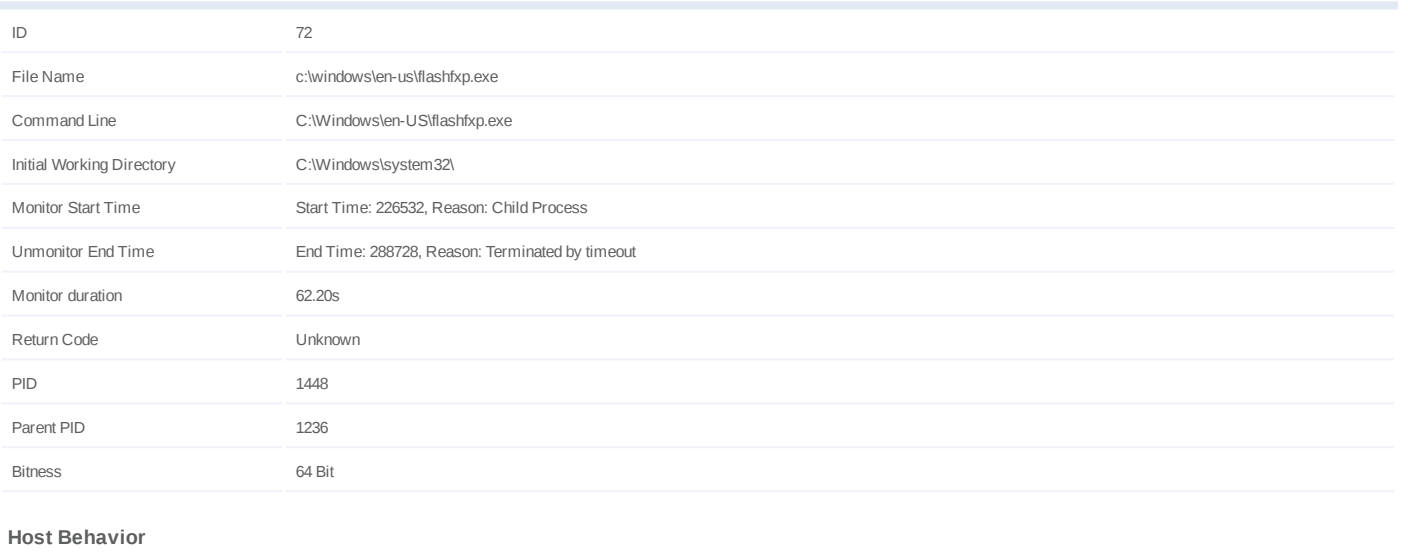

**Type Count**

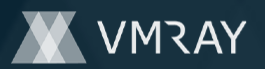

# **Process #73: system.exe**

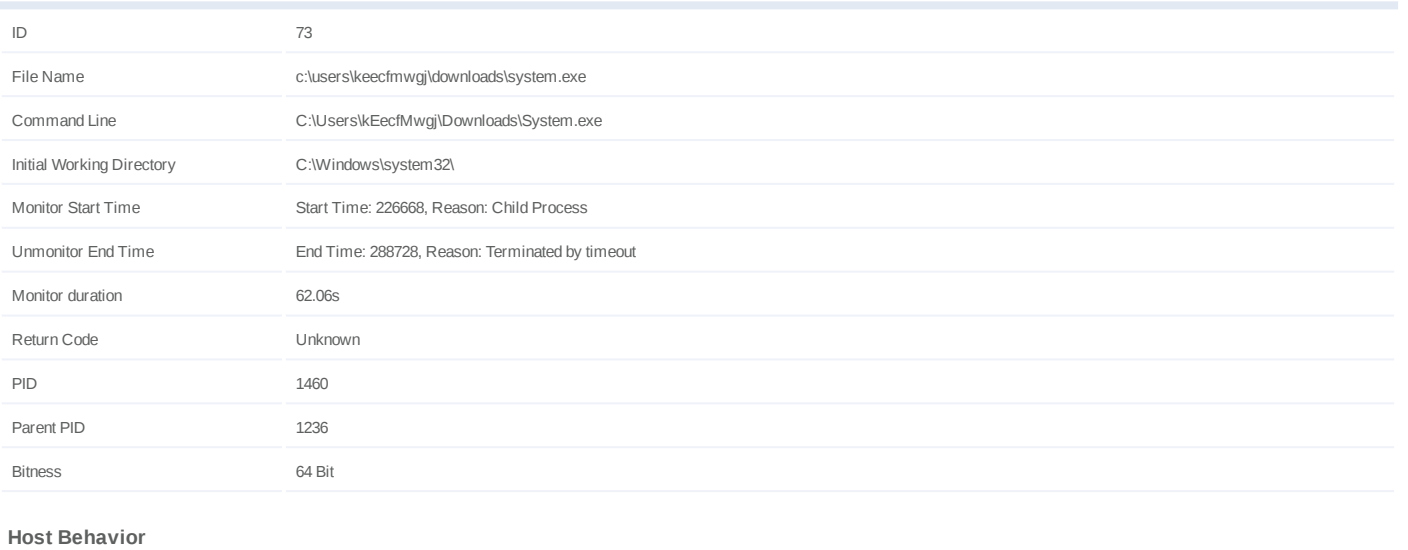

**Type Count**

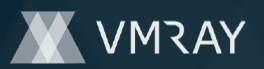

# **Process #74: wmiprvse.exe**

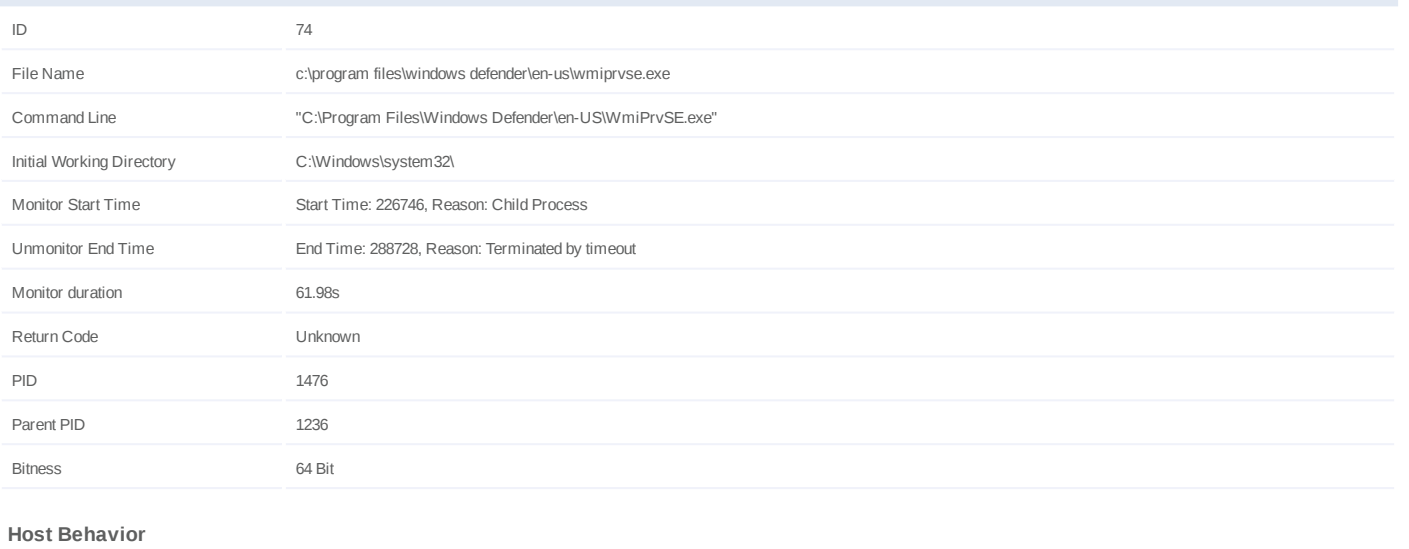

**Type Count**

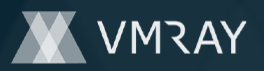

# **ARTIFACTS**

#### **File**

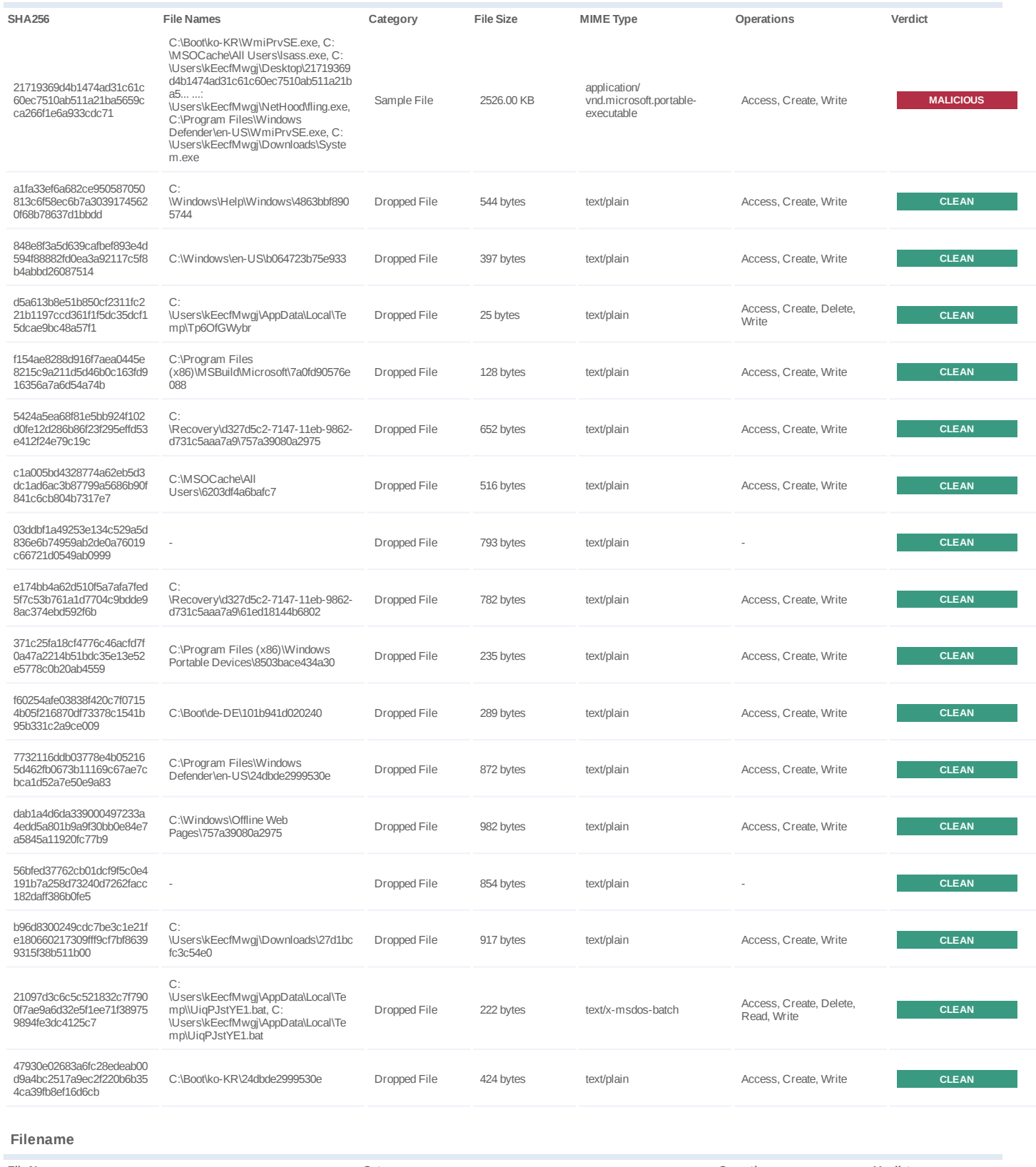

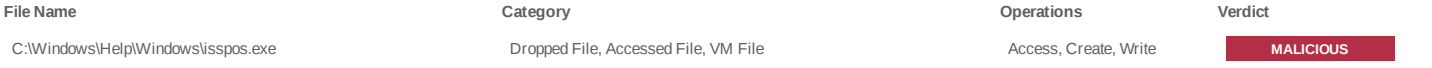
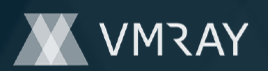

# **DYNAMIC ANALYSIS REPORT**

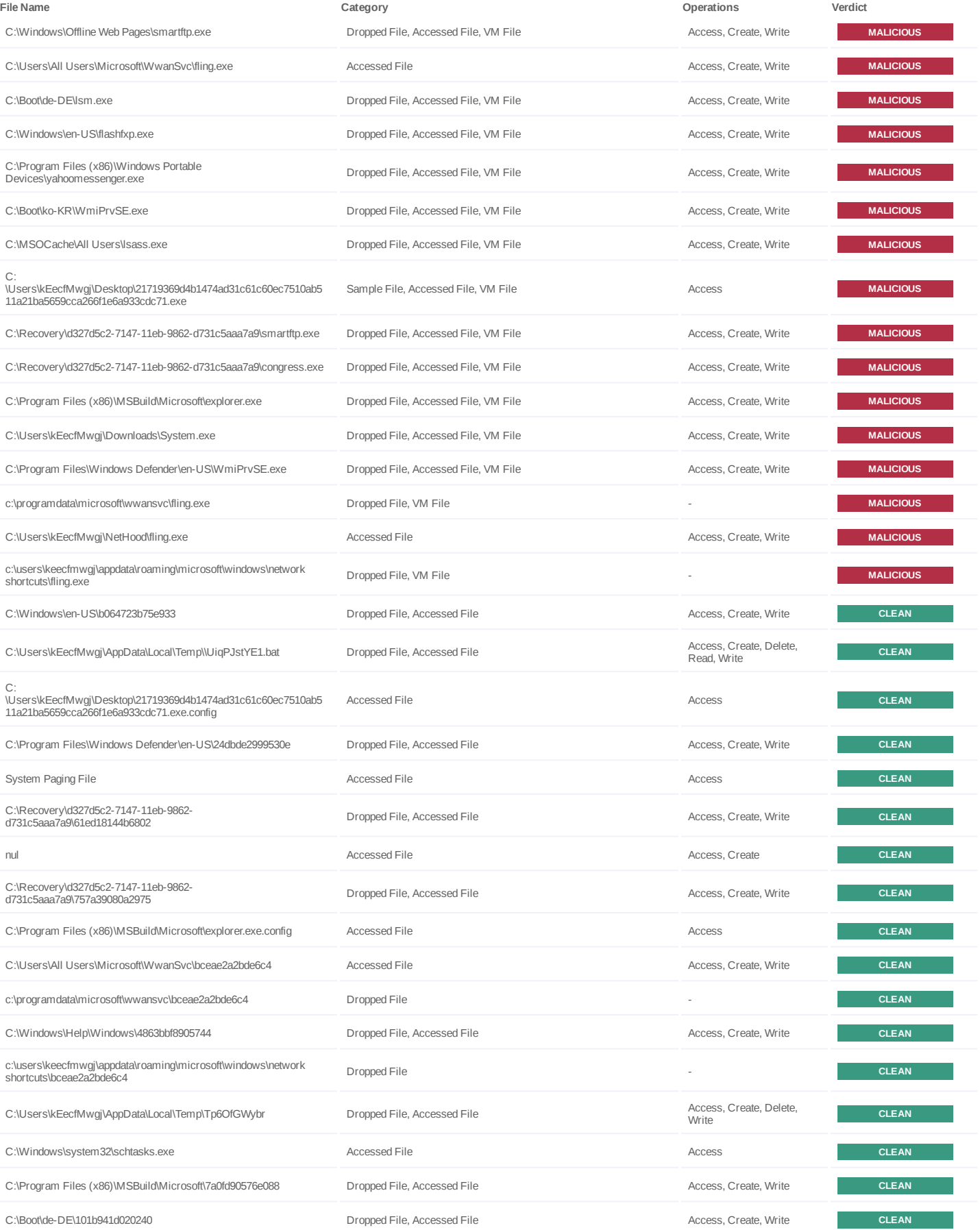

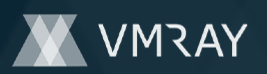

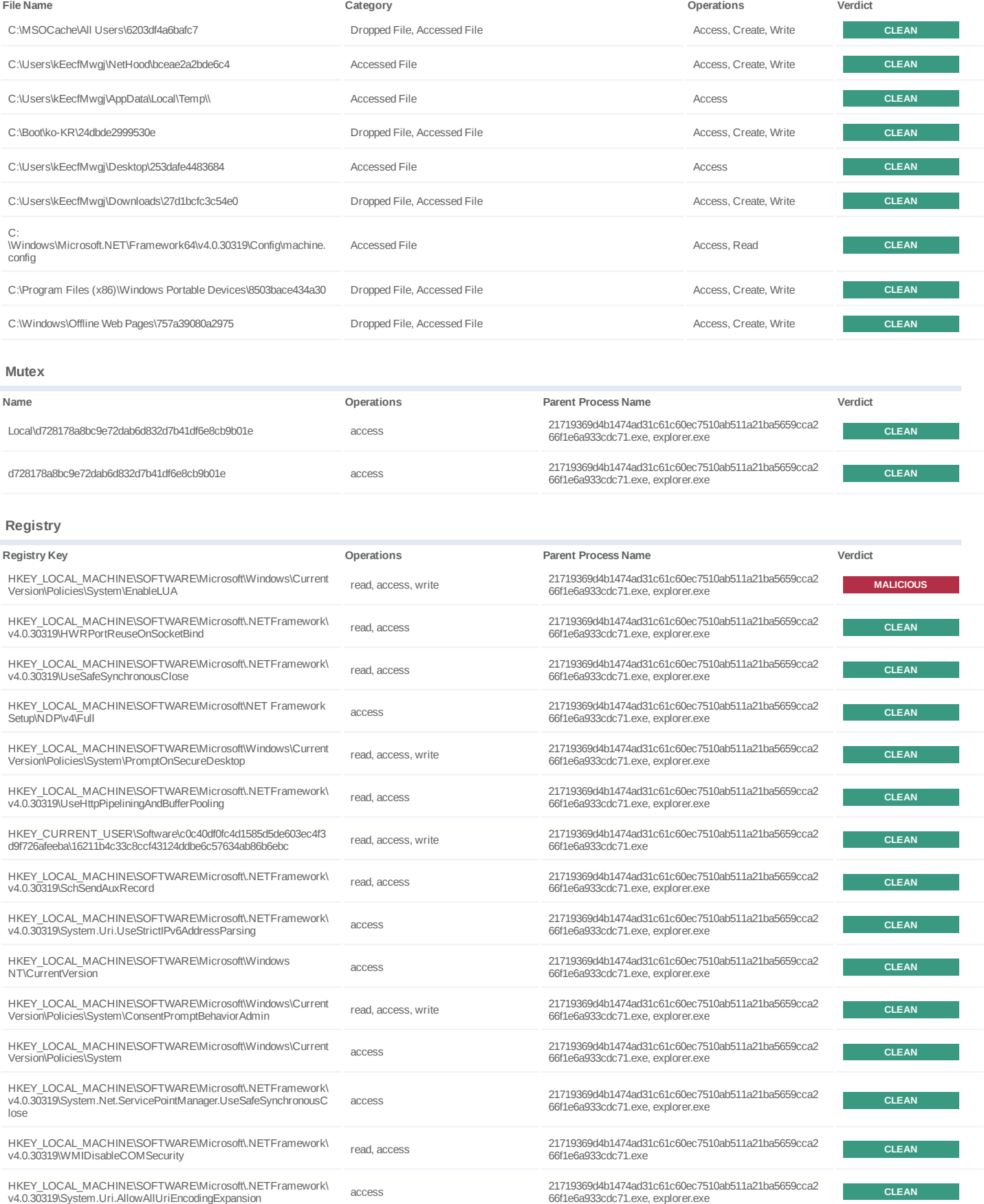

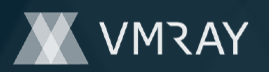

## **DYNAMIC ANALYSIS REPORT**

#### #10851499

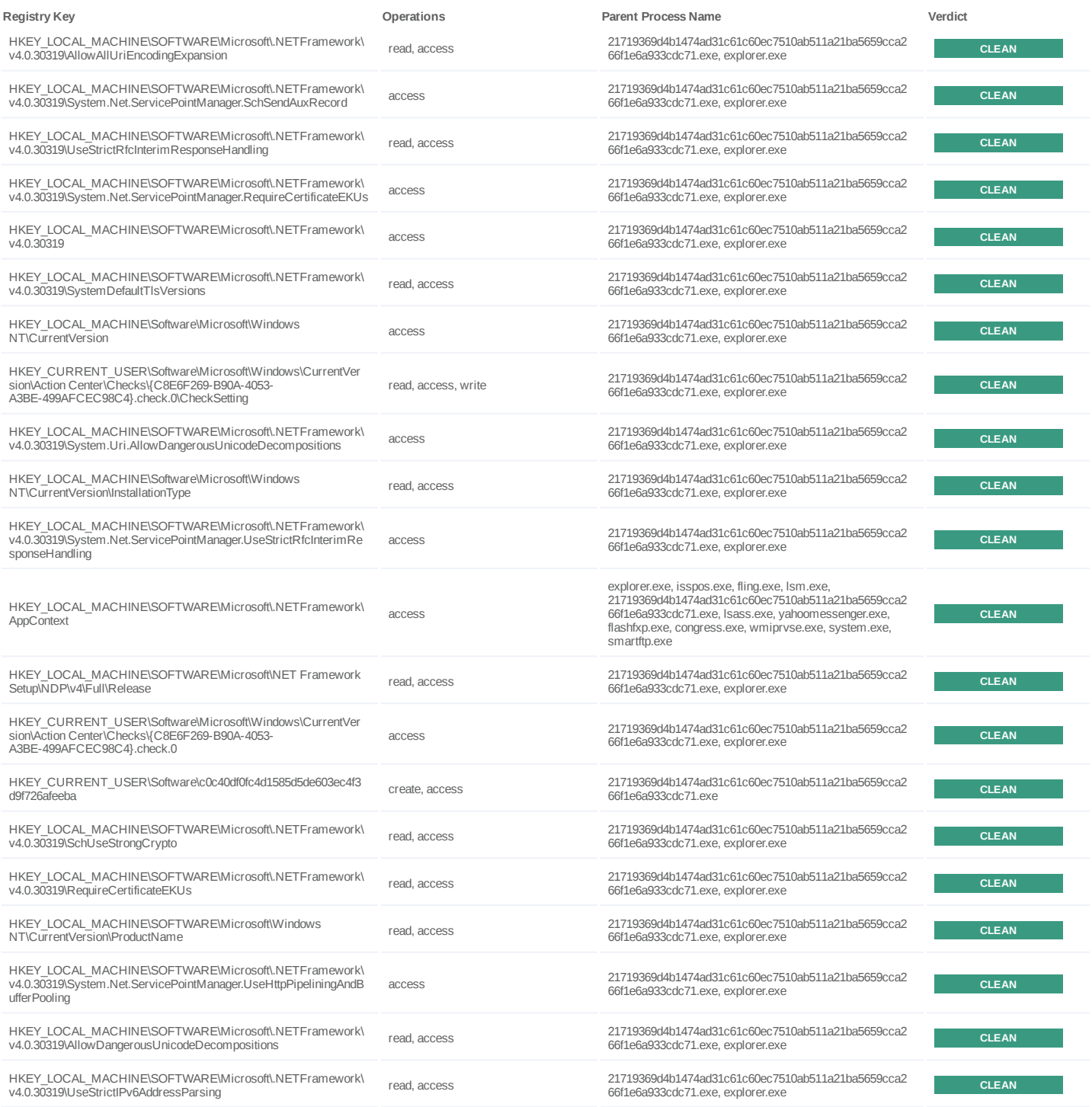

**Process**

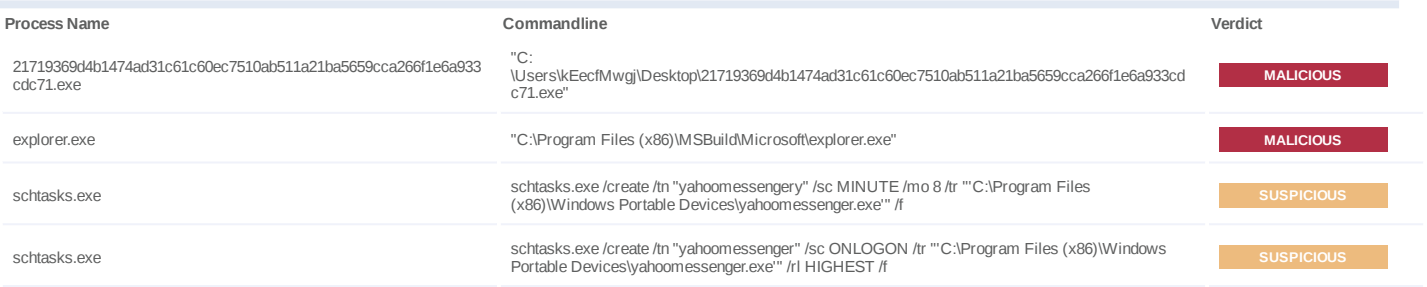

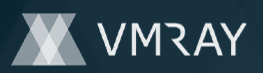

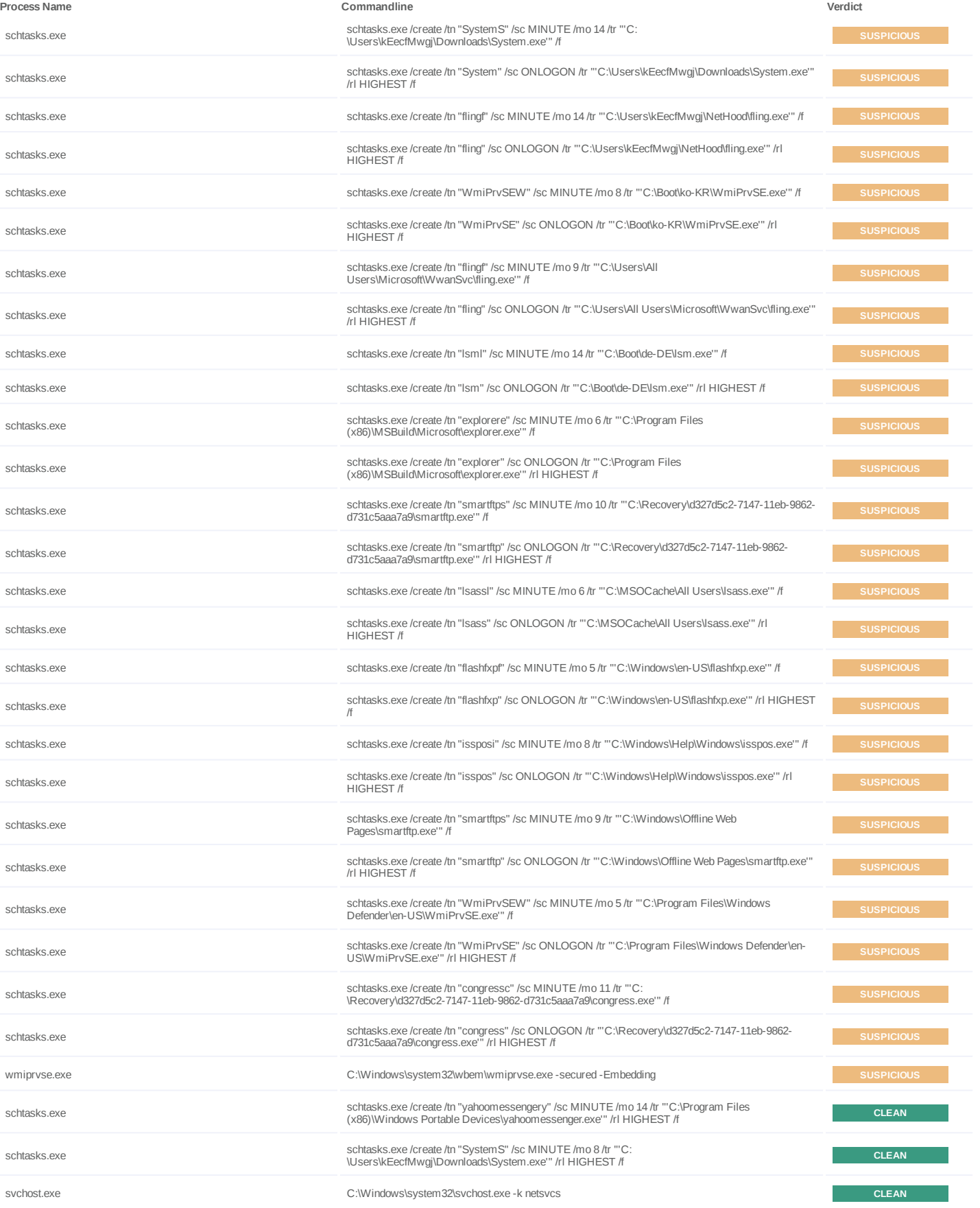

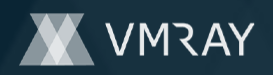

## **DYNAMIC ANALYSIS REPORT**

#10851499

| Process Name       | Commandline                                                                                                    | Verdict      |
|--------------------|----------------------------------------------------------------------------------------------------|--------------|
| schtasks.exe       | schtasks.exe /create /tn "flingf" /sc MINUTE /mo 11 /tr "'C:\Users\kEecfMwgj\NetHood\fling.exe'" /rl<br><b>HIGHEST /f</b>                       | <b>CLEAN</b> |
| schtasks.exe       | schtasks.exe /create /tn "WmiPrvSEW" /sc MINUTE /mo 14 /tr "'C:\Boot\ko-KR\WmiPrvSE.exe'" /rl<br><b>HIGHEST /f</b>                              | <b>CLEAN</b> |
| schtasks.exe       | schtasks.exe /create /tn "flingf" /sc MINUTE /mo 11 /tr "'C:\Users\All<br>Users\Microsoft\WwanSvc\fling.exe"" /rl HIGHEST /f                    | <b>CLEAN</b> |
| schtasks.exe       | schtasks.exe /create /tn "Isml" /sc MINUTE /mo 8 /tr "'C:\Boot\de-DE\Ism.exe'" /rl HIGHEST /f                                                   | <b>CLEAN</b> |
| schtasks.exe       | schtasks.exe /create /tn "explorere" /sc MINUTE /mo 10 /tr "'C:\Program Files<br>(x86)\MSBuild\Microsoft\explorer.exe"" /rl HIGHEST /f          | <b>CLEAN</b> |
| schtasks.exe       | schtasks.exe /create /tn "smartftps" /sc MINUTE /mo 13 /tr "'C:\Recovery\d327d5c2-7147-11eb-9862-<br>d731c5aaa7a9\smartftp.exe"" /rl HIGHEST /f | <b>CLEAN</b> |
| schtasks.exe       | schtasks.exe /create /tn "Isassi" /sc MINUTE /mo 5 /tr ""C:\MSOCache\All Users\Isass.exe" /rl<br><b>HIGHEST /f</b>                              | <b>CLEAN</b> |
| schtasks.exe       | schtasks.exe /create /tn "flashfxpf" /sc MINUTE /mo 5 /tr "'C:\Windows\en-US\flashfxp.exe'" /rl<br><b>HIGHEST /f</b>                            | <b>CLEAN</b> |
| schtasks.exe       | schtasks.exe /create /tn "issposi" /sc MINUTE /mo 10 /tr "'C:\Windows\Help\Windows\isspos.exe'" /<br>rl HIGHEST /f                              | <b>CLEAN</b> |
| schtasks.exe       | schtasks.exe /create /tn "smartftps" /sc MINUTE /mo 14 /tr "'C:\Windows\Offline Web<br>Pages\smartftp.exe" /rl HIGHEST /f                       | <b>CLEAN</b> |
| schtasks.exe       | schtasks.exe /create /tn "WmiPrvSEW" /sc MINUTE /mo 5 /tr "'C:\Program Files\Windows<br>Defender\en-US\WmiPrvSE.exe"" /rl HIGHEST /f            | <b>CLEAN</b> |
| schtasks.exe       | schtasks.exe /create /tn "congressc" /sc MINUTE /mo 10 /tr "'C:<br>\Recovery\d327d5c2-7147-11eb-9862-d731c5aaa7a9\congress.exe'" /rl HIGHEST /f | <b>CLEAN</b> |
| cmd.exe            | "C:\Windows\System32\cmd.exe" /C "C:\Users\kEecfMwgj\AppData\Local\Temp\UiqPJstYE1.bat"                                                         | <b>CLEAN</b> |
| w32tm.exe          | w32tm /stripchart /computer:localhost /period:5 /dataonly /samples:2                                                                            | <b>CLEAN</b> |
| taskeng.exe        | taskeng.exe {1202B463-65FD-4008-AD56-FFB42ECEBA22}<br>S-1-5-21-4219442223-4223814209-3835049652-1000:Q9IATRKPRH\kEecfMwgj:Interactive:[1]       | <b>CLEAN</b> |
| smartftp.exe       | "C:\Windows\Offline Web Pages\smartftp.exe"                                                                                                    | <b>CLEAN</b> |
| explorer.exe       | "C:\Program Files (x86)\MSBuild\Microsoft\explorer.exe"                                                                                         | <b>CLEAN</b> |
| Ism.exe            | C:\Boot\de-DE\Ism.exe                                                                                                    | <b>CLEAN</b> |
| congress.exe       | C:\Recovery\d327d5c2-7147-11eb-9862-d731c5aaa7a9\congress.exe                                                                                   | <b>CLEAN</b> |
| Isass.exe          | "C:\MSOCache\All Users\Isass.exe"                                                                                                    | <b>CLEAN</b> |
| fling.exe          | "C:\Users\All Users\Microsoft\WwanSvc\fling.exe"                                                                                                | <b>CLEAN</b> |
| yahoomessenger.exe | "C:\Program Files (x86)\Windows Portable Devices\yahoomessenger.exe"                                                                            | <b>CLEAN</b> |
| isspos.exe         | C:\Windows\Help\Windows\isspos.exe                                                                                                    | <b>CLEAN</b> |
| flashfxp.exe       | C:\Windows\en-US\flashfxp.exe                                                                                                    | <b>CLEAN</b> |
| system.exe         | C:\Users\kEecfMwgj\Downloads\System.exe                                                                                                    | <b>CLEAN</b> |
| wmiprvse.exe       | "C:\Program Files\Windows Defender\en-US\WmiPrvSE.exe"                                                                                          | <b>CLEAN</b> |

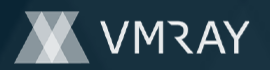

### **YARA / AV**

No YARA or AV matches available.

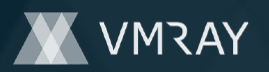

#### **ENVIRONMENT**

#### **Virtual Machine Information**

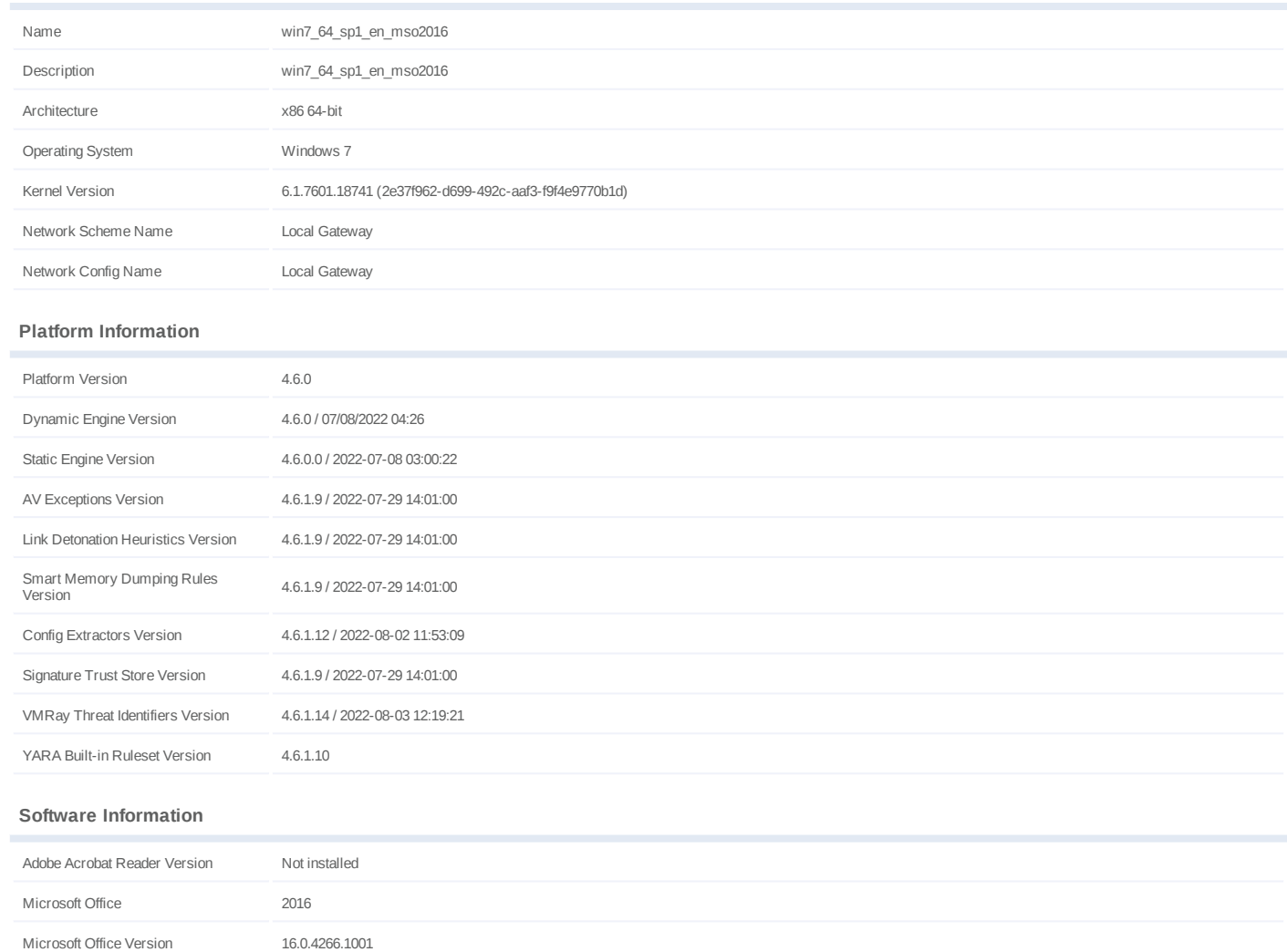

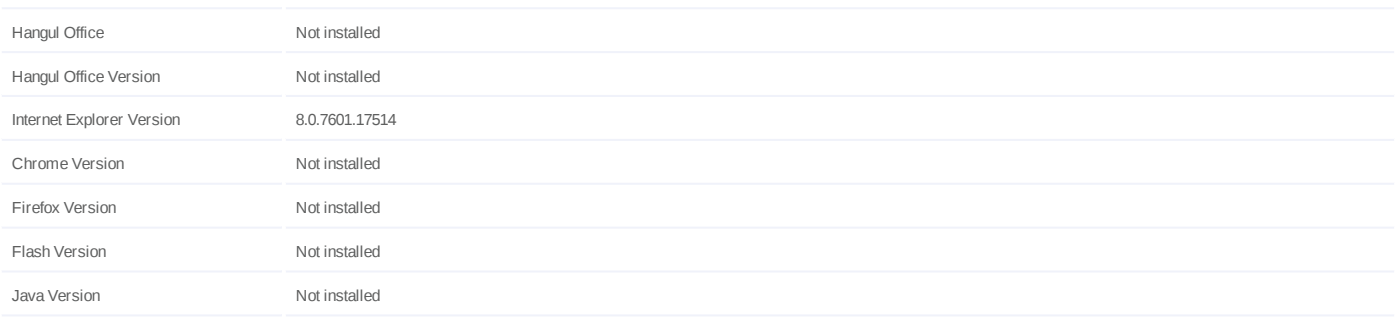

#### **System Information**

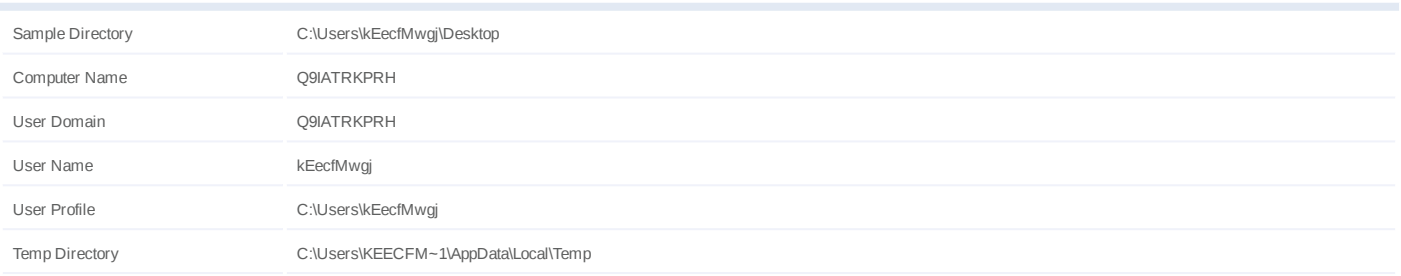

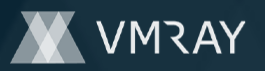

System Root C:\Windows